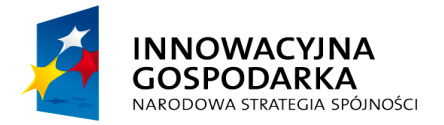

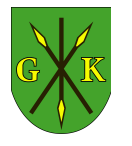

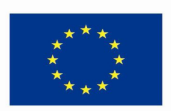

## **ZAŁĄCZNIK NR 9 DO SIWZ**

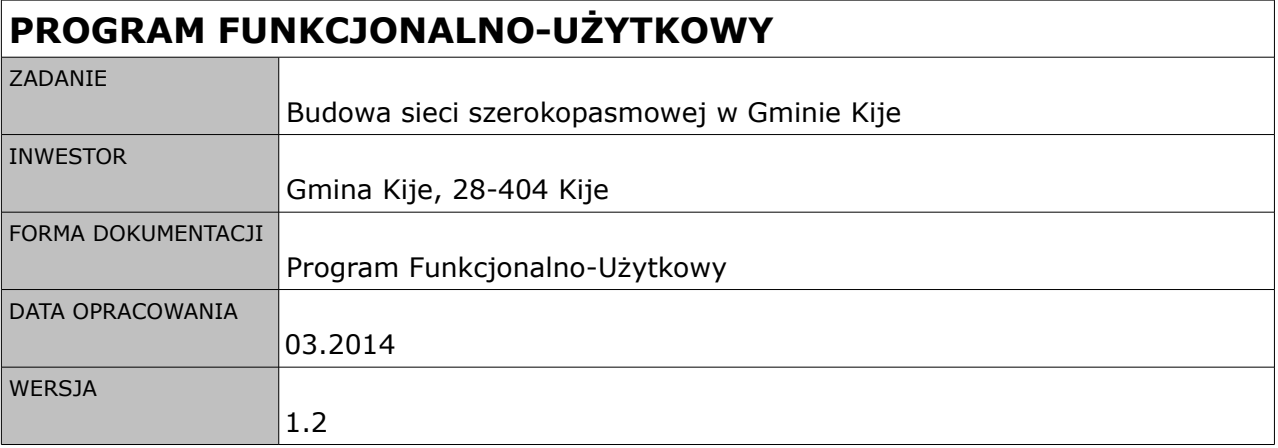

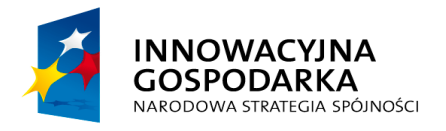

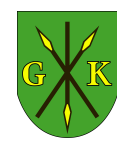

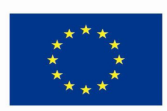

# Spis treści

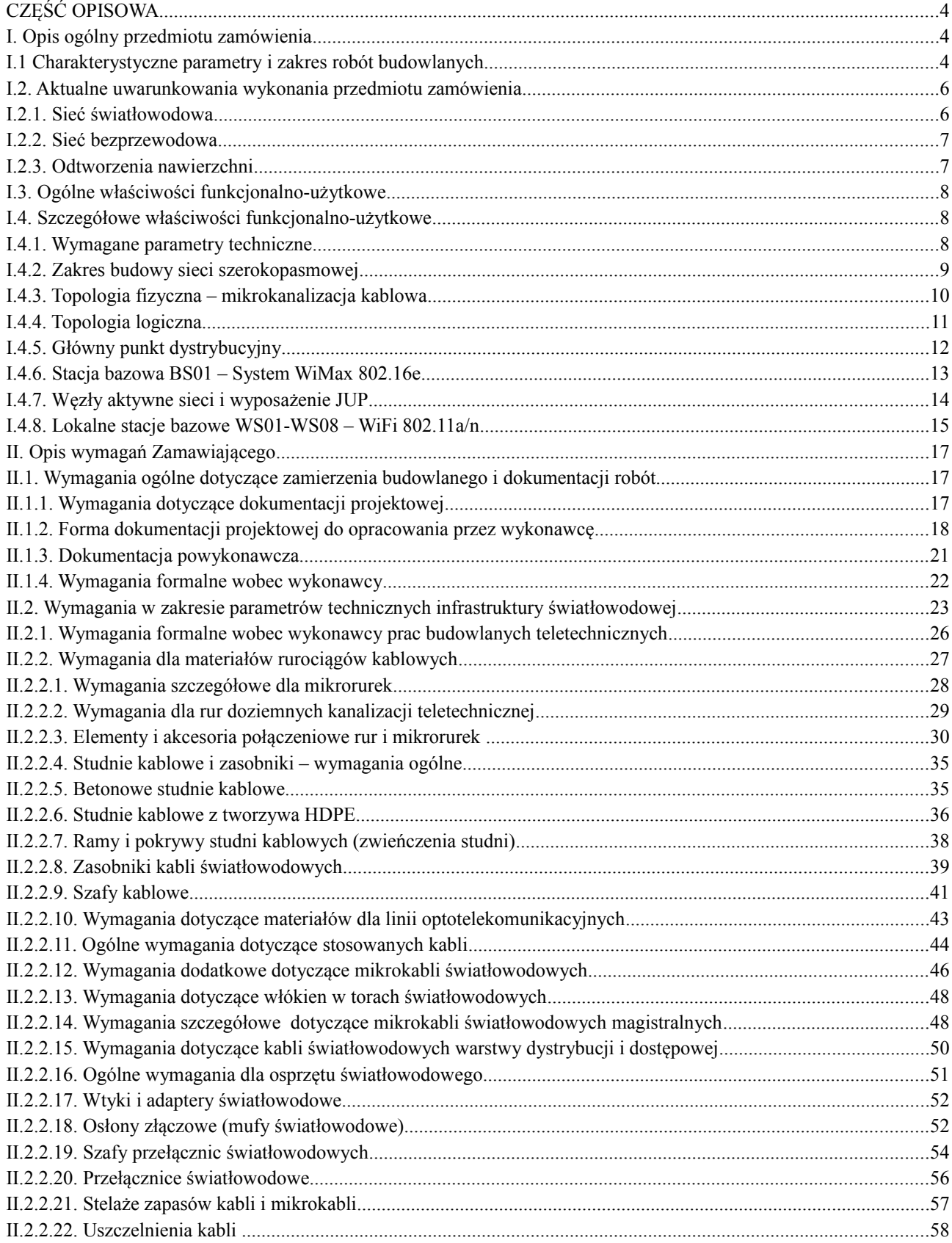

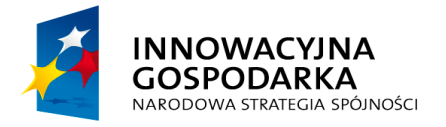

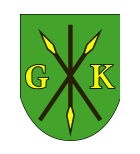

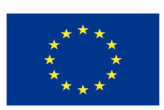

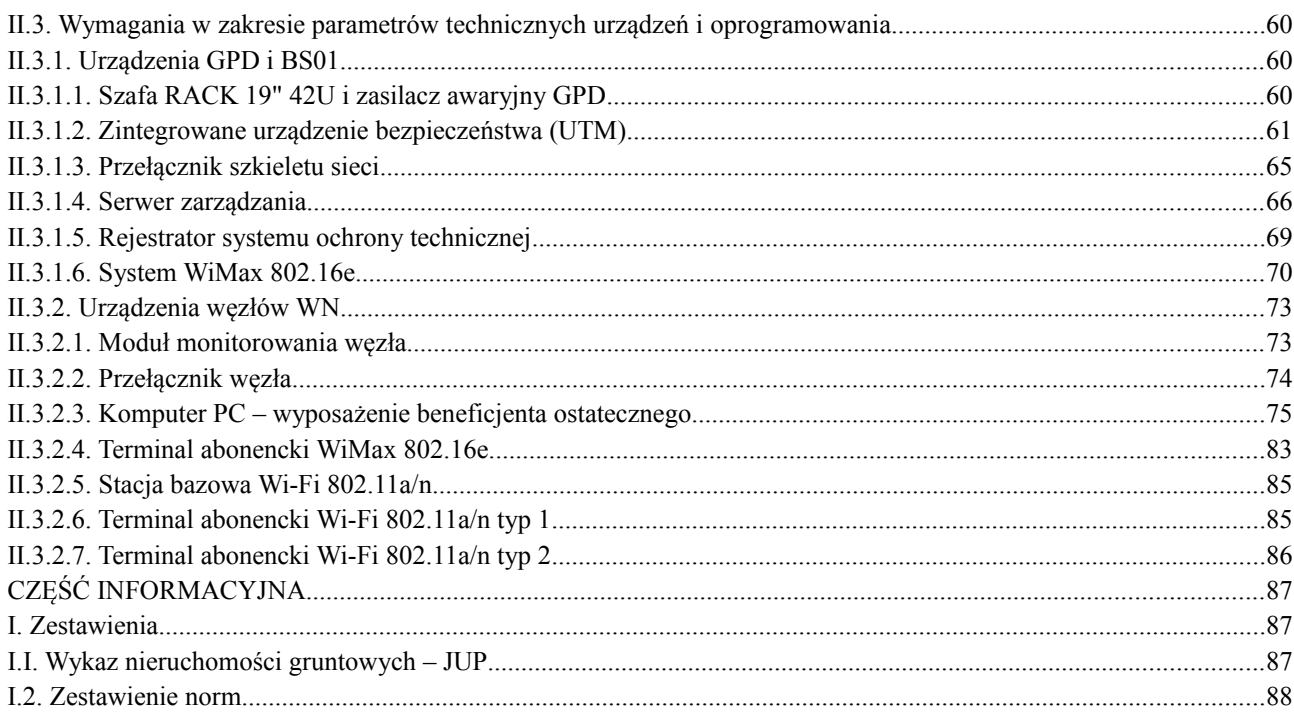

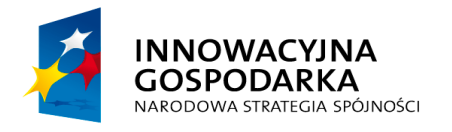

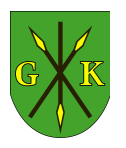

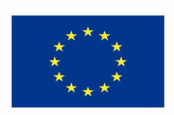

## **CZĘŚĆ OPISOWA**

## **I. Opis ogólny przedmiotu zamówienia**

Przedmiotem zamówienia jest zaprojektowanie i budowa sieci szerokopasmowej łączącej 14 jednostek użyteczności publicznej zlokalizowanych na terenie Gminy Kije oraz budowa radiowej sieci dostępowej w technologi WiMax 802.16e i Wi-Fi 802.11a/n.

Wybudowana sieć przeznaczona zostanie do realizacji zadań projektu pn "Przeciwdziałanie wykluczeniu cyfrowemu mieszkańców Gminy Kije".

Beneficjentem projektu i inwestorem jest:

Gmina Kije Kije 16, 28-404 Kije NIP: 662-17-36-367, REGON: 291010085

## **I.1 Charakterystyczne parametry i zakres robót budowlanych**

Zakres rzeczowy zamówienia obejmuje kompleksową realizację projektu – budowę sieci światłowodowej w technologii mikrokanalizacji światłowodowej łączącej 14 jednostek użyteczności publicznej (JUP) z głównym punktem dystrybucyjnym (GPD), budowę dostępowej sieci radiowej punkt-wielopunkt w technolologii WiMax 802.11e i Wi-Fi 802.11a/n, dostawę sprzętu komputerowego dla Beneficjentów Ostatecznych.

W szczególności, zakres prac obejmuje:

- 1. Wykonanie kompletnej dokumentacji projektowej wraz z uzyskaniem niezbędnych pozwoleń, dokumentów administracyjnych i rezerwacji częstotliwości umożliwiających rozpoczęcie budowy zgodnie z wymogami prawa – łączna długość tras światłowodowych ok. 45 km;
- 2. Wybudowanie szkieletu sieci w technologii mikrokanalizacji kablowej do poszczególnych węzłów zlokalizowanych w JUP;
- 3. Wykonanie sieci światłowodowej poprzez instalację mikrokabli światłowodowych w wybudowanej kanalizacji teletechnicznej wraz z wykonaniem niezbędnych miejsc rozdziału i zakończeń (mufy, przełącznice, szafki, itd.);
- 4. Zaprojektowanie i wykonanie głównego punktu dystrybucyjnego (GPD) w którym

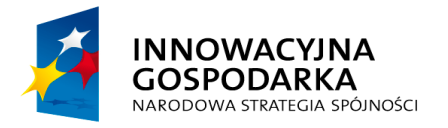

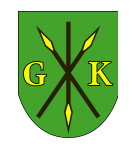

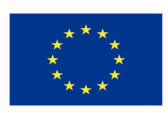

zlokalizowany zostanie styk z siecią Internet;

- 5. Zaprojektowanie i wdrożenie sieciowej warstwy aktywnej niezbędnej do utworzenia systemu transmisji danych w standardzie Ethernet działającej z przepustowościami 1 Gbps pomiędzy GPD i poszczególnymi węzłami sieci;
- 6. Zaprojektowanie i wybudowanie sieci bezprzewodowej typu punkt-wielopunkt, pełniącej rolę warstwy dostępowej dla beneficjentów ostatecznych projektu, w szczególności:
	- 1 stacji bazowej w technologii WiMax 802.16e, złożonej z co najmniej 3 sektorów radiowych,
	- 8 stacji bazowych w technologii Wi-Fi 802.11a/n,
- 7. Uruchomienie i utrzymanie w okresie realizacji projektu, tj. do dnia 30.05.2015 r., połączenia z siecią Internet dla 14 JUP i 200 beneficjentów ostatecznych projektu, w tym instalacja terminali abonenckich WiMax/Wi-Fi.

Wybudowana sieć światłowodowa i radiowa wraz z urządzeniami aktywnymi zwana będzie dalej siecią szerokopasmową.

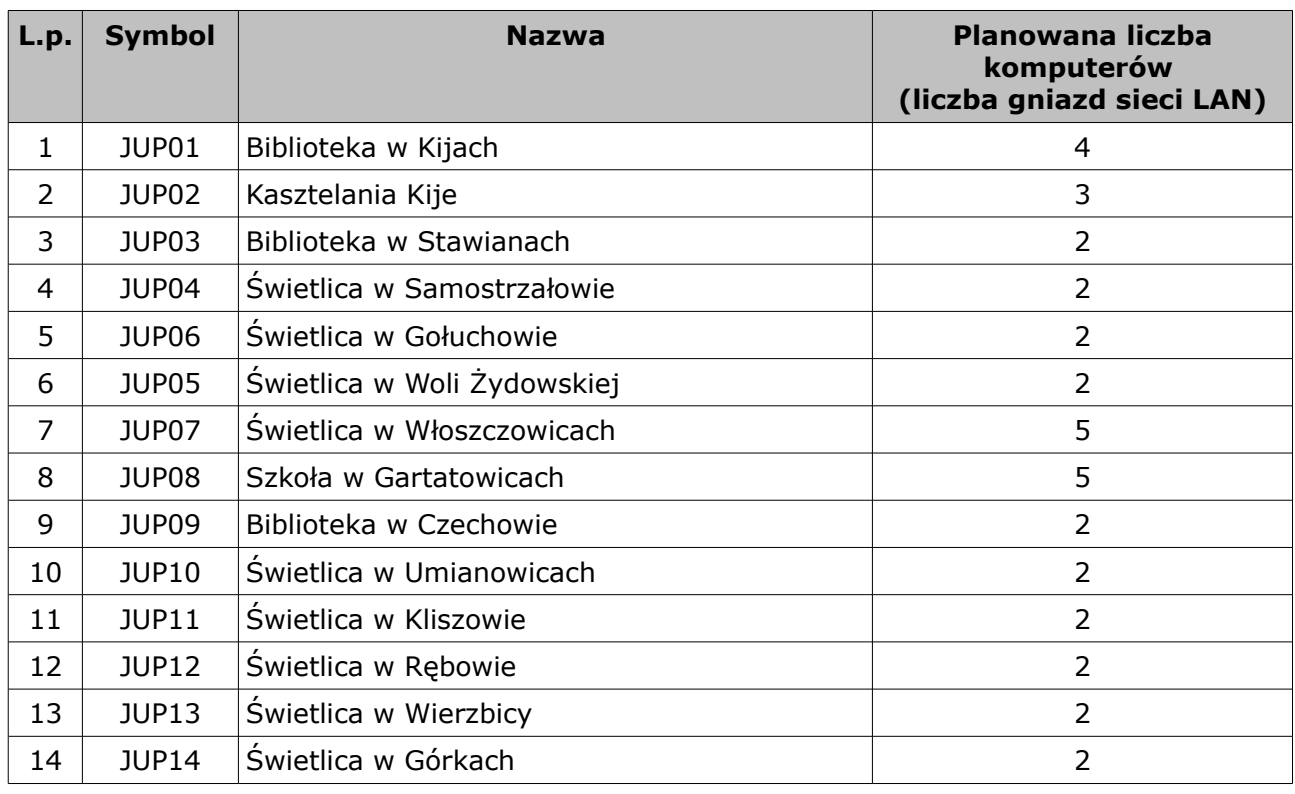

*Tab 1. Zestawienie jednostek użyteczności publicznej (JUP) dla których projekt jest realizowany*

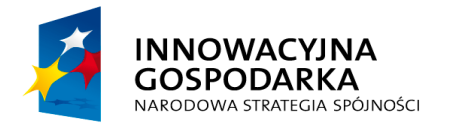

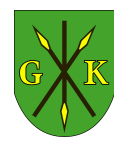

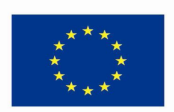

## **I.2. Aktualne uwarunkowania wykonania przedmiotu zamówienia**

### **I.2.1. Sieć światłowodowa**

Budowa sieci realizowana będzie w terenie o niskim i średnim stopniu zurbanizowania. Trasy kanalizacji kablowej prowadzone będą w pasach dróg gminnych, powiatowych, wojewódzkich i krajowych, na terenach nieruchomości należących do Inwestora, jego jednostek podległych i osób trzecich (m.in. Polskich Kolei Państwowych, Świętokrzyskiego Zarządu Dróg Wojewódzkich, Generalnej Dyrekcji Dróg Krajowych i Autostrad). Koncepcja przebiegu tras kanalizacji światłowodowej, przygotowana na mapach poglądowych stanowi załącznik W-1.

Wykonawca zobowiązany będzie do zaprojektowania sieci, zgodnie wskazanymi przez Inwestora trasami, z zastrzeżeniem możliwych odstępstw w przypadku:

- braku możliwości zaprojektowania danego odcinka w związku z nieudzieleniem zgody na zajęcie nieruchomości przez jej właściciela, pomimo prowadzonych negocjacji i zaproponowanego odszkodowania w przyjętej na danym terenie wysokości,
- niedostatecznej ilości miejsca w pasie drogi lub innej nieruchomości, uniemożliwiającej uzgodnienie trasy w ZUDP.

Zamawiający posiada zawarte porozumienie z Starostwem Powiatowym w Pińczowie na prowadzenie instalacji w drogach powiatowych oraz zwolnienie z opłaty za umieszczenie urządzeń w pasie drogi.

W pozostałych lokalizacjach Wykonawca zobowiązany będzie do pokrywania wszystkich opłat związanych z zajęciem nieruchomości, w tym:

- wypłaty odszkodowań,
- opłat za zajęcie pasa drogi na czas prowadzenia robót,
- opłat za umieszczenie urządzeń na nieruchomości od dnia ich umieszczenia do dnia odbioru końcowego wybudowanej sieci i przekazania do eksploatacji).

Instalacje wewnętrzne wykonywane będą w obiektach budowlanych należących w każdym wypadku do Gminy Kije. Zamawiający posiada wstępne uzgodnienia dotyczące umieszczenia elementów infrastruktury w budynkach w zakresie:

- wprowadzenia mikrokanalizacji światłowodowej do obiektów,
- instalacji szaf teleinformatycznych i okablowania sieci LAN,

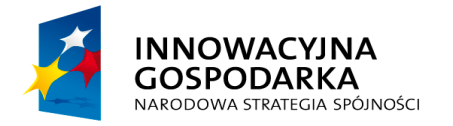

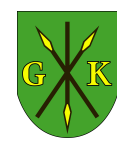

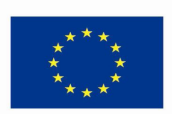

- instalacji masztów kratownicowych dla systemu Wi-Fi,
- punktów poboru zasilania i formy rozliczenia energii elektrycznej (ryczałtowa),
- przybliżonej lokalizacji stanowisk komputerowych.

Zestawienie uzgodnionych lokalizacji węzłów sieci zawarto w części informacyjnej. Szczegółowe uzgodnienia będą przedmiotem projektu wykonawczego.

## **I.2.2. Sieć bezprzewodowa**

Sieć bezprzewodowa powinna objąć swoim zasięgiem teren gminy, w stopniu umożliwiającym podłączenie dowolnie wybranych 200 beneficjentów ostatecznych projektu. Zamawiający zapewni listę rezerwową 20 beneficjentów dla przypadków, w których z powodu skrajnie niekorzystnych warunków lokalnych wystąpi brak możliwości technicznych podłączenia Beneficjenta ostatecznego z listy podstawowej.

Wszystkie elementy sieci bezprzewodowej instalowane będą na obiektach będących własnością Inwestora i Beneficjentów Ostatecznych projektu. Wykonawca zobowiązany będzie do zaprojektowania konstrukcji montażowych dla anten systemów Wi-Fi oraz instalacji telekomunikacyjnych dla systemu WiMax. Inwestor posiada uzgodnienie z operatorem telekomunikacyjnym na nieodpłatne wykorzystanie istniejącego aluminiowego masztu kratownicowego (H=24m), zlokalizowanego na budynku UG Kije. Wykonawca może zaprojektować główną stację bazową na w/w maszcie lub, za pisemną zgodą Inwestora, w dowolnym innym punkcie na terenie miejscowości Kije. W przypadku wykorzystania innej, niż wskazana wyżej, lokalizacji, Wykonawca poniesie wszystkie koszty związane z instalacją masztu, konstrukcji wsporczych, poboru energii elektrycznej oraz czynszu dzierżawnego za okres do dnia zakończenia realizacji projektu.

Inwestor zawarł umowę dzierżawy częstotliwości 3600-3800 Mhz na licencjonowane kanały radiowe systemu WiMax802.16e.

## **I.2.3. Odtworzenia nawierzchni**

W ramach prac ziemnych prowadzonych przy budowie sieci światłowodowej Zamawiający wymagał będzie odbudowy nawierzchni dróg. Odtworzenie nawierzchni dróg ma polegać na utwardzeniu części po budowie kanału pod światłowód i zrównanie z poziomem istniejącej drogi.

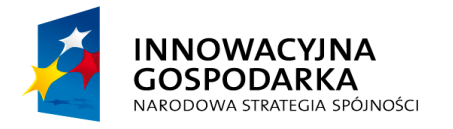

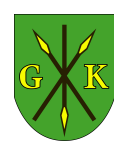

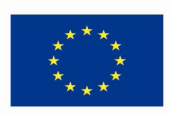

Zakres odtworzenia dróg:

- a) droga powiatowa DP0016T odcinek o długości 2,3 km
	- poszerzenie drogi o 1,0 m,
	- wykonanie na poszerzeniu podbudowy o grubości co najmniej 35cm;
- b) droga powiatowa DP0144T odcinek o długości 1,6 km
	- poszerzenie drogi o 0,5 m,
	- wykonanie na poszerzeniu podbudowy o grubości co najmniej 35 cm;
- c) droga powiatowa DP0009T odcinek o długości 1,9km
	- poszerzenie drogi o 0,5 m,
	- wykonanie na poszerzeniu podbudowy o grubości co najmniej 35 cm;
- d) pozostałe drogi odtworzenie i wyrównanie materiałem zgodnym z istniejącym na szerokość prowadzonego wykopu.

## **I.3. Ogólne właściwości funkcjonalno-użytkowe**

Celem projektu jest udostępnienie mieszkańcom (beneficjentom ostatecznym) szerokopasmowego dostępu do Internetu. Dostęp możliwy będzie bezpośrednio w siedzibach BO oraz wyznaczonych punktach publicznego dostępu, zlokalizowanych w jednostkach użyteczności publicznej (JUP). Połączenia pomiędzy poszczególnymi JUP a siecią Internet odbywały się będą poprzez wykonaną infrastrukturę sieci szerokopasmowej, w szczególności za pomocą połączeń światłowodowych punktpunkt.

Dostęp dla beneficjentów ostatecznych zrealizowany zostanie w technologii bezprzewodowej WiMax 802.16e i Wi-Fi 802.11a/n.

Wybudowana sieć powinna charakteryzować się wysokimi parametrami technicznymi, niezawodnością i skalowalnością zarówno w czasie realizacji i trwałości projektu, jak również okresie późniejszym. Sposób realizacji infrastruktury musi umożliwiać wykorzystanie jej po okresie realizacji projektu m. in. do realizacji zadań statutowych JST w zakresie szeroko pojętej łączności cyfrowej.

## **I.4. Szczegółowe właściwości funkcjonalno-użytkowe**

## **I.4.1. Wymagane parametry techniczne**

Zamawiający wymaga, aby wykonana infrastruktura teleinformatyczna spełniała

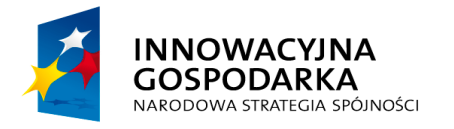

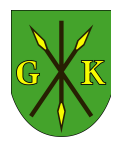

**UNIA EUROPEJSKA EUROPEJSKI FUNDUSZ** ROZWOJU REGIONALNEGO

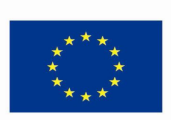

poniższe wymogi:

- a) zapewniała przepływność pomiędzy węzłami sieci min. 1 Gbps symetrycznie z dostępnością na poziomie 99,99% w skali roku;
- b) zapewniała przepływność do sieci Internet:
	- symetrycznie, co najmniej 10 Mbps w każdym JUP,
	- asymetrycznie, co najmniej 2 Mbps download i 512 Kbps upload u każdego Beneficjenta ostatecznego projektu.

Podane wyżej wartości muszą być spełnione na odcinku od użytkownika końcowego do routera brzegowego operatora, przy czym dopuszcza się stosowanie nadsubskrybcji pasma;

- c) zapewniała nadmiarowość mikrorurek w wykonanej mikrokanalizacji kablowej na wypadek konieczności zaciągnięcia dodatkowych kabli światłowodowych;
- c) gwarantowała podtrzymanie zasilania, w przypadku jego zaniku w sieci elektrycznej, przez okres co najmniej 4 godzin w głównym punkcie dystrybucyjnym i stacji bazowej WiMax (zasilanie typu UPS on-line);
- d) gwarantowała podtrzymanie zasilania, w przypadku jego zaniku w sieci elektrycznej, przez okres co najmniej 4 godzin w wszystkich węzłach sieci dla urządzeń systemu transmisji (zasilanie buforowe);
- e) gwarantowała podtrzymanie zasilania, w przypadku jego zaniku w sieci elektrycznej, przez okres co najmniej 5 minut w wszystkich JUP dla komputerów PC zapewniających dostęp do Internetu (zasilanie typu UPS off-line);
- f) zapewniała możliwość lokalnego i zdalnego zarządzania urządzeniami aktywnymi sieci, przepływnością, dostępnością, dostępem użytkowników;
- g) umożliwiała monitorowanie stanu infrastruktury i warunków środowiskowych węzłów;
- h) zapewniała ochronę techniczną urządzeń i wyposażenia JUP za pomocą systemu monitoringu wizyjnego z funkcją alarmowania (systemu ochrony technicznej);
- g) zapewniała bezpieczny styk z siecią Internet, z możliwością wykorzystania więcej niż jednego operatora.

## **I.4.2. Zakres budowy sieci szerokopasmowej**

Sieć światłowodowa połączy 14 jednostek samorządu terytorialnego z głównym punktem dystrybucyjnym (GPD) zlokalizowanym w Urzędzie Gminy Kije i siecią

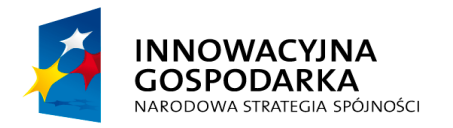

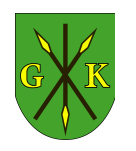

**UNIA EUROPEJSKA EUROPEJSKI FUNDUSZ** ROZWOJU REGIONALNEGO

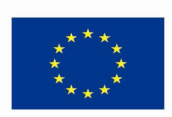

Internet. Zakres budowy sieci obejmuje:

- a) odcinki magistralne szkieletu sieci;
- b) przyłącza do poszczególnych JUP;
- c) węzły dostępowe umieszczone w JUP (DN).

Wymaganą trasę prowadzenia mikrokanalizacji a także lokalizacje węzłów, szaf i wymagane lokalizacje studni zapasów kablowych przedstawiono na mapach poglądowych stanowiących załącznik do PFU.

Sieć bezprzewodowa złożona będzie z stacji bazowej systemu WiMax 802.16e i co najmniej 8 stacji bazowych Wi-Fi 802.11a/n oraz łącznie 200 terminali abonenckich. W lokalizacjach w których możliwe jest podłączenie beneficjenta ostatecznego bezpośrednio do systemu WiMax (dedykowanym terminalem abonenckim WiMax 802.16e) nie dopuszcza się stosowania terminali Wi-Fi. Wykonawca dla potrzeb ofertowania powinien przyjąć, że bezpośrednio do systemu WiMax podłączonych zostanie co najmniej 60% beneficjentów.

## **I.4.3. Topologia fizyczna – mikrokanalizacja kablowa**

Sieć światłowodową, stanowiącą pasywną część sieci szerokopasmowej należy wykonać w całości w technologii mikrokanalizacji (dwupłaszczowe prefabrykowane rury zawierające wiązki mikrorur przeznaczone do układania bezpośrednio w ziemi bez dodatkowych osłon). Szkielet sieci – mikrokanalizacja magistralna w topologii gwiazdy połączy poszczególne JUP z GPD. Rurociąg biegnący pomiędzy każdym z węzłów składał się będzie z jednej rury, zawierającej 3 mikrorury o średnicy wewnętrznej 8mm każda.

W przyjętej topologii sieci wybudowanych zostanie łącznie 14 węzłów sieci, zgodnie z tabelą 2:

| L.p. | <b>Symbol</b> | Lokalizacja                           | Typ węzła | Wykonanie                      |
|------|---------------|---------------------------------------|-----------|--------------------------------|
|      | <b>GPD</b>    | JUP01<br>Biblioteka w Kijach          | główny    | szafa wewnętrzna<br>węzła GPD  |
| 2    | <b>DN01</b>   | JUP <sub>02</sub><br>Kasztelania Kije | dostępowy | szafa wewnętrzna<br>węzła DN01 |
| 3    | <b>DN02</b>   | JUP03<br>Biblioteka w Stawianach      | dostępowy | szafa węzła DN02               |
| 4    | <b>DN03</b>   | JUP04                                 | dostępowy | szafa wewnętrzna               |

*Tab. 2. Węzły aktywne sieci szerokopasmowej (DN)*

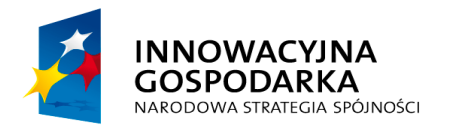

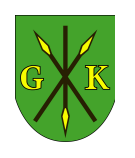

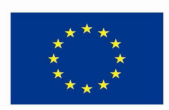

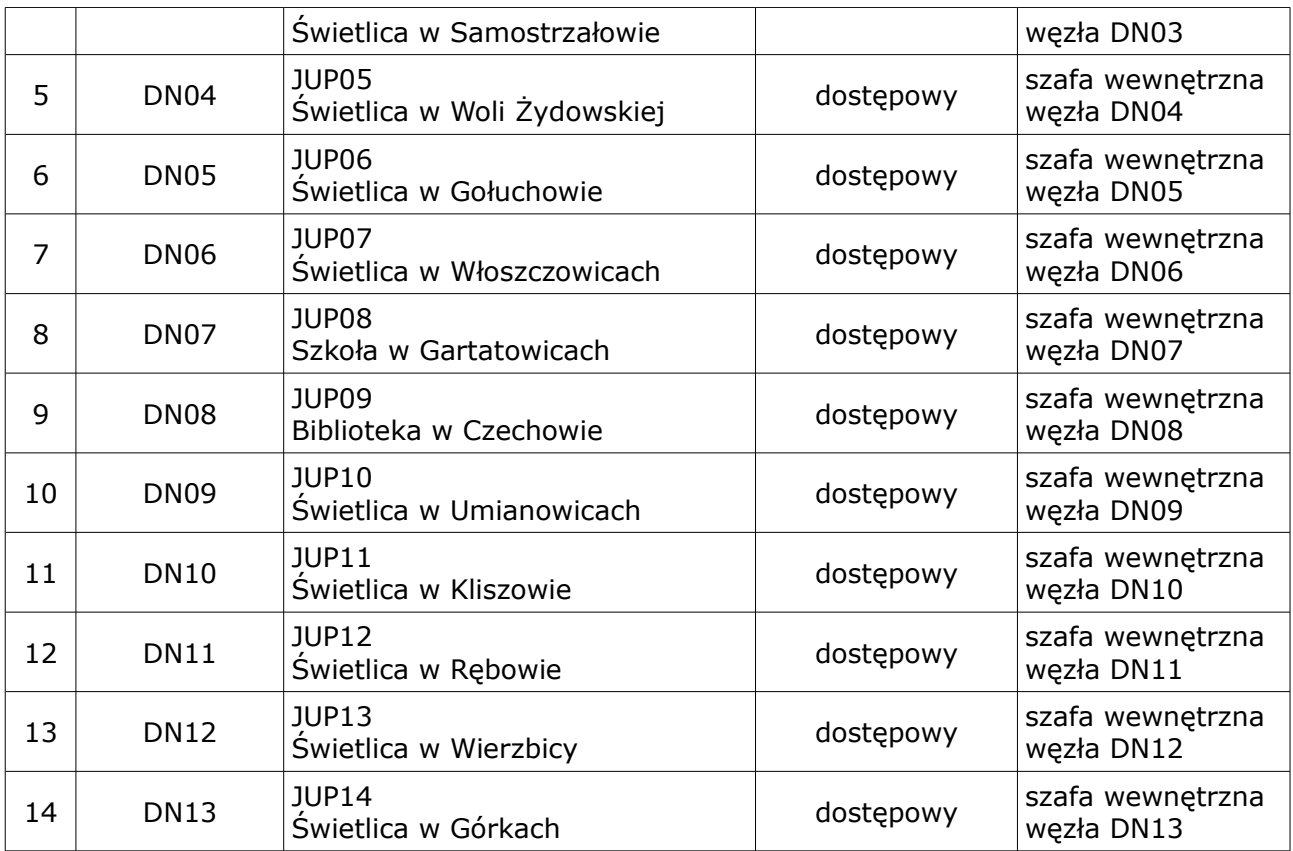

Lokalizacja węzłów pasywnych będzie się pokrywała z lokalizacją węzłów aktywnych, w szczególności przełącznice i urządzenia aktywne zainstalowane zostaną w tych samych szafach teleinformatycznych.

Zamawiający wymaga, aby pomiędzy każdym węzłem DN a głównym punktem dystrybucyjnym GPD zestawione zostały bezpośrednio co najmniej 4 włókna światłowodowe.

## **I.4.4. Topologia logiczna**

Zamawiający wymaga zaprojektowania logicznej topologii gwiazdy złożonej z głównego punktu dystrybucyjnego (GPD) oraz 13 węzłów dostępowych (DN) zlokalizowanych w poszczególnych JUP. Utworzone węzły obsługiwały będą 14 JUP uczestniczących w projekcie. W co najmniej 8 węzłach uruchomione muszą zostać uruchomione lokalne stacje bazowe Wi-Fi, zapewniająca pokrycie otaczającego obszaru zasięgiem sieci radiowej.

Każdy węzeł posiadał będzie nieredundantne logiczne połączenie z GPD w standardzie Ethernet, pracujące z prędkością 1 Gbps, wykorzystujące najwyżej dwa włókna

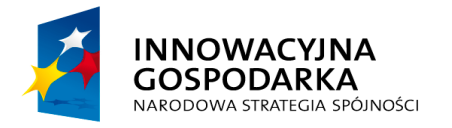

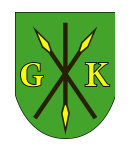

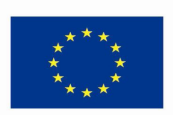

światłowodowe. Relacje światłowodowe muszą zostać zestawione tak, aby każdy z węzłów łączył się bezpośrednio z przełącznikiem GPD.

Transmisja w sieci szerokopasmowej odbywała się będzie z wykorzystaniem rodziny protokołów IP. Separację usług należy wykonać na bazie sieci wirtualnych VLAN (IEEE 802.1q), przełączanych wyłącznie w węźle centralnym.

W strukturze logicznej oddanej do użytku sieci szerokopasmowej w węźle GPD i każdym węźle DN muszą być dostępne niezależne sieci (vlan), zgodnie z tabelą 3.

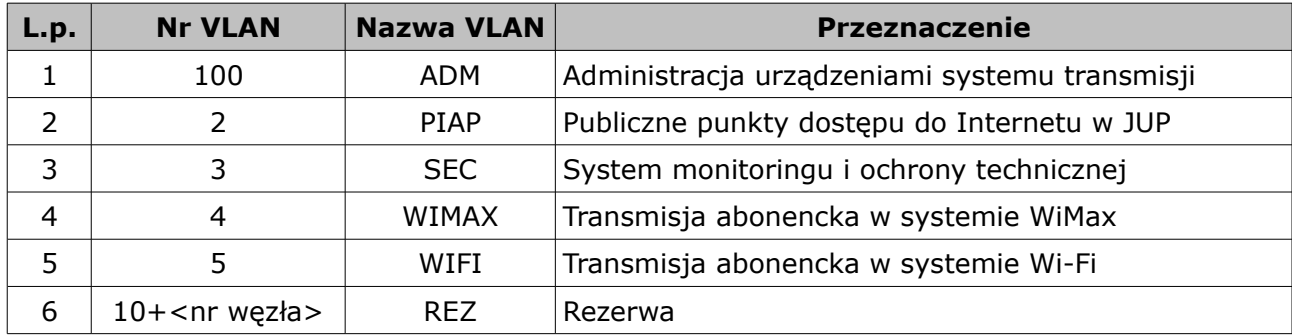

#### *Tab. 3. Sieci VLAN*

## **I.4.5. Główny punkt dystrybucyjny**

Główny punkt dystrybucyjny (GPD) zlokalizowany zostanie w dedykowanym pomieszczeniu UG Kije i pełnił będzie rolę punktu styku z Internetem oraz centrum zarządzania siecią. W zakres wyposażenia GPD wchodzą urządzenia i oprogramowanie, wraz z niezbędnym zapleczem technicznym (tabela 4). W pomieszczeniu dostępna jest rozdzielenia elektryczna, z której należy podłączyć zasilanie szafy węzła.

Zakres dostarczanego wyposażenia GPD obejmuje:

- instalację systemu klimatyzacji (chłodzenie i grzanie) w technologii inwerterowej o mocy 5 kW, objętego co najmniej 3-letnią gwarancją producenta,
- instalację kamery systemu CCTV i włączenie jej do dostarczonego systemu ochrony technicznej,
- instalację centrali alarmowej, czujki dualnej PIR+mikrofala, czujki dymu i czytnika kontroli dostępu (wejście do pomieszczenia).

Wymagana ogólna funkcjonalność GPD w zakresie punktu styku z Internetem:

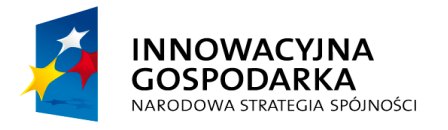

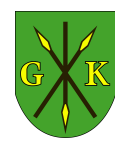

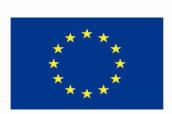

- obsługa prędkości dostępowej do 150 Mbps symetrycznie (wsparcie dla zakończenia operatora w standardzie Ethernet),
- techniczna gotowość do uruchomienia podłączenia przynajmniej 2 operatorów w protokole BGP oraz obsługi co najmniej 256 publicznych adresów IP,
- dostępność mechanizmów filtrowania w warstwie 2,3,4, priorytetyzacji i kolejkowania ruchu przychodzącego i wychodzącego,
- kontrola antywirusowa w czasie rzeczywistym dla protokołów HTTP, POP3, SMTP,
- monitorowanie parametrów sieci dostępności urządzeń, obciążenia, statystyk w systemie ciągłym z możliwością powiadomienia administratora przez email, SMS.

*Tab. 4. Zestawienie podstawowego wyposażenia GPD*

| L.p. | <b>Urządzenie</b>                                                                                                    | Ilość |
|------|----------------------------------------------------------------------------------------------------|-------|
| 1    | Szafa teleinformatyczna RACK 19" 42U 600x1000 mm wraz z zasilaczem awaryjnym klasy<br>on-line o mocy 3000VA                                                                                           |       |
| 2    | Serwer autoryzacji i zarządzania wraz z oprogramowaniem do monitorowania sieci,<br>zarządzania systemem WiMax, wirtualnym kontrolerem sieci Wi-Fi, wyposażony w co<br>najmniej dwie maszyny wirtualne |       |
| 3    | Zintegrowane urządzenie bezpieczeństwa (UTM) z funkcją routera i obsługą BGP                                                                                                    |       |
| 5    | 24-portowy giabitowy przełącznik Ethernet wyposażony w porty SFP i Ethernet oraz obsługę<br>warstwy 2,3 OSI                                                                                           |       |
| 6    | Rejestrator systemu ochrony technicznej GPD i stanowisk dostępowych w JUP                                                                                                    |       |

## **I.4.6. Stacja bazowa BS01 – System WiMax 802.16e**

Stacja bazowa zlokalizowana zostanie na istniejącym maszcie kratownicowym o wysokości 24m posadowionym na budynku Gminy Kije (Zamawiający posiada uzgodnienie z operatorem będącym właścicielem masztu). Zamawiający wymaga dostarczenia co najmniej 3 sektorów systemu WiMax 802.16e, o kącie promieniowania poziomego minimum 90 stopni każdy, zapewniających pełne pokrycie znacznej części terenu gminy. Zakres prac wykonawczych w stacji bazowej BS01 obejmuje:

- dostawę wsporników montażowych i instalację sektorów radiowych (anten i modułów zewnętrznych – ODU) na maszcie,
- wykonanie instalacji na istniejącej drabince kablowej za pomocą uchwytów kablowych,
- wykonanie trasy kablowej do pomieszczenia GPD po elewacji budynku (ściana

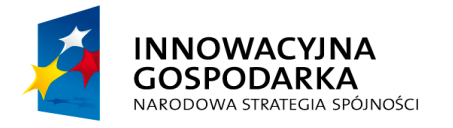

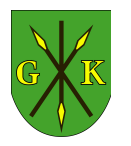

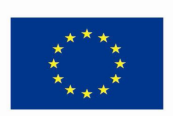

północna budynku),

– instalację w szafie RACK jednostek wewnętrznych systemu radiowego oraz instalację systemu zarządzania WiMax na instancji wirtualnej serwera.

## **I.4.7. Węzły aktywne sieci i wyposażenie JUP**

Węzły dostępowe sieci (DN) zlokalizowane zostaną w 13 JUP objętych projektem, zgodnie z tabelą 2.

Wyposażenie węzła typu DN powinno zawierać przynajmniej:

- dwudzielną szafkę teleinformatyczną RACK 19" o wysokości użytkowej 21U i głębokości 60 cm,
- przełącznik Ethernet warstwy 2, wyposażony w 24 porty 10/100/1000 Mbps, w tym co najmniej dwa porty typu SFP, umożliwiające instalację modułów miniGBIC,
- zasilacz awaryjny klasy line-interactive o czasie podtrzymania 5 min dla komputerów PC,
- system zasilania buforowego zapewniający podtrzymanie pracy urządzeń systemu transmisji (przełącznika, stacji Wi-Fi, systemu monitorowania węzła, kamery CCTV) przez co najmniej 4 godziny,
- panel światłowodowy RACK 19" umożliwiający zakończenie do 12 włókien światłowodu (złącze SC/APC simplex),
- panel krosowy Ethernet kat. 6, w którym zakończone zostanie okablowanie sieci LAN (przyłącza komputerów i drukarki),
- panel dystrybucji zasilania, ochrony przeciwprzepięciowej klasy I,II (B+C) oraz zabezpieczeń różnicowoprądowych i nadmiarowoprądowych (min. dwa obwody elektryczne – zasilania szafy i zasilania sprzętu PC),
- system monitorowania węzła, umożliwiający przekazanie do systemu zarządzania siecią zdarzeń zaniku i powrotu zasilania, otwarcia szafy oraz ciągłą rejestrację temperatury wewnątrz i na zewnątrz szafy;
- wentylator sufitowy z termostatem;

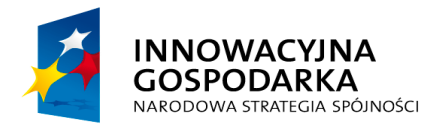

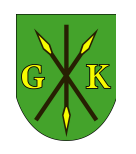

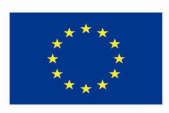

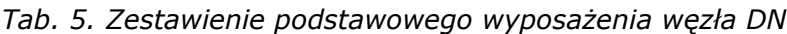

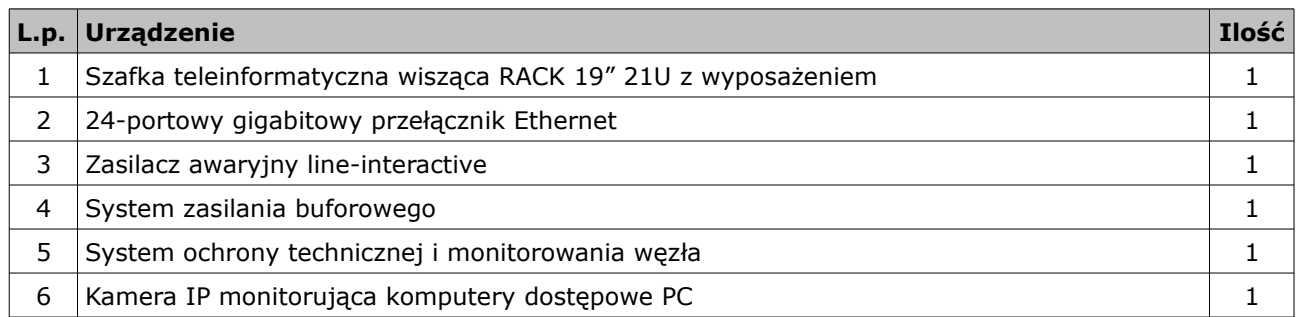

W każdej JUP należy wykonać na potrzeby projektu okablowanie strukturalne kat. 6 wraz z dedykowaną instalacją elektryczną. Liczba zainstalowanych gniazd (2xRJ-45) powinna odpowiadać liczbie dostarczonego wyposażenia JUP. Zalecany jest montaż gniazd w miejscach uniemożliwiających łatwe i przypadkowe wyjęcie wtyków.

Wszystkie szafy węzłowe muszą zostać uziemione z rezystancja < 10 ohm. W przypadku braku możliwości wykorzystania istniejącej instalacji uziemiającej obiektu należy wykonać uziemienie dedykowane.

#### **I.4.8. Lokalne stacje bazowe WS01-WS08 – WiFi 802.11a/n**

Lokalne stacje bazowe Wi-Fi stanowiły będą uzupełnienie systemu WiMax, głównie w oddalonych lub zasłoniętych przeszkodami terenowymi miejscowościach, nie pokrywanych przez stację bazową BS01.

Wykonawca dostarczy taką ilość stacji bazowych (lecz nie mniej niż 8), aby zapewnić łączność do wszystkich beneficjentów projektu przewidzianych do podłączenia w sieci Wi-Fi. Wyboru węzłów, w których zlokalizowane zostaną stacje dokona Wykonawca na etapie opracowania projektu, uwzględniając tereny nie objęte zasięgiem sieci WiMax. Zamawiający dopuszcza zestawianie do BO połączeń punkt-punkt w paśmie nielicencjonowanym 5 GHz, jako uzupełnienie lub rozszerzenie zasięgu stacji bazowych Wi-Fi. Każda stacja bazowa musi tworzyć komórkę radiową o kącie pokrycia 360 stopni, złożoną z co najmniej 3 niezależnych sektorów radiowych (urządzenie dostępowe z anteną 120 stopni).

Urządzenia nadawczo-odbiorcze powinny zostać zainstalowane na masztach rurowych o wysokości ponad obrysem budynku do 3m lub aluminiowych masztach kratownicowych o maksymalnej wysokości ograniczonej wymiarami i wytrzymałością konstrukcji budynku. Przed instalacją masztu, Wykonawca zobowiązany będzie

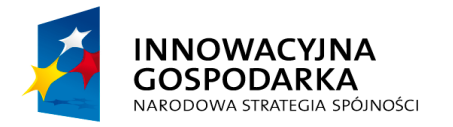

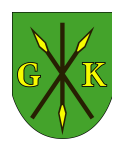

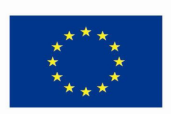

do przeprowadzenia procedury administracyjnej (zgłoszenia robót nie podlegających pozwoleniu na budowę lub uzyskania pozwolenia na budowę - zależnie od decyzji Starostwa Powiatowego w Pińczowie), w tym sporządzenia ekspertyz i projektów budowlanych konstrukcji.

Instalacja masztów na obiektach nie posiadających ochrony odgromowej wymagała będzie wykonania uziemienia konstrukcji zewnętrznym zwodem o średnicy nie mniejszej niż 8mm i rezystancji < 10 ohm.

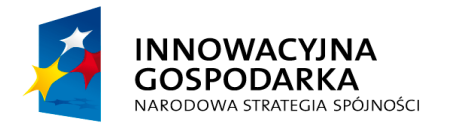

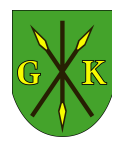

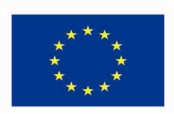

## **II. Opis wymagań Zamawiającego**

# **II.1. Wymagania ogólne dotyczące zamierzenia budowlanego i dokumentacji robót**

## **II.1.1. Wymagania dotyczące dokumentacji projektowej**

Dokumentację projektową w powinna wykonywać osoba mająca uprawnienia do projektowania w budownictwie telekomunikacyjnym zgodnie z Rozporządzeniem Ministra Łączności z dnia 10 października 1995r. w sprawie samodzielnych funkcji technicznych w budownictwie telekomunikacyjnym.

Wykonawca wykona dokumentację formalno-prawną i techniczną w pełnym zakresie wymaganym dla zapewnienia sprawnego przebiegu procesu inwestycyjnego – opracowanie projektu technicznego jednostadiowego w pełnym rozumieniu, tzn. projektu budowlanego niezbędnego do zgłoszenia prac budowlanych nie wymagających pozwolenia na budowę, projektu technologicznego (wykonawczego) zawierającego szczegóły rozwiązania z częścią ogólno-ekonomiczną (Gmina posiada miejscowy plan zagospodarowania przestrzennego, opracowanie wniosku o wydanie decyzji dotyczącej warunków zabudowy nie jest potrzebne).

Zgodnie z art. 29 ust.1,2 ustawy Prawo Budowlane Dz.U. z 2006 r. Nr 156, poz 1118 z późn. zm. wykonanie kanalizacji kablowej i instalacji kabli światłowodowych nie wymaga uzyskania pozwolenia na budowę. Wykonawca zobowiązany będzie do dokonania zgłoszenia prac budowlanych do właściwego organu (Starostwa Powiatowego w Pińczowie), zgodnie z art. 30 w/w ustawy.

Dokumentacja projektowa w zakresie usytuowania przestrzennego sieci, a zatem również w zakresie zbliżeń i skrzyżowań z innymi urządzeniami uzbrojenia terenowego, musi być zgodna z obowiązującymi Polskimi Normami. Muszą być też uwzględnione przy jej opracowaniu odpowiednie normy branżowe, wymieniane w zarządzeniach ministrów.

Do obowiązków wykonawcy należy pozyskanie map do celów projektowych. Mapy zasadnicze winny być zgodne z ROZPORZĄDZENIEM MINISTRA SPRAW WEWNĘTRZNYCH I ADMINISTRACJI z dnia 24 marca 1999 r. w sprawie standardów technicznych dotyczących geodezji, kartografii oraz krajowego systemu informacji

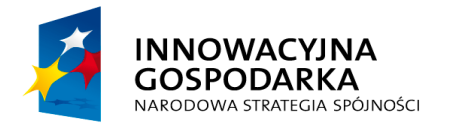

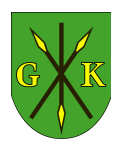

**UNIA EUROPEJSKA EUROPEJSKI FUNDUSZ** ROZWOJU REGIONALNEGO

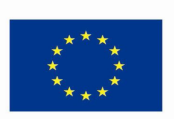

o terenie. (Dz.U.1999.30.297).

Dokumentacja wykonawcy podlegała będzie sprawdzeniu i zatwierdzeniu przez inżyniera projektu.

Celem dokonania zgłoszenia robót, Wykonawca ma dokonać szczegółowego wrysowania przebiegu projektowanej sieci na mapę geodezyjną sytuacyjnowysokościową w wymaganej skali (1:500), z dokładnym uwzględnieniem wszystkich odległości w zakresie usytuowania (zbliżenia, skrzyżowania) do innych urządzeń zagospodarowania terenowego (naziemnych i podziemnych). Opracowaną w omówiony sposób mapę wykonawca przekazuje do właściwego ZUDP (Zespołu Uzgodnienia Dokumentacji Projektowej). Do złożonych materiałów geodezyjnych należy dodać uzgodnienia branżowe (np. w zakresie skrzyżowań z torami kolejowymi, zbliżeń i skrzyżowań z gazociągami itp.).

Wykonawca zobowiązany będzie ponadto do sporządzenia projektu wykonawczego w zakresie uruchomienia systemu radiotransmisji WiMax i Wi-Fi, projektu konfiguracji urządzeń aktywnych i planowania radiowego dla systemu WiMax.

## **II.1.2. Forma dokumentacji projektowej do opracowania przez wykonawcę**

Forma dokumentacji projektowej powinna być zgodna z zapisami Rozporządzenia Ministra Infrastruktury z dnia 3 lipca 2003r. w sprawie szczegółowego zakresu i formy projektu budowlanego.

Projekt techniczny musi zawierać:

- a) nazwę, adres przedmiotu opracowania, numery ewidencyjne działek, na których realizowany będzie przedmiot tego projektu;
- b) nazwę inwestora oraz jego adres;
- c) nazwę i adres jednostki projektowania;
- d) imiona i nazwiska głównego projektanta oraz projektantów opracowujących wszystkie części projektu technicznego wraz z określeniem zakresu opracowania, ich specjalnością i numerem posiadanych uprawnień budowlanych, datą opracowania i podpisami; imię i nazwisko weryfikatora, jego specjalności i numer posiadanych uprawnień budowlanych oraz datę opracowania i podpis; imię i nazwisko kierownika projektu;
- e) spis zawartości projektu wraz z wykazem załączonych do projektu wymaganych

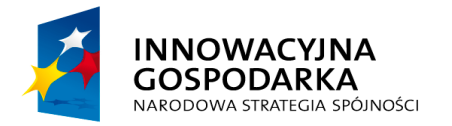

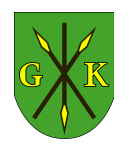

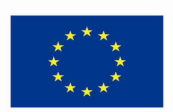

przepisami szczególnymi uzgodnień, pozwoleń i opinii, także specjalistycznych oraz, stosownie do potrzeb, oświadczeń właściwych jednostek organizacyjnych, o których mowa w art. 34 ust. 3 pkt. 3 Ustawy Prawo budowlane;

- f) spis treści obejmujący:
	- część ogólną opisującą przedmiot opracowania;
	- zakres opracowania;
	- podstawę opracowania;
	- opis projektowanych rozwiązań;
	- wykaz norm i przepisów;
	- spis rysunków, przekroje poprzeczne, załączniki zgodne ze spisem zawartości tego projektu;
	- wypisy z ewidencji gruntów, przez które przebiega projektowana sieć.

Projekt sieci bezprzewodowej musi zawierać co najmniej:

- a) planowanie radiowe dla systemów WiMax i Wi-Fi, wykonane na mapach cyfrowych, obrazujące propagację i poziom uzyskanego sygnału na terenie Gminy,
- b) schemat połączeń i konfigurację bezprzewodowych urządzeń aktywnych,
- c) graficzną lokalizację terminali beneficjentów ostatecznych z podziałem na podłączenie do poszczególnych systemów bezprzewodowych.

Projekt budowlany oraz wykonawczy należy sporządzić w czytelnej technice graficznej oraz oprawić w okładkę formatu A-4, w sposób uniemożliwiający dekompletację projektu.

Projekt należy opracować w języku polskim, stosując zasady wymiarowania oraz oznaczenia graficzne i literowe określone w Polskich Normach lub inne objaśnione w legendzie.

Projekt budowlany i wykonawczy sporządza się w 4 egzemplarzach z przeznaczeniem 1 egzemplarza do archiwum właściwego organu nadzoru budowlanego, 1 egzemplarza dla organu wydającego pozwolenie na budowę i 2 egzemplarzy dla inwestora.

Wszystkie strony i arkusze stanowiące części projektu oraz załączniki do projektu muszą być opatrzone numeracją. Części projektu budowlanego odrębnie oprawione oraz załączniki muszą mieć numerację zgodną ze spisem zawartości tego projektu.

Projekt techniczny budowy sieci musi być opracowany na aktualnych podkładach geodezyjnych, uwzględniać obowiązujące normy i przepisy.

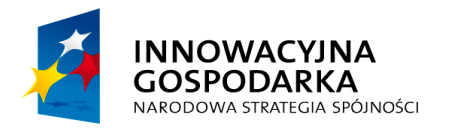

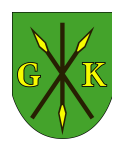

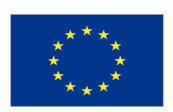

Projekt techniczny musi obejmować zaprojektowanie przebiegu mikrokanalizacji światłowodowej ale także musi zawierać uzgodnienie tych tras zarówno ze wszystkimi właścicielami infrastruktury na terenie objętym projektem, jak i ze wszystkimi właścicielami gruntów, na których te przebiegi są projektowane. Projekt musi także uwzględniać wymagania organizacyjne zarządców dróg w zakresie ograniczenia możliwości prowadzenia budowy rurociągu w otwartych wykopach, oraz brać pod uwagę konieczność stosowania innych technologii prowadzenia kanalizacji, np. przeciski, przewierty sterowane.

Na rysunkach wchodzących w skład projektu budowlanego należy umieścić metrykę projektu zawierającą:

- a) nazwę i adres obiektu budowlanego;
- b) tytuł (nazwę), skalę i numer rysunku;
- c) imię i nazwisko projektanta (projektantów), specjalność i numer uprawnień budowlanych, datę i podpis.

W stosunku do obiektu budowlanego liniowego należy dobierać skale rysunków dostosowane do długości obiektu i umożliwiające odwzorowanie obiektu z dokładnością zapewniającą czytelność projektu budowlanego.

Projekt musi zawierać schematy rozwinięcia mikrokanalizacji kablowej, które muszą pozwolić prześledzić trasę kabla światłowodowego łączącego węzły dystrybucyjne i węzły końcowe, z przedstawieniem:

- przebiegu kanalizacji, numeracji i typu studni, zasobnika lub odgałęzienia pasywnego, sposobami oznakowania i zabezpieczenia studni;
- długości przelotów między szafami dystrybucyjnymi, studniami, zasobnikami lub odgałęzienia pasywnymi
- liczby i krotności rur mikrokanalizacyjnych, lokalizacji szaf dystrybucyjnych i złączy,
- sposobu rozszycia wiązek światłowodowych,
- sposobu rozwiązania kolizji z uzbrojeniem terenu, ciekami wodnymi, torami kolejowymi, drogami itp.,
- rodzaju stosowanych materiałów.

Opis techniczny musi określać w stosunku do obiektu budowlanego liniowego – rozwiązania budowlane i techniczno-instalacyjne, nawiązujące do warunków terenu występujących wzdłuż jego trasy, oraz rozwiązania techniczno – budowlane

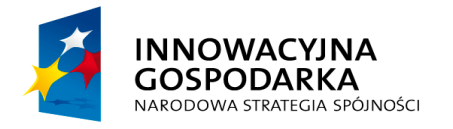

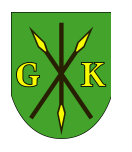

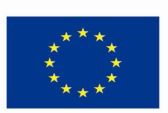

w miejscach charakterystycznych lub o szczególnym znaczeniu dla funkcjonowania obiektu albo istotne ze względów bezpieczeństwa, z uwzględnieniem wymaganych stref ochronnych;

### **II.1.3. Dokumentacja powykonawcza**

Do każdej wybudowanej linii optotelekomunikacyjnej powinna być sporządzona dokumentacja powykonawcza zgodna ze stanem rzeczywistym wykonania, uwzględniająca zmiany przeprowadzone w czasie budowy w stosunku do dokumentacji projektowej oraz zawierająca protokoły pomiarów i badań wymaganych parametrów technicznych oraz szczegółową lokalizację przebiegu i zainstalowanych elementów (np. złącza). Dokumentacja powykonawcza powinna być sporządzona przez wykonawcę i służby geodezyjne przy wykorzystaniu dokumentacji technicznej a w szczególności map określających przebieg sieci (inwentaryzacja geodezyjna powykonawcza w 4 egz. przyjęta przez Wydział Geodezji, Kartografii, Katastru i Gospodarki Nieruchomościami w Pińczowie).

Dokumentację powykonawczą należy sporządzić bezpośrednio po zakończeniu budowy w oparciu o dokonaną inwentaryzację oraz w uzgodnieniu z inspektorem nadzoru budowy.

W szczególności dokumentacja powykonawcza powinna zawierać dokładne dane o przebiegu i usytuowaniu linii w rurociągach, typy kabli, dokładne dane dotyczące zainstalowanych elementów wyposażenia liniowego jak złącza itp.

Jako załącznik do dokumentacji powykonawczej muszą zostać dołączone:

- odpisy świadectwa homologacji (względnie powołanie się na numer świadectwa i datę wydania), wymagane przede wszystkim dla takich elementów jak kabel optotelekomunikacyjny, rury, zasobniki, szafy dystrybucyjne itp.,
- atesty dostawców na podstawowe materiały użyte do budowy,
- protokoły odbioru indywidualnego odcinków przebiegu linii, dla których niezbędny był odbiór indywidualny, jak przede wszystkim skrzyżowania z drogami i innymi przeszkodami w terenie jak również z uzbrojeniem podziemnym terenu,
- certyfikaty CE dla urządzeń systemu transmisji i sprzętu komputerowego,
- dokumentacja użytkownika w języku polskim lub angielskim.

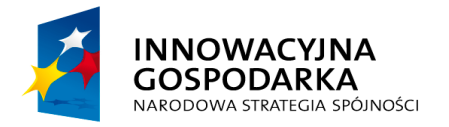

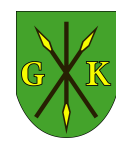

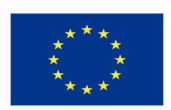

### **II.1.4. Wymagania formalne wobec wykonawcy**

Z uwagi na rozległy charakter prac projektowych oraz krótki łączny czas wykonania prac wdrożeniowych Zamawiający wymaga aby Wykonawca dysponował odpowiednią liczbą samodzielnych zespołów projektowych przeznaczonych do realizacji różnych zadań w tym samym czasie. W szczególności Wykonawca powinien dysponować:

- a) jednym zespołem do prac projektowych związanych z pracami budowlanymi i kablowymi poza obiektami;
- b) jednym zespołem wielobranżowym do prac projektowych związanych z pracami wewnątrzbudynkowymi;
- c) jednym zespołem do wykonania projektu elementów warstwy aktywnej i systemów radiowych.

Liczba wymaganych zespołów projektowych zajmujących się projektami kanalizacji teletechnicznej i okablowania światłowodowego została określona dla założenia zespołu projektowego Wykonawcy w składzie min. 3 osobowym (Kierownik Zespołu Projektowego + 2 asystentów).

Z uwagi na wymogi objęcia części światłowodowej systemową gwarancją 10-letnią Wykonawca zobowiązany jest oddelegować do funkcji Kierowników Zespołów Projektowych pracowników posiadających odpowiednie uprawnienia do projektowania i nadzoru w budownictwie telekomunikacyjnym oraz posiadających aktualne, imienne certyfikaty ukończenia kursu w dziedzinie projektowania sieci wykonywanych w technologii mikrokanalizacji oraz kursu projektowania regionalnych sieci szerokopasmowych wystawionych przez Producenta systemu oferującego gwarancje systemową.

Z uwagi na złożoność projektów teleinformatycznych związanych z budową warstwy aktywnej Wykonawca powinien dysponować zespołem projektowym min. 2 osobowym, w skład którego wejdą inżynierowie posiadający wiedzę techniczną z zakresu administrowania i wdrożeń sieciowych urządzeń aktywnych popartą certyfikatem ukończenia szkoleń technicznych na poziomie zaawansowanym. Wymagane 3 letnie doświadczenie w prowadzeniu podobnych projektów powinno zostać poparte wykazem projektów referencyjnych.

Zamawiający wymaga aby pracownicy prowadzący prace instalacyjne a także pojazdy i maszyny budowlane byli oznakowani logiem i nazwą Wykonawcy.

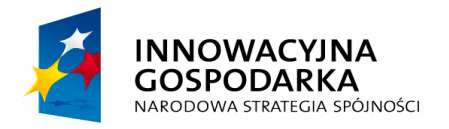

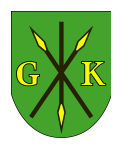

**UNIA EUROPEJSKA EUROPEJSKI FUNDUSZ** ROZWOJU REGIONALNEGO

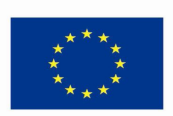

## **II.2. Wymagania w zakresie parametrów technicznych infrastruktury światłowodowej**

Wszystkie elementy składające się na system mikrokanalizacji i okablowania światłowodowego muszą być certyfikowane przez tego samego producenta okablowania i pochodzić z jednolitej oferty reprezentującej kompletny system w takim zakresie, aby zostały spełnione warunki niezbędne do uzyskania bezpłatnego certyfikatu gwarancyjnego systemu mikrokanalizacji i okablowania światłowodowego.

Z uwagi na wymagania trwałości projektów infrastrukturalnych całość rozwiązania światłowodowego ma być objęta jednolitą, spójną 10-letnią gwarancją systemową Producenta, obejmującą całą część systemu mikrokanalizacji (mikrokable oraz mikrokanalizację z osprzętem) i elementy okablowania światłowodowego liniowego oraz stacyjnego (przełącznice, adaptery, pigtaile i patchcordy, osłony złączowe, stelaże zapasu kabli i mikrokabli, etc). Gwarancja ma być udzielona przez Producenta bezpośrednio inwestorowi – Gminie Kije.

Udzielona Gwarancja ma obejmować tzw. gwarancję systemową: Producent zagwarantuje, że jeśli w jego produktach podczas dostawy, instalacji bądź 10-letniej eksploatacji wykryte zostaną wady lub usterki fabryczne, to produkty te zostaną naprawione bądź wymienione.

W celu uzyskania tego rodzaju gwarancji cały system w tym okablowanie światłowodowe musi być zainstalowany przez firmę instalacyjną posiadającą odpowiedni status uprawniający do udzielenia gwarancji producenta oraz dysponującą zasobami maszynowymi i narzędzi dedykowanych do instalacji elementów systemu mikrokanalizacji.

Wniosek o udzielenie gwarancji składany przez firmę instalacyjną do Producenta ma zawierać: listę zainstalowanych elementów systemu zakupionych w autoryzowanej sieci sprzedaży w Polsce, imienną listę instalatorów (ukończony kurs instalatora systemu), listę maszyn i narzędzi użytych do prac instalacyjnych w zakresie instalacji elementów mikrokanalizacji, wyciąg z dokumentacji powykonawczej podpisanej przez uprawnionego projektanta (ukończony kurs projektanta systemu) oraz protokół z audytu gwarancyjnego przeprowadzonego przez uprawnionego przedstawiciela Producenta.

Wymagania ogólne dla systemu mikrokanalizacji:

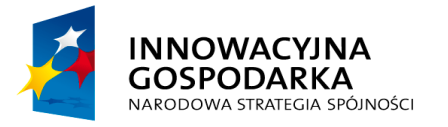

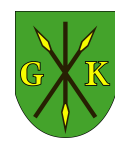

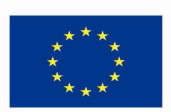

- możliwość wdmuchiwania mikrokabli światłowodowych na odcinkach do 2 km;
- ochronę sieci kablowej przed zagrożeniami mechanicznymi, chemicznymi i innymi, w tym przed uszkodzeniami mechanicznymi z powodu złego oznakowania (budowana bezpośrednio w ziemi);
- możliwość szybkiej rozbudowy równoległej i szeregowej sieci światłowodowej bez wykonywania robót ziemnych;
- możliwość wykonywania odgałęzień mikrokanalizacji w studniach kablowych, szafach ulicznych, pomieszczeniach technicznych Inwestora lub bezpośrednio w ziemi;
- wodoszczelność na poziomie mikrorurek i mułoszczelność na poziomie rur z mikrorurkami, tzn. zabezpieczenie mikrokanalizacji przed przenikaniem wody do wnętrza mikrorurek i wnikaniem mułu i zanieczyszczeń stałych do wnętrza prefabrykowanych rur mikrokanalizacji niezależnie czy są one puste czy wypełnione mikrorurkami;
- szczelność i wytrzymałość pneumatyczną mikrokanalizacji min. 12 bar w każdym punkcie;
- rozróżnialność mikrorur na całej trasie poprzez przyjęcie systemu kodowania barwnego mikrorurek.

Wymagania szczegółowe dla systemu mikrokanalizacji:

- mikrorurki, w których przewiduje się wykorzystanie mikrokabli o średnicach poniżej 3mm powinny posiadać stałą wewnętrzną powłokę antyelektrostatyczną,
- współczynnik tarcia powłoki wewnętrznej a mikrokablem powinien być nie większy niż 0.1,
- klasa odporności na ściskanie mikrorurki powinna zapewniać wytrzymałość minimum 180N przy zachowaniu współczynnika zniekształcenia kształtu mniejszym niż 5% przekroju mikrorurki,
- mikrorurki powinny mieć zewnętrzną powierzchnię gładką i wolną od nieregularności,
- mikrorurki i złączki mikrorurek powinny zapewniać wytrzymałość pneumatyczną minimum 12 bar stale jak i podczas całego cyklu wdmuchiwania mikrokabli światłowodowych,
- mikrorurki powinny posiadać powłokę jednolicie zabarwioną na całym obwodzie (kodowanie kolorystyczne) celem jednoznacznego określenia traktu kablowego

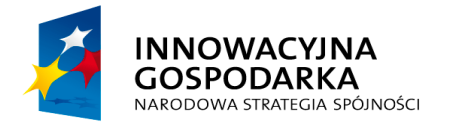

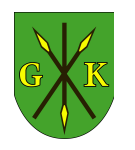

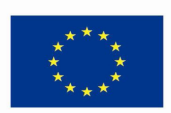

na całej trasie, na etapie projektowania i eksploatacji, a ilość dostępnych kolorów powinna wynosić min. 12,

- w przypadku potrzeby zastosowania większej ilości identyfikatorów niż 12 dopuszcza się wykorzystanie dodatkowych napisów identyfikacyjnych w znacznikach długości mikrorurek; napisy identyfikacyjne będą również wykorzystywane do oznaczenia mikrorurek w powłokach uniepalnionych, które z natury procesu produkcyjnego są koloru białego,
- promień gięcia mikrorurek nie powinien być mniejszy od 15 średnic zewnętrznych, dokładne dane należy stosować za danymi określanymi w kartach katalogowych producenta,
- końce mikrorurek dostarczanych fabrycznie lub powstałe w skutek przecięcia przez instalatora powinny być wygładzone i prostopadłe do osi rur, do obcinania zaleca się używania specjalnych nożyków i gilotynek przeznaczonych do systemu mikrokanalizacji,
- wszystkie końce niewykorzystanych mikrorurek powinny zostać zabezpieczone przed wnikaniem wody i zamulaniem zatyczkami typu MT-ZTS, zabezpieczenie to powinno również być stosowane w studniach w trakcie prac montażowych,
- końce mikrorurek zawierające mikrokable światłowodowe powinny być uszczelniane przy pomocy zatyczek dwudzielnych dobranych do średnicy mikrokabla,
- wszystkie złączki i zatyczki mikrorurek powinny być zabezpieczone klipsami przed przypadkowym zwolnieniem mechanizmu blokującego,
- do bezpośredniego układania pojedynczych mikrorurek w kanalizacji pierwotnej lub bezpośrednio w ziemi należy stosować mikrorurki o zwiększonej grubości ścianek i klasie odporności na ściskanie wyższej niż 1000N,
- średnice zewnętrzne i wewnętrzne mikrorurek wzmacnianych powinny zapewniać zgodność z typoszeregiem mikrorurek standardowych oraz powinny umożliwiać wykorzystanie typowych złączek redukcyjnych mikrorurek; Dostępny do wykorzystania typoszereg powinien zapewniać wykorzystanie mikrorurek wzmacnianych: 12/8mm, 8/3,8mm,
- mikrokanalizację światłowodową można prowadzić również w budynku aż do budynkowych szaf dystrybucyjnych, puszek abonenckich lub innych punktów rozgałęzień sieci światłowodowej; wymagane jednak jest zastosowanie

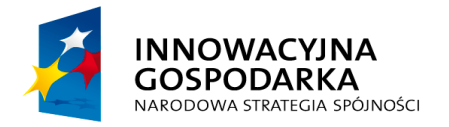

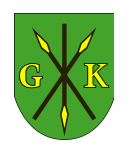

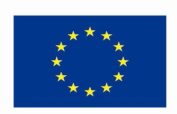

mikrorurek w wersji uniepalnionej oraz wykonanie uszczelnionych przejść kanalizacji ziemnej do budynkowej,

– dla mikrokanalizacji budynkowej dopuszcza się stosowanie na krótkich odległościach między przepustem wejściowym do budynku a punktem rozdziału sieci, stosowanie rur elastycznych z mikrokanalizacją; w przypadku odległości trasowych przekraczających 25m dopuszcza się układanie mikrorurek budynkowych w korytach kablowych, rurkach osłonowych, itd.; trasa kanalizacji budynkowej musi umożliwiać wdmuchnięcie kabla, w innym przypadku należy projektować prowadzenie mikrokabli o średnicach do 4mm luzem w trasach kablowych.

## **II.2.1. Wymagania formalne wobec wykonawcy prac budowlanych teletechnicznych**

Z uwagi na rozległy charakter prac wykonawczych oraz krótki łączny czas wykonania prac wdrożeniowych Zamawiający wymaga aby Wykonawca dysponował odpowiednią liczbą pracowników budowlanych oraz dysponował odpowiednim sprzętem budowlanym.

Z uwagi na budowę kanalizacji teletechnicznej z wykorzystaniem systemu mikrokanalizacji teletechnicznej Wykonawca powinien również dysponować min. 2 wdmuchiwarkami kabli światłowodowych dedykowanych do instalacji mikrokabli światłowodowych w zakresie średnic 1-8mm. Wykonawca powinien przedstawić wraz z ofertą przetargową listę maszyn i sprzętu budowlanego, które zamierza przeznaczyć do realizacji zadania powierzonego mu przez Zamawiającego.

Z uwagi na wymogi objęcia części światłowodowej systemową gwarancją 10-letnią Wykonawca zobowiązany jest oddelegować do funkcji Kierowników Zespołów Wykonawczych pracowników posiadających odpowiednie uprawnienia do kierowania pracami budowlanymi oraz posiadających aktualne, imienne certyfikaty ukończenia kursów w dziedzinie instalacji systemów mikrokanalizacji, mikrokabli światłowodowych oraz wiązek mikrokanalizacji (poziom zaawansowany) wystawionych przez Producenta systemu oferującego rozszerzoną gwarancje systemową. Pozostali pracownicy powinni posiadać certyfikaty ukończenia kursów podstawowych gwarantujących umiejętność instalacji elementów mikrokanalizacji doziemnej i budynkowej (poziom podstawowy). Minimum 1 zespół roboczy 3 osobowy Wykonawcy dedykowany

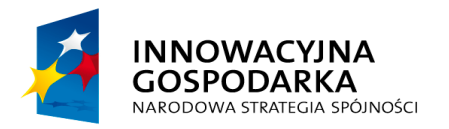

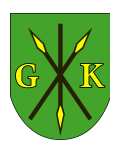

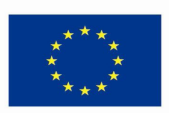

powinien zostać dedykowany do prac związanych z instalacja wiązek mikrorur i wdmuchiwaniem mikrokabli. Pracownicy tego zespołu powinni posiadać certyfikaty ukończenia kursów w dziedzinie instalacji systemów mikrokanalizacji, mikrokabli światłowodowych oraz wiązek mikrokanalizacji (poziom zaawansowany).

W zakresie instalacji systemu radiowego Wykonawca powinie dysponować co najmniej dwoma instalatorami posiadającymi ważne badania lekarskie oraz przeszkolenie do prac wysokościowych i pracy w polu mikrofalowym. Instalatorzy powinni posiadać co najmniej 2-letnie udokumentowane doświadczenie w realizacji systemów radiowych punkt-wielopunkt w pasmach licencjonowanych oraz imienne certyfikaty potwierdzające kompetencje techncizne, wystawione przez producenta zaoferowanego systemu radiowego WiMax.

### **II.2.2. Wymagania dla materiałów rurociągów kablowych**

Podstawowa funkcją sieci kanalizacji światłowodowej jest stworzenie podziemnej infrastruktury liniowej służącej do prowadzenia kabli światłowodowych spełniających funkcję medium transmisyjnego dla Sieci Szerokopasmowej. Elementy sieci oraz instalacje powinny zapewniać trwałość i funkcjonalność sieci przez okres 30 lat. Zaprojektowana sieć kanalizacji powinna umożliwiać instalacje i deinstalacje kabli światłowodowych z rurociągów przez cały okres eksploatacji. Dla zapewnienia długotrwałej sprawności i funkcjonalności rurociągi kablowe powinny być szczelne w każdym punkcie, niedostępne dla zanieczyszczeń stałych i płynnych zarówno w czasie budowy, jak i eksploatacji. Dotyczy to zarówno ciągów zajętych przez kable oraz ciągów pustych.

Kanalizacja teletechniczna wykonana będzie w postaci zestandaryzowanych rurociągów kablowych układanych bezpośrednio w ziemi. Projekt przewiduje zastosowanie ciągów wykorzystujących standardowe doziemne, dwupłaszczowe rury prefabrykowane mikrokanalizacji w postaci wiązek mikrorur 10/8mm i 5/3.8mm (w mianowniku – średnica wewnętrzna). Dobór odpowiedniej konfiguracji zależny jest miejsca w strukturze sieci. W uzasadnionych wypadkach rury ciągu lub samodzielne wiązki mikrokanalizacji (w przyjętych konfiguracjach) mogą przebiegać w istniejących rurach kanalizacji pierwotnej lub wtórnej należącej do Inwestora jak i dzierżawionej od innych podmiotów.

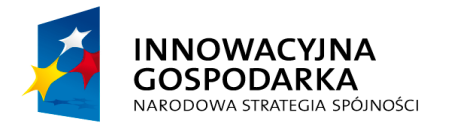

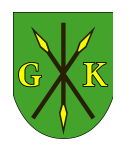

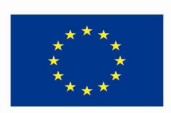

Z uwagi na wysokie wymagania eksploatacyjne oraz przewidywany długi okres użytkowania materiały użyte do produkcji doziemnych rur kanalizacji teletechnicznej powinny być wysokiej jakości, dla rur osłonowych z tworzyw sztucznych zaleca się stosowanie do produkcji granulatu pierwotnego.

### **II.2.2.1. Wymagania szczegółowe dla mikrorurek**

Mikrorurki są funkcjonalnym odpowiednikiem rur wtórnych kanalizacji i służą do instalacji mikrokabli światłowodowych metodami pneumatycznymi. Z punktu widzenia funkcjonalności stanowią najważniejszy element budowanej kanalizacji teletechnicznej, dlatego też krytyczna jest ich jakość i zgodność z wymaganiami Inwestora.

W szczególności mikrorurki o standardowej grubości ścianki używane w prefabrykowanych rurach doziemnych, wtórnych oraz wszystkich innych miejscach sieci regionalnej powinny spełniać poniższe wymagania ogólne:

- mikrorurki (MT) powinny być wykonane z pierwotnego polietylenu wysokiej gęstości, klasyfikowanego (PE80) z rowkowanymi ściankami wewnętrznymi z fabrycznie koekstrudowaną (stałą) warstwa poślizgową,
- rowkowanie warstwy wewnętrznej powinno być wielokrotne, ilość i wielkość rowków powinna zapewniać odpowiednie parametry poślizgu także dla kabli mniejszych od standardowo zalecanych do wdmuchiwania w daną średnicę mikrorurki,
- mikrorurki, w których przewiduje się wykorzystanie mikrokabli do 2mm (np.typu wiązki włókien EFPU) powinny posiadać wewnętrzną powłokę antyelektrostatyczną,
- średnice zewnętrzne mikrorurek (MT) powinny zapewniać dostępność w ramach jednego systemu całego typoszeregu rozmiarów: 15/12mm, 12/10mm, 10/8mm, 7/5.5mm, 5/3.8mm, 4/3mm,
- mikrorurki powinny zapewniać wytrzymałość pneumatyczną minimum 12 bar stale jak i podczas całego cyklu wdmuchiwania mikrokabli światłowodowych,
- mikrorurki powinny mieć zewnętrzną powierzchnię gładką i wolną od nieregularności,
- promień gięcia mikrorurek nie powinien być mniejszy od 15 średnic zewnętrznych, dokładne dane należy stosować za danymi określanymi w kartach

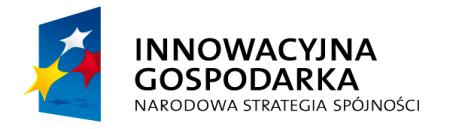

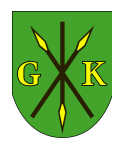

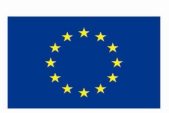

katalogowych producenta,

– końce mikrorurek dostarczanych fabrycznie lub powstałe w skutek przecięcia przez instalatora powinny być wygładzone i prostopadłe do osi rur, do obcinania zaleca się używania specjalnych nożyków i gilotynek.

#### **II.2.2.2. Wymagania dla rur doziemnych kanalizacji teletechnicznej**

Konstrukcja zastosowanej doziemnej rury prefabrykowanej mikrokanalizacji typu DB, dostosowana do bezpośredniego zakopania w ziemi wykonanego powinna zostać wykonana w postaci wiązki mikrorurek w okrągłej otulinie dwupłaszczowej (warstwa wewnętrzna z polipropylenu oraz zewnętrzna z polietylenu wysokiej gęstości). Podwójny płaszcz oraz duża odporność na zgniecenie jest warunkiem koniecznym aby rura prefabrykowana mogła być zakopana bezpośrednio w ziemi bez konieczności stosowania dodatkowych rur osłonowych. Rura prefabrykowana spełniająca te warunki pełni rolę rury osłonowej, zbliżeniowej i skrzyżowaniowej.

Rury typu MT-DB powinny posiadać dwa płaszcze z PE wykonane w różnych kolorach dla łatwego rozróżnienia warstw (kolor powłoki wewnętrznej: czarny). Dla odróżnienia od rurociągów kablowych niezawierających mikrokanalizacji płaszcz zewnętrzny rur MT-DS, MT-DB oraz mikrorurek wzmacnianych (MT-SD) powinien być koloru pomarańczowego z paskami kolorowymi lub oznaczeniami napisowymi dla jednoznacznej identyfikacji poszczególnych rur mikrokanalizacji w wiązce rur światłowodowych.

Płaszcz wewnętrzny nie może sklejać się z zewnętrznym, aby była zagwarantowana możliwość ściągnięcia warstwy zewnętrznej z rury podczas prac instalacyjnych w studniach i obiektach.

Wykonanie fabryczne rur typu MT-DB powinno gwarantować brak efektu PI tj. zapewniać możliwość przesuwania się mikrorurek względem płaszcza wewnętrznego podczas układania rury na zakrętach i na bębnach z rurami.

Za najbardziej optymalną konstrukcję szkieletowej wiązki prefabrykowanej z uwagi na cenę, średnicę zbliżona do rur standardowych oraz dobry stosunek ceny za km otworu przyjęto rurę doziemną MT-DB 3 x 10/8mm. Rura prefabrykowana tego typu składa się z 3 mikrorurek 10/8mm w osłonie z dwóch płaszczy z tworzywa sztucznego.

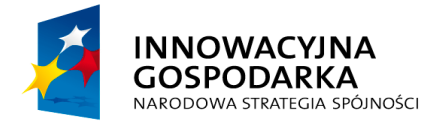

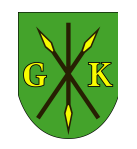

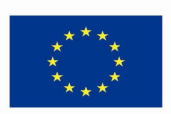

*Rys. II.1. Rury prefabrykowane typu MT-DB*

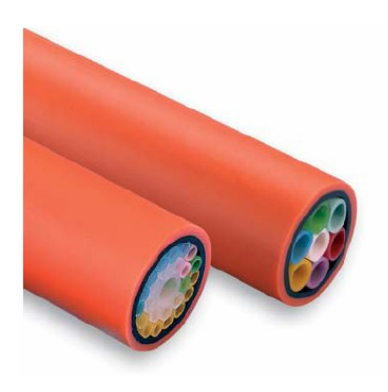

Rura powinna spełniać przedstawione powyżej wszystkie wymagania ogólne dla rur doziemnych, łącznie z wymaganiami dla mikrorurek ciągów magistralnych, a także wymagania szczególne charakterystyczne dla tej konfiguracji. Wymiary poszczególnych elementów mają wynosić:

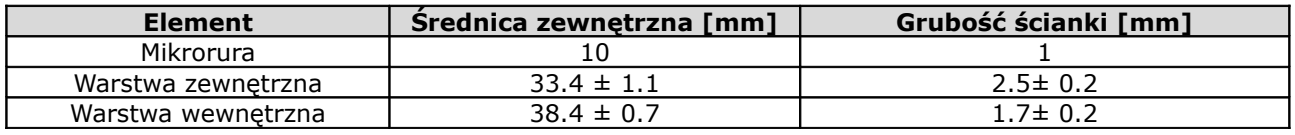

Ze względu uzyskanie optymalnych parametrów wytrzymałościowych wymaga się aby rura doziemna przeznaczona do bezpośredniego zakopania, miała wytrzymałość na ściskanie wg. normy PN EN 50086-2-4, powyżej 2kN oraz wytrzymałość na rozciąganie powyżej 6,5kN.

Dla rur prefabrykowanych dostępowych zawierających 3 mikrorurki 5/3.5mm przewidziano zastosowanie podobnych rur doziemnych, dwupłaszczowych typu MT-DBP o odpowiedniej konfiguracji mikrorurek. Za zgodą Zamawiającego dopuszcza się także zastosowanie na krótkich doprowadzeniach do budynków węzłowych uniwersalnych wiązek mikrorurek 5mm instalowanych w rurach HDPE o wytrzymałości na ściskanie minimum 750N.

### **II.2.2.3. Elementy i akcesoria połączeniowe rur i mikrorurek**

Wszystkie elementy połączeniowe powinny być dopasowane średnicami do łączonych elementów oraz oferować dobrą zgodność z typoszeregiem rur prefabrykowanych a także odporność mechaniczną i pneumatyczną adekwatną do sposoby użytkowania i eksploatacji. Oprócz osłony mechanicznej zadaniem elementów złącznych jest także

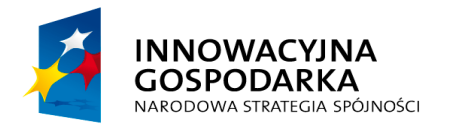

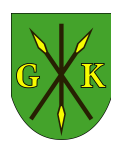

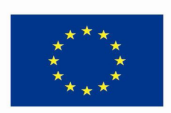

zapewnienie wodoszczelności i wnikania zanieczyszczeń do toru kablowego (na poziomie mikrorurek), a w wybranych miejscach (np. w elementach doziemnych) także do obudów liniowych w celu ułatwienia późniejszego montażu lub rekonfiguracji połączeń.

Doziemne obudowy liniowe przeznaczone do łączenia rur powinny mieć konstrukcję w pełni dwudzielną pozwalająca na wykonanie połączeń mikrorurek w środku puszki zarówno dla nowo układanej instalacji, jak i dla przebiegu już istniejącego – bez przecinania mikrorur. Wielkość obudowy liniowej powinna gwarantować zamieszczenie złączek prostych mikrorurek w pełnej ilości łączonych mikrorurek.

Elementy osłonowe dla połączeń i odgałęzień rur mikrokanalizacji powinny być w pełni dwudzielne, odporne na wnikanie mułu i zanieczyszczeń stałych oraz wodoodporne. Wykonanie tych elementów powinno zapewnić możliwość montażu w studniach kablowych, szafach ulicznych jak i bezpośrednio w ziemi. Obudowy liniowe doziemne powinny być wyposażone w odpowiednie reduktory portów gwarantujące dopasowanie średnicy do rury prefabrykowanej i odpowiedni poziom szczelności. Wśród akcesoriów obudowy powinny być dostępne również zatyczki portu obudowy.

Materiał obudowy doziemnej powinien gwarantować odpowiednią wytrzymałość mechaniczną poprzez wzmocniony materiał budowy (gęstość minimum 1460 kg/m3, z odpornością na udar 20kJ/m2) z polipropylenu wzmocnionego włóknami szklanymi. Uszczelnienia gumowane lub elastomerowe o dużej wytrzymałości i trwałości.

*Rys. II.2. Przykład obudowy doziemnej liniowej*

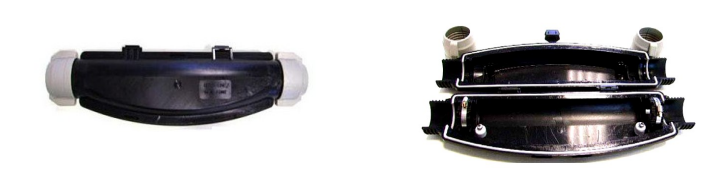

*Rys. II.3. Przykład obudowy doziemnej odgałęźnej*

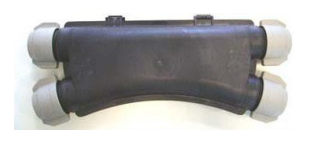

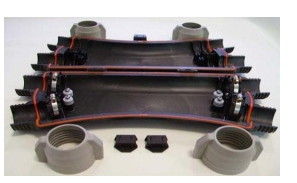

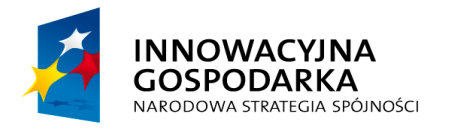

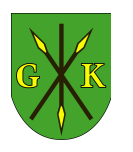

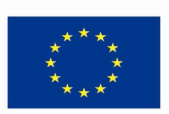

Złączki rur HDPE i używane do połączeń króćców zasobników z rurami doziemnymi mikrokanalizacji powinny spełniać wymagania normy ZN-96/TPSA-020. Złączki rur kanalizacji kablowej. Wymagania i badania.

Obudowy liniowe przeznaczone do łączenia rur w studniach betonowych i innych miejscach osłoniętych przed bezpośrednim naporem ziemi - powinny mieć konstrukcję w pełni dwudzielną pozwalająca na wykonanie połączeń mikrorurek w środku puszki zarówno dla nowo układanej instalacji, jak i dla przebiegu już istniejącego – bez przecinania mikrorur. Wybrany system musi posiadać dzielone puszki połączeniowe oraz trójniki rozgałęźne. Elementy muszą być łatwe w montażu (bez specjalnych narzędzi).

Dodatkowe wymagania:

- szczelność po zmontowaniu mułoszczelność 24h lub IP67,
- wytrzymałość na rozciąganie połączenia 1,5kN przy zadanej prędkości obciążenia 25mm/min,
- udarność powyżej 1J.

Elementy osłonowe dla połączeń i odgałęzień rur mikrokanalizacji powinny być w pełni dwudzielne, odporne na wnikanie mułu i zanieczyszczeń stałych lub/i wodoodporne. Wykonanie tych elementów powinno zapewnić możliwość montażu w studniach kablowych, szafach ulicznych jak i bezpośrednio w ziemi.

Obudowy liniowe doziemne powinny być wyposażone w odpowiednie reduktory portów gwarantujące dopasowanie średnicy do rury prefabrykowanej i odpowiedni poziom szczelności. Wśród akcesoriów obudowy powinny być dostępne również zatyczki portu obudowy.

Wielkość obudowy liniowej montowanej w studniach powinna gwarantować zamieszczenie złączek prostych mikrorurek w pełnej ilości łączonych mikrorurek. Obudowy liniowe proste dla wygody użytkowania powinny być wydłużane z możliwością montażu opcjonalnych odgałęzień mikrorurek lub rur ciągu również w trakcie eksploatacji.

Wymiary geometryczne i dostępne rodzaje przykładowych dwudzielnych obudów uniwersalnych montowanych bezpośrednio na rurach w studniach (lub rzadziej z mikrorurkami doprowadzanymi do obudowy w osłonie elastycznej) przedstawiono poniżej:

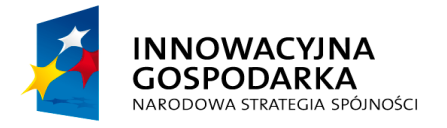

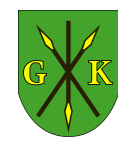

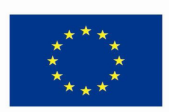

*Rys. II.4. Przykładowa obudowa zakończeniowa typu P*

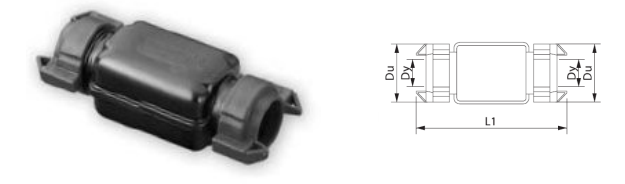

*Rys. II.5. Przykładowa obudowa liniowa typu P LONG*

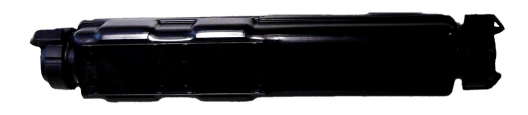

*Rys. II.6 Przykładowa obudowa odgałęźna typu Y*

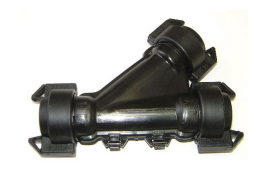

*Rys. II.7. Przykładowa obudowa odgałęźna typu H*

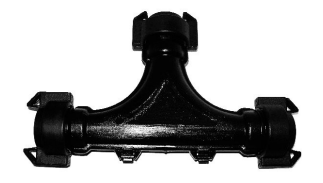

W miejscach narażonych na działanie gryzoni (studnie kablowe i przyszafkowe, komory kablowe, etc) stosowane obudowy powinny zapewniać osłonę antygryzoniową poprzez zastosowanie wzmocnienia materiału obudowy z domieszek z włókien szklanych.

Wszystkie elementy montowane naściennie w studniach powinny w komplecie posiadać uchwyty montażowe umożliwiające przytwierdzenie na ścianie studni kablowej lub pomieszczenia komory.

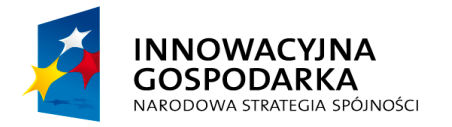

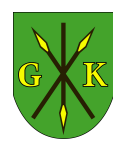

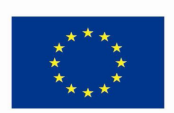

Połączenia mikrorurek należy wykonywać za pomocą wodoszczelnych, rozłącznych złączek mikrorurek (MT-ZPS) prostych i redukcyjnych (MT-ZRS), końce niewykorzystanych mikrorurek należy zaślepiać rozłącznymi zatyczkami (MT-ZTS) dobranych średnicami do średnicy mikrorurki oraz pod kątem zastosowania.

*Rys. II.8. Przykładowe złączki mikrorur*

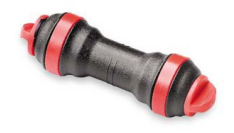

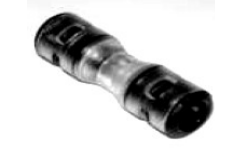

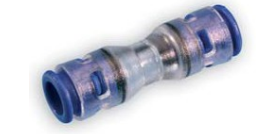

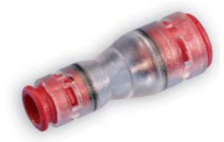

Elementy te powinny być wykonane z trwale formowanych tworzyw sztucznych z mechanizmem zatrzaskowym mikrorurki w postaci pojedynczego, metalowego pierścienia kotwiącego dostosowanego do współpracy z mikrorurkami wykonanymi z polietylenu wysokiej gęstości. Z uwagi na niską siłę trzymania nie dopuszcza się zastosowania złączek z pierścieniami do mikorurek wykonanych z polietylenu średniej lub niskiej gęstości. W złączkach rozłącznych mechanizm ten po zwolnieniu blokady musi zapewniać możliwość beznarzędziowego oswobodzenia mikrorurki bez jej uszkodzenia. Działanie mechanizmu musi gwarantować możliwość wielokrotnego kotwienia mikrorurki w złączu.

W przypadku połączeń z mikrorurkami doziemnymi typu MT-SD realizowanymi w obudowach liniowych i studniach kablowych należy wykorzystywać złączki proste i redukcyjne wzmacniane (MT-ZPP), nierozłączne wyposażone w podwójny, metalowy pierścień kotwiący. W przypadku połączeń pojedynczych mikrorurek doziemnych realizowanych bezpośrednio w gruncie dopuszcza się łączenie mikrorur za pomocą specjalizowanych złączek prostych doziemnych (MT-ZDB) także wyposażonych w podwójny, metalowy pierścień kotwiący o bardzo dużej sile trzymania bez możliwości rozłączenia połączenia bez zniszczenia mikrorurki.

Wszystkie złączki, zakończenia, złączki uszczelniające i inne elementy służące do wykonywania połączeń mikrorur powinny zapewniać wytrzymałość pneumatyczną większą niż 12 bar oraz wodoszczelność lub wodoszczelność i gazoszczelność (w specjalnych wykonaniach).

Wymagany jest również pewny i beznarzędziowy sposób montażu na mikrorurce, pewność montażu powinna być dodatkowo zabezpieczana klipsami montowanymi

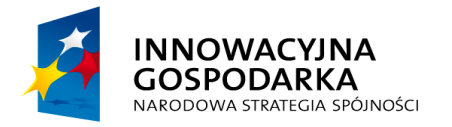

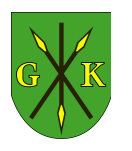

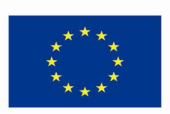

na mechanizmie odblokowującym złączki (2szt) lub zatyczki (1szt), które powinny być dostarczane w komplecie ze elementem. Wymagane jest, aby elementy te były przeźroczyste dla kontroli występowania mikrokabla w mikrorurce.

### **II.2.2.4. Studnie kablowe i zasobniki – wymagania ogólne**

Jako uzupełnienie rurociągów kablowych w zakresie miejsc łączenia, rozgałęziania i innych czynności ułatwiających eksploatacje wybudowanej sieci kanalizacji dopuszcza się zastosowanie następujących elementów:

- betonowe studnie kablowe optymalne typu SKO,
- studnie kablowe z tworzywa HDPE będące funkcjonalnymi odpowiednikami studni betonowych (SKPE),
- zasobniki zapasu kabla (ZZK) i zasobniki złączowe (ZZ) z tworzywa HDPE,
- akcesoria rozdzielcze i połączeniowe rur prefabrykowanych (typy Y, P, P LONG, T, H) systemu mikrokanalizacji,
- szafy kablowe zewnętrzne (SKZ).

wyposażonych w niezbędny osprzęt dodatkowy.

#### **II.2.2.5. Betonowe studnie kablowe**

Zalecane studnie betonowe typu SK przeznaczone są do budowy telekomunikacyjnej kanalizacji kablowej pierwotnej od 1-4 otworowej oraz kanalizacji teletechnicznej. Kształty i wymiary oraz wykonanie studni kablowych typu SK uwzględniają wymagania dotyczące warunków instalowania współczesnych kabli telekomunikacyjnych kabli optotelekomunikacyjnych (światłowodowych) oraz zapewniają wystarczająco dużo miejsca na posadowienie akcesorii rozdzielczych i połączeniowych rur prefabrykowanych (typy Y, P, T, H) umożliwiają ponadto wykorzystanie studni przelotowo, narożnie, odgałęźnie oraz uzyskanie korzystnych relacji odnośnie do kosztów produkcji i kosztów budowy.

Dla ułatwienia prac montażowych projektować należy w miarę możliwości studnie dwudzielne. Stosowanie studni o większych gabarytach lub innego rodzaju podyktowane względami projektowymi wymaga uzgodnienia z Inwestorem. Projektowanie w studni więcej niż 1 osłony złączowej (mufy) z zapasami kabla wymaga zastosowania studni SKO-4.

Projektant musi również rozstrzygnąć konieczność zastosowania osadnika, czyli

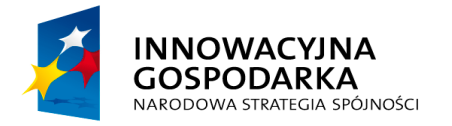

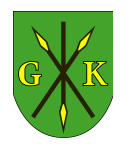

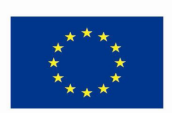

prefabrykowanego umocnienia zagłębienia w dnie studni, przeznaczonego do odprowadzania wody opadowej. Osadnik może być wykorzystany jako miejsce na nogi montera kabli. Studnie powinny być wyposażone w pełny osprzęt dodatkowy jak: rury wsporcze i uchwyty pozwalające zamontować rury RHDPE w studni.

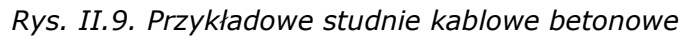

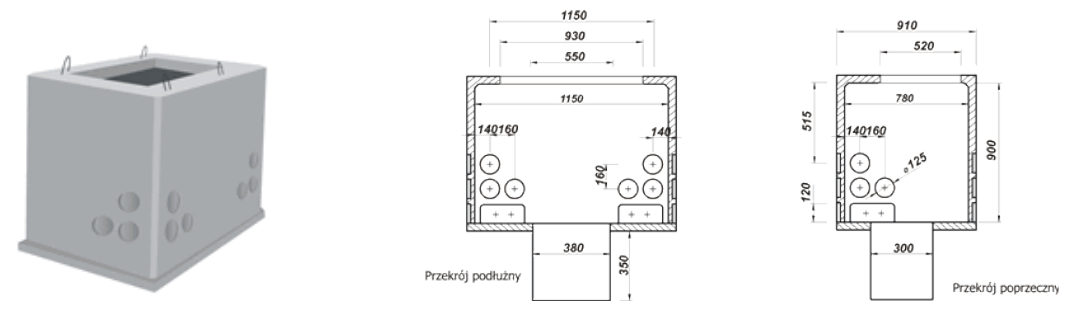

Kształty i wymiary oraz wykonanie studni kablowych powinno także uwzględniać wymagania dotyczące warunków instalowania współczesnych kabli telekomunikacyjnych kabli optotelekomunikacyjnych (światłowodowych) i mikrokabli światłowodowych oraz muszą zapewnić wystarczająco dużo miejsca na posadowienie akcesorii rozdzielczych i połączeniowych rur prefabrykowanych (typy Y, P, T, H). Zaproponowane studnie powinny umożliwić również wykorzystanie studni przelotowo, narożnie, odgałęźnie oraz uzyskanie korzystnych relacji odnośnie do kosztów produkcji i kosztów budowy. Studnie kablowe powinny spełniać wymagania normy ZN-02/TD S.A.- 11 Studnie kablowe optymalne – SKO.

#### **II.2.2.6. Studnie kablowe z tworzywa HDPE**

Zamiennikami studni betonowych są studnie kablowe z tworzywa HDPE typu SKPE zalecane do stosowania wszędzie tam gdzie występują tereny z utrudnionym dostępem ciężkiego sprzętu do montażu studni betonowych, podmokłe, w centrum miasta oraz wszędzie tam gdzie zabudowa studni spowodowałaby spore utrudnienia w ruchu. Zastosowanie pierścieni odciążających, które przenoszą obciążenia pionowe, powoduje, że nie są one przenoszone bezpośrednio na studzienkę, a pierścień zmienia swoje położenie wraz z osiadaniem gruntu. Własność ta umożliwia projektowanie studzienek w pasie drogowym.

Zalecane studnie z tworzywa powinny mieć rozmiary zbliżone do odpowiedników betonowych oraz uwzględniać wymagania dotyczące warunków instalowania
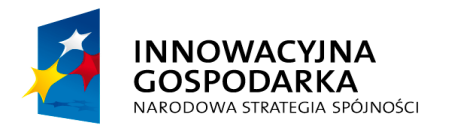

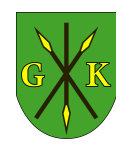

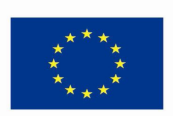

współczesnych kabli optotelekomunikacyjnych oraz zapewniają wystarczająco dużo miejsca na posadowienie akcesorii rozdzielczych i połączeniowych rur prefabrykowanych mikrokanalizacji (typy Y, P, T, H). Zaletą studni jest łatwy montaż oraz możliwość wykorzystania studni przelotowo, narożnie, odgałęźnie oraz uzyskanie korzystnych relacji odnośnie do kosztów budowy.

W szczególności zalecanymi studniami są odpowiedniki następujących przykładowo podanych studni.

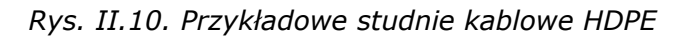

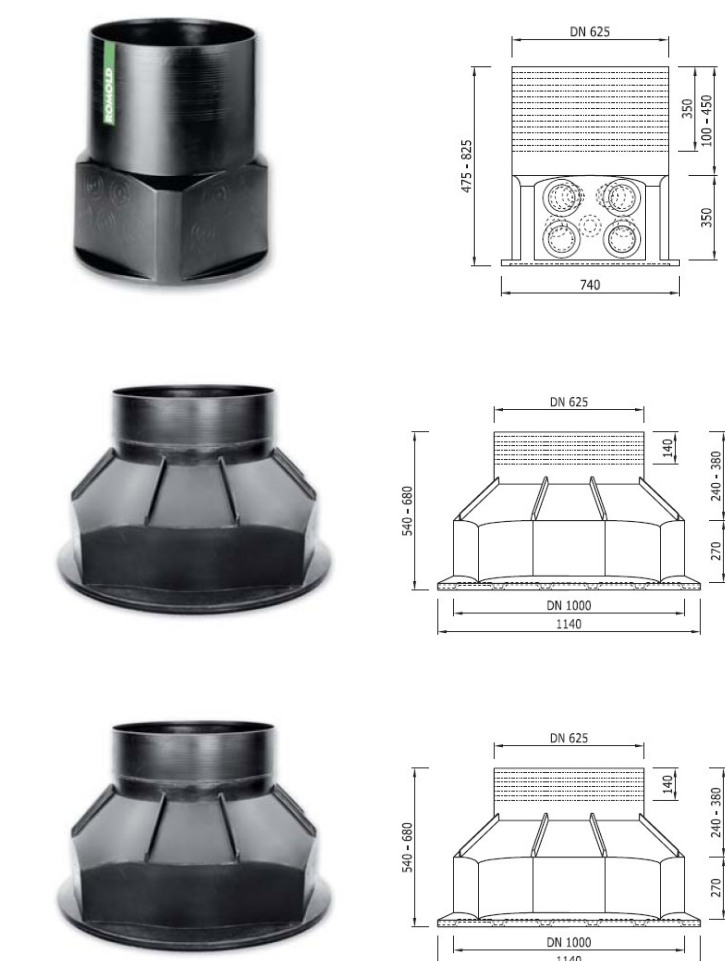

Wymagania odnośnie sposobu budowy lub montażu studni (studnie składane z elementów) dla studni kablowych betonowych i z tworzywa określają instrukcje i warunki techniczne producentów tych wyrobów. Wymagania te powinny zostać ujęte w zatwierdzonej dokumentacji technicznej (projekt budowlany, projekt wykonawczy).

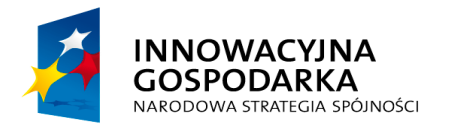

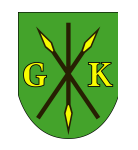

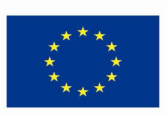

## **II.2.2.7. Ramy i pokrywy studni kablowych (zwieńczenia studni)**

Zastosowanie odpowiedniego przykrycia studni zależy od miejsca posadowienia i przewidzianego obciążenia zewnętrznego. Pokrywy studni powinny charakteryzować się wytrzymałością na obciążenia wyznaczone w próbie obciążenia zgodnie z pkt. 8.1— 3 normy *PN-EN 124:2000 "Zwieńczenia wpustów i studzienek kanalizacyjnych do nawierzchni dla ruchu pieszego i kołowego. Zasady konstrukcji, badania typu, znakowanie, kontrola jakości".* Dla studni betonowych będą to wszelkiego rodzaju ramy i pokrywy, a dla studni z tworzywa włazy, pokrywy uszczelniające oraz ramy betonowe lub pierścienie odciążające. Wyboru właściwej klasy włazu studni należy dokonać wg poniższej tabeli:

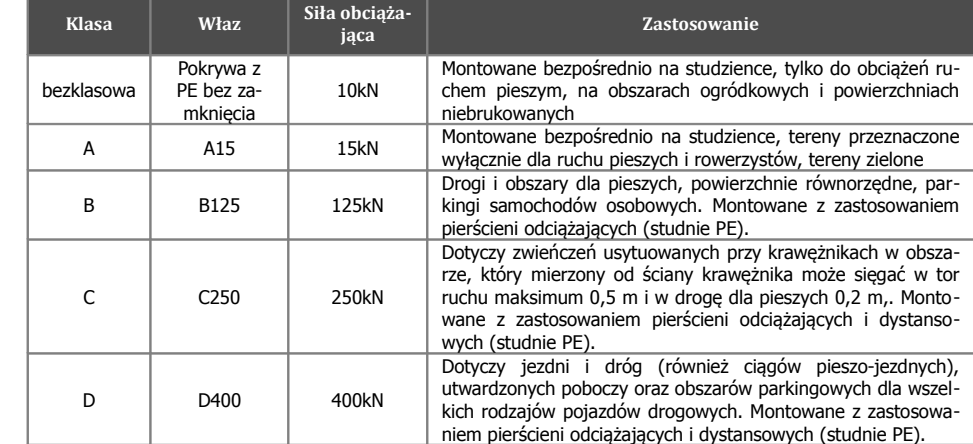

*Tab. II.1. Klasy zwieńczeń studni kablowych i miejsce zastosowania*

Projektant dobierając włazy do studni powinien również uwzględnić inne kryteria takie jak:

- wymagana przepisami wentylacja studni (poprzez kratki wentylacyjne),
- wodoszczelność pokryw (zalecane zastosowanie studni z tworzywa z pokrywami posiadającymi uszczelkami EPDM),
- kwestia zabezpieczenia studni przed niepowołanym dostępem,
- wymagania estetyczne dla pokrywy studni.

Wymagania estetyczne dla pokryw studni posadawianych w miejscach wybrukowanych, o zabytkowym lub reprezentacyjnym charakterze powinny być uzgadniane z Inwestorem. W szczególnych przypadkach wymagane będzie zastosowanie pokryw brukowanych, z płytek chodnikowych lub wg zaleceń Inwestora.

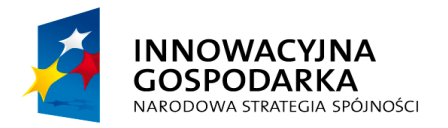

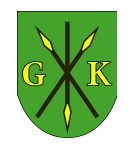

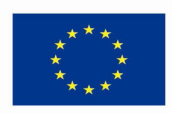

#### **II.2.2.8. Zasobniki kabli światłowodowych**

Zasobniki światłowodowe służą do zabezpieczania osłon złączowych (muf) kabli światłowodowych i gromadzenia zapasów kabli. Instalowane są jako elementy składowe rurociągów kablowych łącznie z budową rurociągu lub po zaciągnięciu kabli. Zasobnik złączowy powinien być zasypany warstwą ziemi o grubości, co najmniej 0,7 m i przykryty folią polietylenową. Zasobniki powinny być odporne na zamulanie lub wodoszczelne. W celu lokalizacji zasypanego zasobnika zaleca się projektowanie i stosowanie znaczników indukcyjnych kulistych typu EMS 1421 produkcji firmy 3M (lub równoważnych), układanych w zasobniku lub nad nim.

Zaleca się projektowanie zasobników złączowych z tworzyw sztucznych o odpowiedniej wytrzymałości mechanicznej oraz odpornych na szkodliwe oddziaływanie środowiska i odpowiedniej wielkości gwarantującej:

- swobodne ułożenie 1 lub 2 muf złączowych kabla światłowodowego oraz do 50 m zapasów technologicznych kabla, bez nadmiernego jego wyginania, w sposób umożliwiający częściowe, bezpieczne rozwinięcie tych zapasów w razie awaryjnego wyciągnięcia kabla na trasie,
- swobodne ułożenie zapasów technologicznych kabla na środku odcinka między złączowego w sposób umożliwiający bezpieczne rozwinięcie tych zapasów w razie awaryjnego wyciągnięcia kabla na trasie,
- swobodne zaciąganie dodatkowego kabla światłowodowego w razie awarii lub rozbudowy linii optotelekomunikacyjnej.

Zasobniki powinny być dostosowane do ułożenia ich bezpośrednio w ziemi na poziomie posadowienia rurociągu kablowego tak, aby na powierzchni terenu możliwa była uprawa gleby nawet przy użyciu ciężkiego rolniczego sprzętu zmechanizowanego (nacisk około 10T). Należy je lokalizować w miarę możności w miejscach łatwo dostępnych, nienarażonych na zalewanie, podmywanie lub osuwanie się gruntu, co najmniej 5 m od brzegów dużych rowów i kanałów ściekowych.

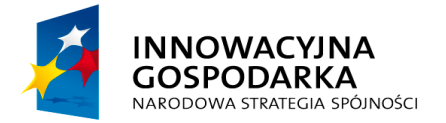

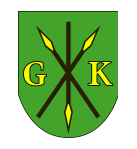

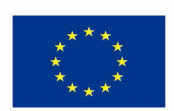

*Rys. II.11. Przykładowy zasobnik doziemny dla połączeń skrośnych rur z mikrokanalizacją*

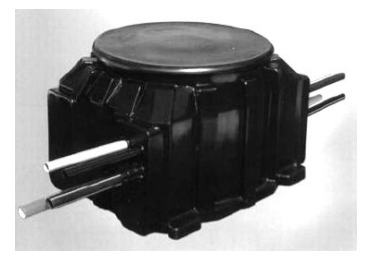

Rurociągi doprowadzone do zasobników, a także ułożone w nich kable nie mogą być narażone na zgniatanie w razie przypadkowych ruchów zasobnika w ziemi. Wprowadzenie rurociągu do zasobnika powinno być uszczelnione przy pomocy prefabrykowanych króćców rurowych ze złączką skręcaną lub równoważnych sposobów.

Montaż zasobników z HDPE na przebiegu istniejących rur bez ich przecinania należy wykonywać poprzez rozcięcie korpusu zasobnika na odpowiedniej wysokości i spawanie elektrooporowe dwóch połówek korpusu na miejscu instalacji, po wykonaniu przepustów na rury w ściankach zasobnika.

Z uwagi na trudność techniczną w wykonaniu takiej instalacji zasobnik można zabudować również obok ciągu rurowego z wprowadzeniem mikrorurek mikrokanalizacji poprzez obudowę doziemną odgałęźna typu MT-MV5050 i odcinki mikrorurki doziemnej o odpowiedniej długości łączące mikrorurki rury liniowej z zasobnikiem.

Zapasy kabli należy układać w kręgi z zachowaniem promienia wyginania kabla nie mniejszego niż 20 jego średnic w ten sposób, aby możliwe było bezpieczne ich wyciąganie na trasie odcinka instalacyjnego. W środku odcinków instalacyjnych kabli, w miejscach skąd wdmuchiwano kabel do rur polietylenowych, można pozostawić zapasy kabli zabezpieczające kabel przed zerwaniem w razie przypadkowego poderwania rurociągu. Zapasy te o długości 10 m powinny być ułożone w zasobniku lub w studni kablowej.

Szczegółowe wytyczne dotyczące zasobników należy zamieścić w projekcie wykonawczym po uzgodnieniu z Inwestorem.

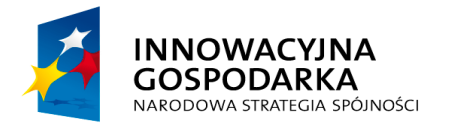

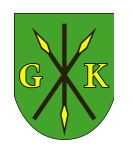

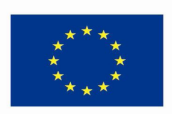

#### **II.2.2.9. Szafy kablowe**

Rozdział tras kanalizacji i podział tras kabla światłowodowego dopuszcza się wykonywać również w specjalnych szafach zewnętrznych i wewnętrznych. W miarę możliwości należy unikać projektowania szaf zewnętrznych wybierając na miejsca podziału kabla pomieszczenia i szafy w budynku będącym własnością Inwestora. Zastosowanie szaf kablowych zewnętrznych w Sieci Szerokopasmowej powinno ograniczyć się do wykonywania pasywnych połączeń niewymagających instalacji sprzętu aktywnego wewnątrz szafy.

Usytuowanie szaf kablowych powinno być zaprojektowane z uwzględnieniem poniższych zaleceń:

- szafa powinna być ustawiona w miejscu nie ograniczającym ruchu ulicznego i zapewniającym łatwy do niej dostęp;
- nie należy projektować szaf w miejscach uznanych za szczególnie zagrożone wandalizmem, zabytkowych lub reprezentacyjnych;
- projekt szafy powinien uwzględnić również estetykę miejsca zabudowy;
- szafy należy ustawiać przy studniach szafkowych lub cokołach odpowiednich do wielkości szafy;
- szafy można montować przy ścianach budynków lub w ich wnękach.

Projektowanie szaf zewnętrznych wymaga uzgodnienia z Inwestorem oraz zawarcia szczegółowych wytycznych w projektach wykonawczym i budowlanym.

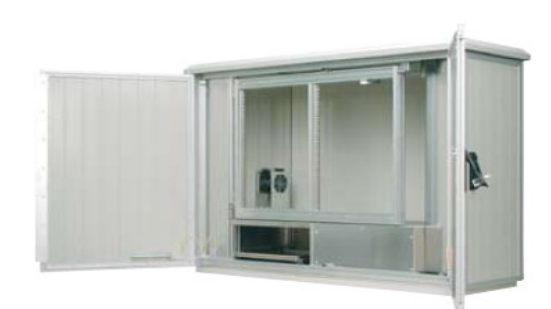

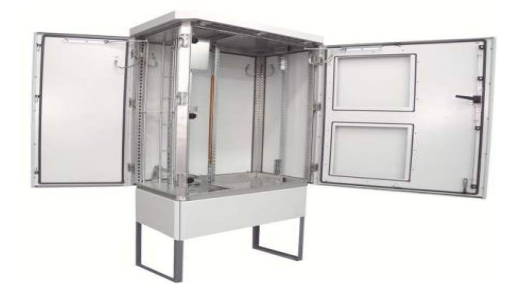

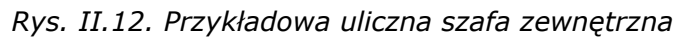

Szafa kablowa powinna być wykonana z konstrukcyjnego tworzywa sztucznego lub z metalu odpornego na korozję. Szafa powinna zapewniać szczelność przed dostawaniem się wilgoci do wnętrza szafy na poziomie minimum IP55. Dla konstrukcji wsporczej i elementów pomocniczych zaleca się aluminium, a dla obudów przeznaczonych dla instalacji wnętrzowych dopuszcza się ponadto stal zwykłą i inne

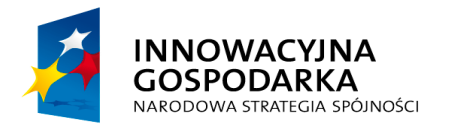

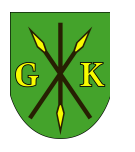

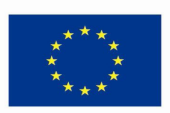

metale, zabezpieczone przed korozją. Tworzywo sztuczne powinno mieć dodatki w postaci wypełniaczy (wytłoczki, wypraski) lub nakładanych warstw (laminaty) zapewniające niezmienność kształtu, odporność na pękanie i na zapalenie. Wszystkie materiały powinny rokować trwałość elementów, z uwzględnieniem szkodliwego wpływu środowiska, jak: wilgotność, zmiany temperatury, atmosfera z dwutlenkiem siarki (SO2) i siarkowodorem (H2S), promieniowanie słoneczne, zagrożenie ogniowe. Zalecane szafy dla posadowienia urządzeń aktywnych powinny mieć konstrukcję dwupłaszczową.

Każda szafa powinna posiadać:

- korpus wyposażony w drzwi z zamkiem,
- konstrukcję wsporczą i/lub elementy do mocowania osłon złączowych i ewentualnie innych elementów przewidzianych do umieszczenia w szafie,
- urządzenia do mocowania i uszczelniania wprowadzanych kabli,
- listwę zaciskową lub zacisk do uziemiania,
- elementy torów mikrokanalizacji i torów prowadzenia kabli światłowodowych
- opcjonalny osprzęt służący do zapewnienia odpowiednich warunków klimatycznych w szafie,
- ewentualnie inne części składowe wg normy szczegółowej lub dokumentacji producenta.

Wielkość szafy należy dobrać do ilości przewidywanego osprzętu pasywnego i aktywnego wraz z założeniem redundancji miejsca na poziomie 40%. Przewidywaną wysokość minimalną szafy określono na 22U i gabaryt minimum 850/450/1200. Szafy należy lokować na stopie fundamentowej wmurowanej w podest betonowy lub fundamencie prefabrykowanym. W pobliżu szafki należy umieścić studnie przyszafkową.

W lokalizacjach o małej liczbie włókien i/lub o ograniczonym miejscu na posadowienie szafy można za zgodą Zamawiającego przewidzieć zastosowanie szafek dystrybucyjnych wyposażonych w mufoprzełącznice światłowodowe o liczbie pól komutowanych do 96 x SC/APC. Taka szafka powinna zapewniać szczelność przed dostawaniem się wilgoci do wnętrza szafy na poziomie minimum IP20 a hermetyzację powinna zapewniać mufoprzełącznica. Szafki takie powinny zostać wyposażone w zestawy elastyczne do podłączania mikrokanalizacji liniowej do skrzynki mufoprzełącznicy aby umożliwić jej wyciągnięcie na czas prac wykonawczych

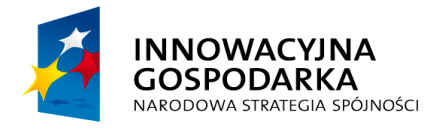

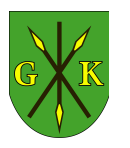

**UNIA EUROPEJSKA EUROPEJSKI FUNDUSZ** ROZWOJU REGIONALNEGO

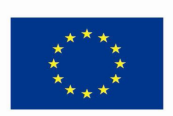

(zalecana długość zestawu – 2.5m).

# **II.2.2.10. Wymagania dotyczące materiałów dla linii optotelekomunikacyjnych**

Wszystkie elementy składające się na system mikrokanalizacji i okablowania światłowodowego muszą być certyfikowane przez tego samego producenta okablowania i pochodzić z jednolitej oferty reprezentującej kompletny system elementów światłowodowych w takim zakresie, aby zostały spełnione warunki niezbędne do uzyskania bezpłatnego certyfikatu gwarancyjnego systemu mikrokanalizacji i okablowania światłowodowego.

W szczególności wszystkie elementy toru światłowodowego posiadające wpływ na utrzymanie jednolitych i wysokich parametrów łącza światłowodowego (kable, mikrokable, patchcordy, pigtaile, adaptery światłowodowe wraz z przełącznicami, szafami ODF i osłonami złączowymi) powinny pochodzić z oferty systemowej jednego dostawcy udzielającego gwarancji systemowej dla na całość rozwiązania przeznaczonego do budowy sieci regionalnej.

W związku z wymaganiami gwarancji systemowej wszystkie komponenty toru światłowodowego powinny posiadać na obudowach lub płaszczu kabli trwałe i jednolite oznaczenia jednoznacznie identyfikujące Producenta komponentów. Na życzenie Zamawiającego Wykonawca musi również dostarczyć dokumenty zakupu (faktury lub dokumenty magazynowe WZ) potwierdzające zakup w autoryzowanym kanale sprzedaży.

Z uwagi na wymagania Zamawiającego w odniesieniu do trwałości projektów infrastrukturalnych całość rozwiązania światłowodowego ma być objęta dodatkową, jednolitą, spójną 10-letnią gwarancją systemową Producenta, obejmującą całą część systemu mikrokanalizacji (mikrokable oraz mikrokanalizację z osprzętem połączeniowym) i elementy okablowania światłowodowego liniowego oraz stacyjnego (przełącznice, adaptery, pigtaile i patchcordy, osłony złączowe, stelaże zapasu kabli i mikrokabli, etc). Gwarancja ma być udzielona przez Dostawcę Systemu bezpośrednio Inwestorowi.

Udzielona gwarancja ma obejmować tzw. gwarancję systemową: Dostawca zagwarantuje, że jeśli w jego produktach podczas dostawy, instalacji, bądź 10-letniej eksploatacji wykryte zostaną wady lub usterki fabryczne, to produkty te zostaną

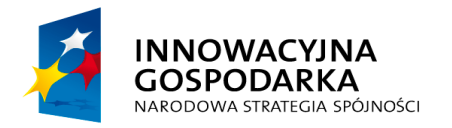

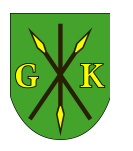

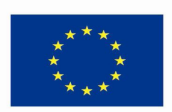

naprawione bądź wymienione. W celu uzyskania tego rodzaju gwarancji cały system w tym okablowanie światłowodowe musi być zaprojektowane przez projektanta z odpowiednim przeszkoleniem (ukończone kursy projektowe odpowiedniego poziomu) oraz zainstalowany przez firmę instalacyjną posiadającą odpowiedni status uprawniający do udzielenia gwarancji producenta oraz dysponującą zasobami maszynowymi i narzędziami dedykowanymi do instalacji elementów systemu mikrokanalizacji.

Wniosek o udzielenie gwarancji składany przez firmę instalacyjną do Dostawcę Systemu ma zawierać: listę zainstalowanych elementów systemu zakupionych w autoryzowanej sieci sprzedaży w Polsce, imienną listę instalatorów (ukończony kurs instalatora systemu), listę maszyn i narzędzi użytych do prac instalacyjnych w zakresie instalacji elementów mikrokanalizacji, wyciąg z dokumentacji powykonawczej podpisanej przez uprawnionego projektanta (ukończony kurs projektanta systemu) oraz protokół z audytu gwarancyjnego przeprowadzonego przez uprawnionego przedstawiciela Producenta systemu światłowodowego.

## **II.2.2.11. Ogólne wymagania dotyczące stosowanych kabli**

Kable zamówione i dostarczone powinny być fabrycznie nowe i powinny pochodzić z bieżącej produkcji, bez widocznych śladów uszkodzeń powłoki i przebarwień.

Instalacja kabli światłowodowych powinna przebiegać zgodnie z zastosowaniem kabla, z zachowaniem parametrów mechanicznych (maksymalny naciąg instalacyjny kabla, promień gięcia, temperatura układania, etc) określanymi przez producenta kabla w dokumentacji technicznej.

Metoda instalacji kabli powinna być zgodna z zaleceniami producenta i typem kabla.

Identyfikacje kabli powinny umożliwić trwałe napisy znacznikowe na kablu wykonywane w sposób zapewniające trwałe oznaczenie, co 1 mb. Napis na kablu powinien zawierać oznaczenie producenta kabla, typ kabla, ilość włókien i ich rodzaj, datę produkcji, długość bieżącą, ewentualnie dane Inwestora.

Dla każdego dostarczonego bębna powinna być dostarczona dokumentacja określająca:

- typ kabla, liczbę i rodzaj włókien, producenta włókien,
- długość fabrykacyjną kabla,
- pomiary tłumienności jednostkowej dla dwóch lub trzech okien transmisyjnych,

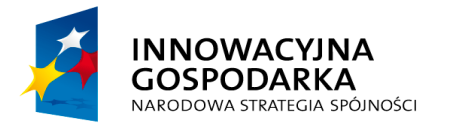

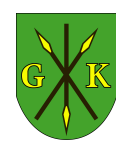

**UNIA EUROPEJSKA EUROPEJSKI FUNDUSZ** ROZWOJU REGIONALNEGO

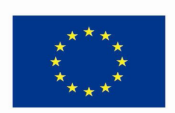

- współczynnik wydłużenia optycznego,
- parametry mechaniczne kabla
- profil kabla z kodem kolorowym tub i włókien w tubach wg IEC60304

Końce kabla powinny być zabezpieczone przed wnikaniem wilgoci i tak zamocowane na bębnie, aby były dostępne do badań własności transmisyjnych.

Kable powinny być pakowane, przechowywane i transportowane wg PN-70/E-79100. Odcinki fabrykacyjne kabla powinny być nawinięte na bębny wykonane z drewna, metalu lub z innych materiałów o nie gorszych własnościach, nieulegających odkształceniom pod działaniem czynników zewnętrznych jak wilgoć, wahania temperatury itp.

Tolerancja dostawy odcinków fabrykacyjnych kabli nie powinna przekraczać +5% zamawianej długości kabla.

W czasie przechowywania kable powinny być chronione przed uszkodzeniami mechanicznymi i uderzeniami oraz przed środkami szkodliwie oddziałującymi na kable, a także przed promieniowaniem słonecznym i opadami atmosferycznymi.

Transport bębnów z kablem może odbywać się ogólnie dostępnymi środkami transportu, przy czym zamocowanie bębna do platform środków transportowych powinno uniemożliwiać przesuwanie się bębnów.

Każdy dostarczony bęben powinien zostać trwale wyposażony w tabliczkę identyfikacyjną zawierającą określenie typu kabla, ilości włókien, długości kabla oraz znaczników końcowych i początkowych i inne szczegóły ułatwiające identyfikacje numeru partii i zwrot bębna do producenta.

Producent systemu powinien zagwarantować Wykonawcy możliwość zwrotu zużytych opakowań kablowych na wskazany adres w kraju celem ich ponownego wykorzystania lub utylizacji na koszt Producenta.

Producent poprzez utworzenie buforowego magazynu w kraju zagwarantuje odpowiednią terminowość i logistykę dostaw na plac budowy lub magazyn Wykonawcy. Wymaga się możliwości dostaw kabli w odcinkach fabrycznych lub w odcinkach o długościach wynikających z projektu wykonawczego.

Dopuszczone do stosowania są kable o identycznej konstrukcji i parametrach nie gorszych niż kable określone w koncepcji. Stosowanie kabli innych niż określone w wytycznych wymaga uzgodnienia z Inwestorem.

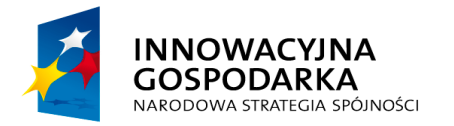

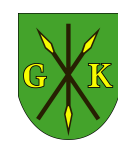

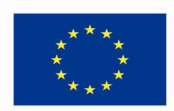

#### **II.2.2.12. Wymagania dodatkowe dotyczące mikrokabli światłowodowych**

Wymagania ogólne dotyczące kabli stosowanych w mikrokanalizacji zawiera norma PN EN 60794-5 precyzująca parametry techniczne takie jak: max. naprężenie instalacyjne kabla, max. silę zgniatającą, odporność na wnikanie wody i inne parametry mechaniczne kabli.

W mikrokanalizacji budowanej na potrzeby sieci światłowodowej wymagane są mikrokable o parametrach zgodnych z wymienioną normą oraz spełniające dodatkowe, następujące wymagania:

- powłoki mikrokabli powinny być wykonane z polietylenu zapewniającego w kontakcie z mikrorurkami niski współczynnik tarcia o wartości ≤ 0,1.
- mikrokable powinny być dostosowane do instalacji w mikrokanalizacji metodą pneumatyczną strumieniową.
- wszystkie mikrokable powinny być całkowicie dielektryczne.
- średnice zewnętrzne mikrokabli powinny być dobrane do średnic wewnętrznych mikrorurek (MT) i powinny zapewniać (przy zastosowaniu w odpowiedniej mikrorurce) oczekiwane projektowe zasięgi wdmuchiwania oraz współczynnik wypełnienia (fill factor) < 60%.
- aby zminimalizować ilość punktów wdmuchiwania (studni kablowych i zasobników) na trasach międzymiastowych i ułatwić prace instalacyjne mikrokable zastosowane w sieci powinny w szczególności zapewniać zasięgi wdmuchiwania odpowiadające maksymalnym zawartym w poniższej tabeli.
- *Tab. II.2. Tabela doboru mikrokabli światłowodowych (oczekiwane zasięgi wdmuchiwania zaznaczono pogrubieniem)*

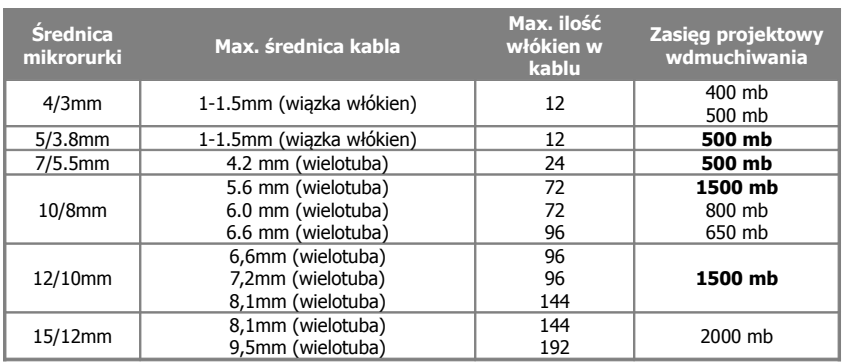

Przy projektowaniu tras kablowych wymagających zasięgów wdmuchiwania przekraczających podane wyżej projektowe zasięgi wdmuchiwania należy przewidzieć

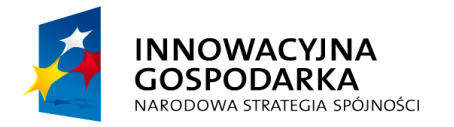

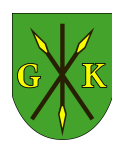

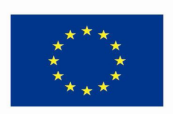

zastosowanie mikrokabli z powłokami z poliamidu (nylonu) w celu poprawy współczynnika tarcia oraz wdmuchiwanie strumieniowe wsparte przez ciągła lubrykację mikrokabla.

Producent systemu mikrokanalizacji powinien zapewnić dostawy kabli z rodzajem powłoki dopasowanym do wymagań wynikających z projektu (polietylen, poliamid, uniepalniona LSOH).

W systemach mikrokanalizacji dopuszcza się zastosowanie mikrokabli światłowodowych w postaci:

- wiązek włókien w podwójnej lub potrójnej warstwie akrylowej typu EFPU o średnicy 1.0-2.0mm (wyłącznie w mikrorurkach o najmniejszej średnicy).
- mikrokabli o średnicy do 4.2mm w konstrukcji wielotubowej 6 tub po 4 włókna, w której włókna umieszczone są w luźnych tubach z żelem i rozmieszczone ze skręceniem wokół centralnego elementu dielektrycznego
- mikrokabli o średnicach 5.6-8.1mm w konstrukcji wielotubowej 6-12 tub po 6 lub 12 włókien, w której włókna umieszczone są w luźnych tubach z żelem i rozmieszczone wokół centralnego elementu dielektrycznego.

Nie zaleca się projektowania mikrokabli wielotubowych, wykorzystujących wiązek włókien EFPU skręconych wokół ośrodka kabla. Nie zaleca się również wykorzystania mikrokabli wykorzystujących włókna taśmowe.

Mikrokable w postaci wiązek włókien EFPU wymagają projektowania zastosowania mikrorurek z powłokami antyelektrostatycznymi w celu zapewnienia zasięgu projektowego wdmuchiwania.

Konstrukcja mikrokabli wielotubowych powinna zapewniać rozpływ włókien w standardzie 6 lub 12 włókien na tubę. Wyjątkiem od tej reguły są konstrukcje typu wiązka włókien oraz kable wielotubowe w warstwie dostępowej (6T4F)

Kodowanie kolorystyczne włókien i sekwencji tub kabla powinno być zgodne z normą IEC 60304.

Z uwagi na wysokie oczekiwania Inwestora odnośnie jakości i kompatybilności systemu mikrokanalizacji – wymagane jest przedstawienie dokumentacji wykazującej zgodność zastosowanych mikrokabli z normą PN EN 60794-5 w zakresie badań zasięgów wdmuchiwania wykonywanych przez dowolne laboratorium zewnętrzne zgodnie z Aneksem E normy PN-EN 60794-5 (IEC60794-5).

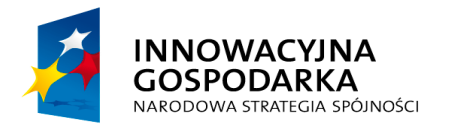

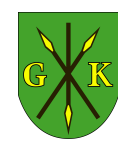

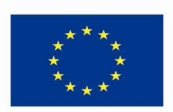

#### **II.2.2.13. Wymagania dotyczące włókien w torach światłowodowych**

Parametry włókien światłowodowych w kablach używanych w Sieci Szerokopasmowej powinny umożliwiać prowadzenie docelowej transmisji co najmniej 10Gb/s w magistrali sieci. W szczególności parametry włókien powinny odpowiadać minimalnym zaleceniom standardu ITU-T G.652D odpowiednim dla danego rodzaju włókna.

Zalecanym standardem włókien wykorzystywanych do budowy sieci jest włókno jednomodowe 9/125 typu ITU-T G.652D (włókno jednomodowe z usuniętym pikiem wodnym). Z uwagi na możliwe wykorzystanie technik zwielokrotnienia falowego CWDM/DWDM w celach ewentualnej rozbudowy włókna jednomodowe typu ITU-T G.652D powinny być projektowane w całej strukturze sieci, również w warstwach dostępowych.

Parametry toru światłowodowego powinny być badane po instalacji łącza w postaci pomiaru reflektometrycznego i dostarczone Inwestorowi w dokumentacji powykonawczej. Zebrane wartości standardowe włókien jednomodowych zawierają poniższe tabele.

*Tab. II.2. Wymagane parametry włókna jednomodowego 9/125:*

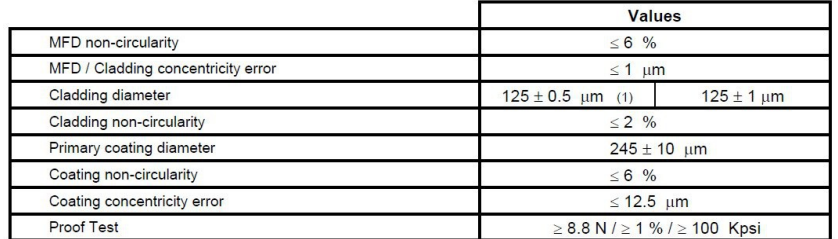

# **II.2.2.14. Wymagania szczegółowe dotyczące mikrokabli światłowodowych magistralnych**

Z uwagi na spore zapotrzebowanie na włókna warstwy magistralnej oraz konieczność optymalizacji kosztów wdmuchiwania kabli przewiduje się zastosowanie wielotubowego mikrokabla światłowodowego nowej generacji o śr. max. 5.6 mm (np. typu MK-LX6) wdmuchiwanego do mikrorurki o śr.10 mm i zawierającego do 72 włókien światłowodowych. Początkowa ilość włókien jednomodowych (wynosząca 72 lub 48) w kablu magistrali powinna umożliwić wykorzystanie części włókien na

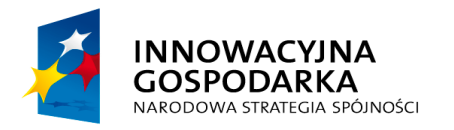

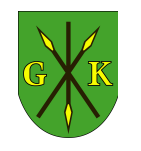

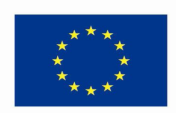

połączenia redundantne i zapasowe. Zastosowanym włóknem powinno być włókno jednomodowe 9/125 z usuniętym pikiem wodnym standardu ITU-T.G652D.

W szczególności zalecanym kablem do realizacji połączenia miedzy punktami rdzeniowymi jest mikrokabel typu MK-LX6/24-48J. Wymagania szczegółowe dla podstawowego mikrokabla magistralnego zdefiniować można następująco:

Konstrukcja mikrokabla wielotubowego magistralnego o liczbie włókien do 72:

- centralny element wzmacniający CSM: pręt z klejonego włókna szklanego
- tuby światłowodowe: materiał termoplastyczny, zawierają do 12 włókien, wypełnione ośrodkiem pochłaniającym wodę
- wypełniacze: zamiast tub, w razie potrzeby.
- rozmieszczenie: tuby wraz z wypełniaczami rozłożone wokół CSM.
- zabezpieczenie przeciw penetracji wzdłużnej wody: ośrodek suchy z włóknami pęczniejącymi
- nitka do rozrywania powłoki
- powłoka zewnętrzna: PE z specjalna warstwą poślizgową o wsp. tarcia poniżej 0,1 lub LSOH dla kabli budynkowych
- średnica max. 5.6mm
- dostępne liczby włókien: 12,24,36,48,60,72
- konstrukcja: wielotuba maks. 6 tub po maks. 12 włókien

Pozostałe wymagania:

- 1. W celu uzyskania jak najlepszych zasięgów wdmuchiwania do mikrorurek o średnicy wewnętrznej 8mm grubość powłoki zewnętrznej mikrokabla powinna wynosić min. 0,5mm, a nominalna średnica zewnętrzna nie może przekraczać 5.6mm zapewniając współczynnik wypełnienia (fill factor) zdecydowanie mniejszy niż 60% przy wadze kabla do 27 kg/km.
- 2. Powłoki zewnętrzne mikrokabla powinny być wykonane z czarnego PE o współczynniku tarcia <0.1
- 3. Wymagany zasięg projektowy wdmuchiwania mikrokabla magistralnego powinien wynosić minimum 1500m, co powinno zostać udokumentowane raportem z badań na zgodność z Aneksem E normy PN-EN 60794-5:2007 Kable światłowodowe - Część 5: Kable światłowodowe - Specyfikacja grupowa mikrokanalizacji kablowej dla instalacji metodą wdmuchiwania.
- 4. Mikrokable stosowane dla tras kablowych wymagających zasięgów wdmuchiwania przekraczających podane wyżej projektowe zasięgi wdmuchiwania powinny być dostarczone z powłokami z poliamidu (nylonu) w celu poprawy współczynnika

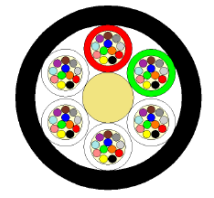

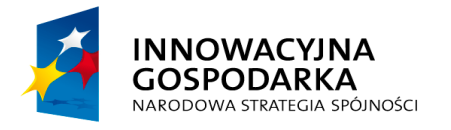

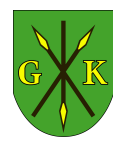

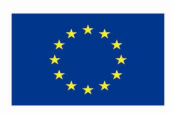

tarcia.

- 5. Maksymalny dopuszczalny promień gięcia kabla podczas instalacji ma wynosić 120mm (20 x średnica zewnętrzna kabla), a w trakcie eksploatacji może wynosić maksymalnie 90mm (15 x średnica zewnętrzna).
- 6. Minimalny naciąg instalacyjny (wg IEC 60794–1-2-E1) ma wynosić 750N, a wytrzymałość na obciążenia w trakcie eksploatacji czyli naciąg statyczny (wg IEC 60794–1–2-E1) ma wynosić 500N.
- 7. Wytrzymałość mechaniczna na zgniatanie (wg IEC 60794–1–2-E3) min.700N na odcinku 100mm.
- 8. Oczekiwany zakres temperaturowy podczas:
	- instalacji mikrokabla -10oC do +60oC,
	- eksploatacji od -40oC do +70oC,
	- przechowywania i transportu od -40oC do +70oC.
- 9. Kodowanie barwne tub kabla i powłoki lakierniczej włókien w tubie powinien być zgodny z normą IEC 60304, tj w szczególności kolejność tub i włókien powinna być następująca:

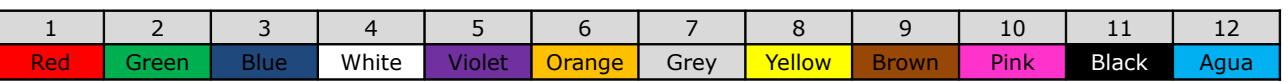

10. Mikrokabel magistralny powinien być dostosowany do wdmuchiwania metodą strumieniową z zastosowaniem środków poślizgowych lub bez.

# **II.2.2.15. Wymagania dotyczące kabli światłowodowych warstwy dystrybucji i dostępowej**

W warstwach niższych do budowy połączeń światłowodowych mogą być projektowane zarówno wymienione powyżej mikrokable wielotubowe, z tubą centralną oraz przede wszystkim wiązki włókien o średnicach od 1,0 – 1.5mm. Pierwszeństwo zastosowania mają mikrokable światłowodowe z uwagi na przeznaczenie wolnych otworów kanalizacji standardowej do rozbudowy o kolejne wiązki mikrorurek.

Mikrokable o średnicy 6mm (instalowane w mikrorurce 10/8mm) powinny być w tej warstwie instalowane w szczególnych sytuacjach wymaganych sytuacją lokalną, zajętością mikrokanalizacji lub przewidywanym zasięgiem wdmuchiwania przekraczającym 700m. Wymagane parametry i konstrukcja kabla:

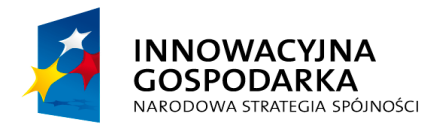

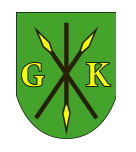

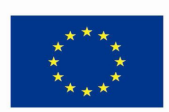

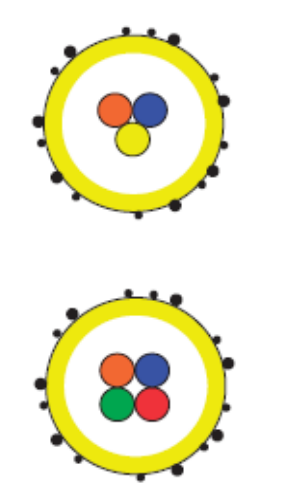

- maksymalna średnica wiązki 1,00-1,50 mm
- zalecana mikrotuba 4/3 mm lub 5/3.6mm z powłoką antyelektrostatyczną
- konstrukcja: wiązka włókien BX
- włókna SM lub MM w powłokach akrylowych, ośrodek suchy
- kod kolorystyczny zewnętrznej powłoki koduje rodzaj wykorzystanych włókien
- płaszcz wykonany z 3 powłok akrylowych, odporny na UV, niewzmacniany.
- ostatnia warstwa płaszcza ze specjalnymi chropowatościami dla zwiększenia zasięgu wdmuchiwania (nie dotyczy kabli 12 włóknowych posiadających specjalny, gładki płaszcz z materiału o małym współczynniku tarcia)
- wiązki dostarczane są w plastikowych pudełkach ułatwiających czynności instalacyjne i przechowanie
- opcjonalnie odcinki kabla mogą być fabrycznie, jednostronnie zakończone wtykiem światłowodowym

Połączenia między węzłami sieci powinny przewidywać minimum 4 włók jednomodowe o parametrach nie gorszych niż określone w standardzie ITU.G652D. Długość odcinka fabrykacyjnego kabli powinna wynosić 1000 lub 2000 m.

W szczególności zalecanym kablem do realizacji połączenia miedzy punktami dystrybucyjnymi a węzłem głównym są mikrokable typu MK-LX6/24J lub MK-LX6/48J (instalowanego w mikrorurce 10/8mm) dobierane w zależności od wymaganej pojemności jak i zasięgu wdmuchiwania.

# **II.2.2.16. Ogólne wymagania dla osprzętu światłowodowego**

*Tab. II.3. Wymagane parametry rozłączalnych złączy światłowodowych:*

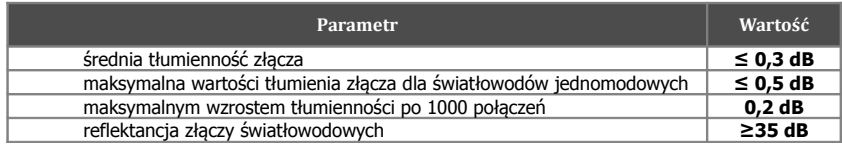

*Tab. II.4. Wymagane parametry tłumienności złącz stałych włókien światłowodów:*

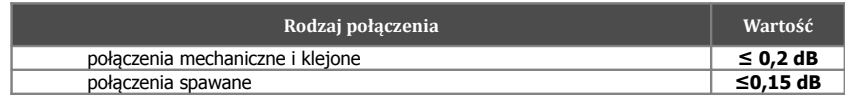

Dopuszcza się na odcinku kontrolnym (15 km) nie więcej niż 2 spojenia dla każdego toru z maksymalną wartością tłumienia spojenia do 0,3 dB, jeśli 3 próby zgrzewania nie pozwoliły na uzyskanie wartości <0,15 dB.

Zmiana tłumienności jednostkowej wzdłuż odcinka, pomiędzy sąsiednimi złączami

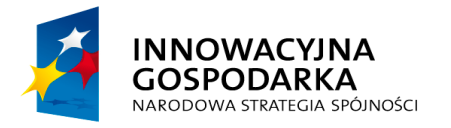

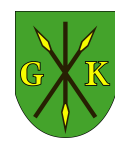

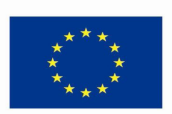

światłowodowymi, nie powinna przekraczać 0,1 dB/km dla fal 1310 nm i 1550 nm, na każdym dowolnie wybranym jednokilometrowym odcinku światłowodu. Skokowy wzrost tłumienności wywołany punktowymi wtrąceniami nie powinien być większy od 0,1 dB.

# **II.2.2.17. Wtyki i adaptery światłowodowe**

Przyjęto następujące standardy złącz (wtyków i adapterów) światłowodowych:

#### *Tab. II.5. Standardy złącz*

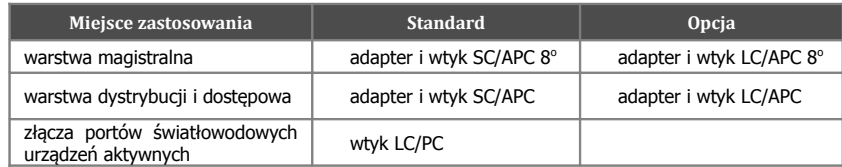

Złączki światłowodowe rozłączne (adaptery) stosowane w przełącznicach warstwy magistralnej powinny być typu SC(APC) simplex w obudowie typu "SC foot print", posiadać obudowę koloru zielonego (dla adapterów jednomodowych) oraz spełniać wymagania transmisyjne.

Złączki światłowodowe rozłączne (adaptery) stosowane w przełącznicach warstw

W przypadku wymaganych bardzo dużych pojemności w danym punkcie sieci lub konieczności rozbudowy punktu istniejącego przy jednoczesnym braku możliwości dołożenia przełącznic światłowodowych można zastosować adaptery QUAD ze złączkami typu LC(APC) oraz LC(PC) odpowiednio dla poszczególnych warstw sieci. Adaptery te posiadają obudowy Duplex typu "SC foot print".

# **II.2.2.18. Osłony złączowe (mufy światłowodowe)**

Osłony złączowe powinny być dostosowane do konstrukcji kabla oraz powinna umożliwiać wprowadzenie mikrorurek z możliwością doszczelnienia wykonanego w podobny sposób jak dla kabli światłowodowych. Odcinki instalacyjne kabli powinny być tak ułożone, aby złącza kabli światłowodowych były zlokalizowane w miarę możności w miejscach łatwo dostępnych, nienarażonych na zalewanie, podmywanie lub osuwanie się gruntu, co najmniej 5 m od brzegów dużych rowów i kanałów ściekowych. Złącza kabli światłowodowych powinny być umieszczane w studniach kablowych SK-6 lub SKR-2, w

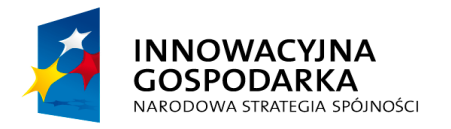

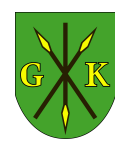

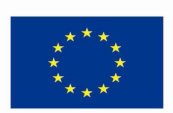

zasobnikach złączowych (rurociągi kablowe), w szafach kablowych SZK lub na słupach podbudowy kablowej w przypadku instalacji napowietrznych.

Wraz z mufą montowaną w studniach kablowych betonowych należy projektować sposób wejścia mikrorurek z mikrokablami oraz odpowiednie zestawy wprowadzeniowe mikrokabla służące do wprowadzenia do mufy oraz do ochrony mikrokabli na odcinku od zapasu złączowego do mufy.

Przy wprowadzaniu mikrokabli do mufy zalecane jest zastosowanie dedykowanych rozwiązań dopasowanych do zastosowanej mufy zawierające zestaw wprowadzeniowy portu wraz z rura osłonową mikrokabla o długości 15m (dla zapasu złączowego) lub do 2m w przypadku wprowadzania mikrokabla zgromadzonego na zasobniku zapasu kabla. W miejscach narażonych na ataki gryzoniów rura osłonowa powinna być wykonana w wersji dwuwarstwowej poliamid-polietylen (np. MT-SA25).

Każdy wprowadzony w mikrorurce mikrokabel należy uszczelnić w mufie przy pomocy zatyczki dwudzielnej uszczelniającej przestrzeń między mikrorurką a mikrokablem.

Osłona złączowa stosowana w połączeniach magistralnych oraz dla kabli powyżej 24 włókien powinna umożliwiać:

- możliwość wprowadzenia 2 do 6 kabli i mikrorurek o średnicy od 6 do 25 mm, wprowadzanych z jednej strony korpusu przez uszczelnione porty okrągłe, z mechanicznym zamocowaniem prętów centralnych kabli wielotubowych do elementów konstrukcyjnych korpusu mufy;
- montaż złącza odgałęźnego bez przecinania części tub światłowodów przez uszczelniony port owalny;
- możliwość rozbudowy pojemności mufy do minimum 240 spawów poprzez dodanie kaset światłowodowych o pojemności 12 lub 24 włókna na kasetę;
- możliwość wykonania zapasu tub z włóknami kabla światłowodowego w osobnym elemencie zapewniającym osłonę mechaniczną zapasu tub;
- odpowiedni promień zgięcia światłowodów w osłonie, który nie powinien być mniejszy niż 35 mm;
- szczelność pneumatyczną i wodną złącza,
- trwałość przy eksploatacji złącza w ziemi, zasobniku złączowym, studni kablowej lub w otwartej przestrzeni;
- odporność na zgniecenie, uderzenie, rozciąganie, zginanie, skręcanie i drgania; łatwe otwarcie i ponowne zamknięcie złącza, bez rozszczelnienia wprowadzeń

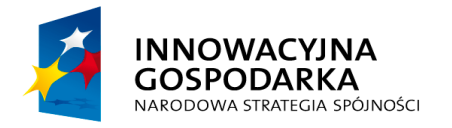

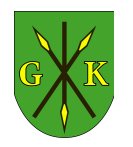

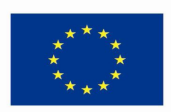

kabli/mikrorur;

– uproszczone czasowe zamknięcie i uszczelnienie złącza.

Wszystkie mufy wykorzystane do prac kablowych powinny być wyposażone fabrycznie w komplet uszczelnień portów (okrągłych i owalnych), uchwyty montażowe na ścianę studni lub słup oraz kasety światłowodowe w liczbie wynikającej z projektu rozpływu włókien.

Osłona złączowa kabli poniżej 24 włókien i specjalnego przeznaczenia - w warstwach niższych dopuszcza się zastosowanie muf o pojemności do 24 spawów spełniających powyższe wymagania i posiadających min. 4 porty okrągłe i 1 port owalny oraz muf przelotowych i specjalnych muf do mikrokanalizacji wg dokumentacji technicznej zaakceptowanej przez Inwestora.

W przypadkach, gdy z waznych przyczyn technicznych operatorskie punkty dostępu do sieci MSS będą musiały być ulokowane w studni kablowej – należy projektować mufę światłodową magistralną wyposażoną w pole komutacyjne SC/A simplex (minimum 24 pola) spełniającą wymagania dla osłony złączowej kabli magistralnych.

Wszystkie mufy wykorzystane do prac kablowych powinny być wyposażone fabrycznie w komplet uszczelnień portów (okrągłych i owalnych), uchwyty montażowe na ścianę studni lub słup oraz kasety światłowodowe w liczbie wynikającej z projektu rozpływu włókien + wolna kaseta/kasety nadmiarowe dla 24 włókien

# **II.2.2.19. Szafy przełącznic światłowodowych**

Przełącznice światłowodowe będą lokowane w miejscach węzłowych i końcowych w różnego rodzaju szafach przełącznic światłowodowych zależnych od charakteru miejsca.

W obiektach punktów końcowych powinny to być szafy teleinformatyczne 19" wiszące. W takich miejscach montować należy przełącznice panelowe 1-3U z dostępem do pola komutacyjnego z przodu (front-acces).

W zewnętrznych szafach punktów węzłowych oraz w obiektach stacyjnych o dużej pojemności włókien przewidzieć raczej należy przełącznice rotujące z osłoniętym polem komutowanym i umożliwiające wprowadzanie kabli liniowych lub stacyjnych z lewej strony przełącznicy (w części stałej tylniej), a kabli patchcordowych z prawej strony panela (side-access). W związku z tym zalecane jest zastosowanie przełącznic z polem komutacyjnym o płycie czołowej nachylonej pod kątem 45<sup>0</sup> do płaszczyzny

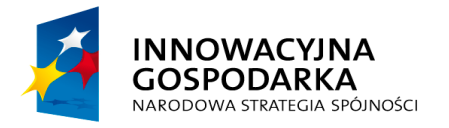

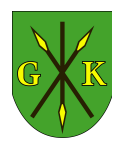

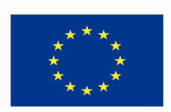

montażu. Związane to jest z organizacją przebiegu torów światłowodowych w szafach ODF.

Zadaniem projektanta jest dobranie i określenie standardów rozmieszczenia przełącznic na profilach montazowych szafy ODF oraz dostarczenie w projektach i STIWOR rysunków wykonawczych obrazujących rozmieszczenie elementów i sposób prowadzenia kabli dla wszystkich punktów węzłowych głównych. Dla punktów o mniejszym znaczeniu należy przewidzieć jedno przykładowe, zalecane rozwiązanie standardowe i określić wymagania dla montażu.

Szafy ODF dużej pojemności powinny zapewniać rozdział torów krosowych od toru liniowego poprzez rozdział na prawą i lewą stronę przełącznic światłowodowych. Zalecanym rozwiązaniem jest zastosowanie szaf ODF z minimum 3 sekcjami: kabli liniowych, przełącznic, kabli krosowych. Dopuszcza się wykonania szaf ODF z sekcją liniową umieszczoną na tylniej płaszczyźnie montażowej szafy.

Wszystkie kable liniowe powinny być wprowadzane z dołu lub góry szafy. Kable liniowe powinny być wprowadzane do rozdzielacza tub montowanego w odpowiedniej ilości na uchwycie rozdzielaczy w części liniowej. Dalsze prowadzenie tub światłowodowych do poszczególnych paneli przełącznic powinno się odbywać w tubach osłonowych dedykowanych dla każdej tuby światłowodowej.

Przełącznice powinny być montowane na centralnym racku posiadającym profile montażowe w rozstawie 19" o regulowanej głębokości montażu.

Sekcja kabli krosowych powinna mieć elementy toru typu półwałki o promieniu min. 30mm w odpowiedniej ilości na których opierać się będzie tor kabli patchcordowych. Zalecane jest wykorzystanie kabli patchcordowych o średnicy bufora max. 2.0mm. Szafa ODF powinna umożliwiać prowadzenie kabli krosowych wewnątrz szafy (krosowanie między przełącznicami znajdującymi się w jednej szafie), a także posiadać przepusty szczotkowe w górze i dole szafy do wyprowadzenia kabli krosowych na zewnątrz szafy. Prowadzenie kabli krosowych na zewnątrz w odrębnych duktach światłowodowych.

Gabaryty szafy powinny umożliwiać montaż przyścienny, w zestawach dwóch ODF plecami do siebie lub jako dostawka - bokiem do szafy teleinformatycznej 19", dlatego też optymalne wymiary takiej szafy ODF to 800x400mm (szerokość x głębokość). Minimalna wysokość profili montażowych to 42U. Drzwi szafy powinny być dwuczęściowe, z pełnej blachy lub blachy z otworami. Konstrukcja ramy spawana,

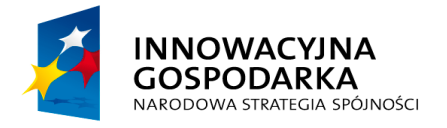

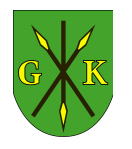

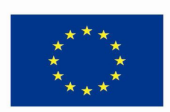

blachy i wszystkie elementy w pokryciach antykorozyjnych.

#### **II.2.2.20. Przełącznice światłowodowe**

Przełącznica światłowodowa powinna umożliwiać zakończenie różnych rodzajów linii optotelekomunikacyjnych, niezależnie od ich przeznaczenia, liczby i rodzaju światłowodów. Przełącznica światłowodowa jest przeznaczona do przyłączenia i odłączenia traktów światłowodowych od urządzeń stacyjnych oraz do dogodnego wykonania przełączeń torów światłowodowych między polami jednej przełącznicy.

Konstrukcja przełącznicy światłowodowej powinna umożliwiać zainstalowanie jej w punktach węzłowych sieci wyposażonych w urządzenia optotelekomunikacyjne o konstrukcjach typowych, ale o różnym przeznaczeniu i pochodzących od różnych producentów. Konstrukcja przełącznicy wewnątrzbudynkowej powinna być lekka, wykonana z materiałów metalowych (aluminium, stal) w ochronnych pokryciach antykorozyjnych. Przełącznice lokowane w obiektach zewnętrznych powinny być wykonane z aluminium lub z plastików odpornych na korozję. Powinna zapewniać sprawne i niezawodne jej użytkowanie przez okres 30 lat. Przełącznica światłowodowa powinna być wykonana w postaci półek, w których powinno znajdować się pole złączek światłowodowych, pole zapasów kabli stacyjnych, włókien lub tub kabla liniowego, miejsce na kasety spawów światłowodowych.

Przełącznica światłowodowa powinna umożliwiać:

- łatwe wprowadzenie do 4 kabli liniowych od góry, dołu lub z boku stojaka przełącznicy oraz zakończenie tych kabli;
- głębokość przełącznicy max. 280mm umożliwiająca montaż w szafach ADN;
- szybkie wykrywanie i lokalizację uszkodzeń traktów światłowodowych i urządzeń końcowych lub przelotowych poprzez dołączenie przyrządów pomiarowych;
- zainstalowanie jej w standardowych stojakach 19" pochodzących od różnych producentów z możliwościa regulacji głębokości płaszczyzny pola komutacji w stosunku do punktu montażu na profilach (regulowana głębokość montażu uchwytów)
- montowanie bez użycia śrubek montażowych różnych rodzajów adapterów światłowodowych w polu złączek poprzez wymienne płyty czołowe;
- wysuw teleskopowy lub obracanie płyty montażowej przełącznicy zawierającej pole złączek i spawów w celu ułatwienia dostępu zapewniającego swobodne

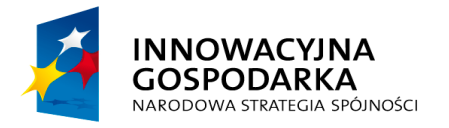

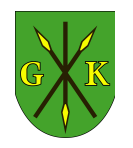

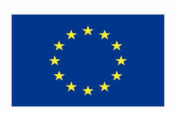

wykonywanie prac montażowych i przyłączeniowych;

- zamontowanie kaset spawów z pokrywami o liczbie odpowiadającej pojemności przełącznicy;
- łatwe i wygodne mocowanie kabla do uchwytów wprowadzających;
- łatwe, ergonomiczne i bezpieczne prowadzenie torów włókien światłowodowych wewnątrz przełącznicy z możliwością przytwierdzenia wiązek włókien do konstrukcji przełącznicy.
- zabezpieczenie wyprowadzonych patchcordow przed uszkodzeniem lub nadmiernym zagięciem poprzez dedykowany organizer montowany z przodu przełącznicy lub poprzez prowadzenie kabli patchcordowych wewnątrz przełącznicy.
- wszystkie pola adapterów musza być trwale ponumerowane, na przełącznicy powinny znaleźć się również miejsce do notatek opisowych dla relacji linii OTK.

Przełącznice o dużej pojemności powinny posiadać wbudowane pole zapasów kabli stacyjnych, które ma umożliwiać ułożenie kabli stacyjnych o długości zapewniającej swobodne wykonywanie prac montażowych i przyłączeniowych. Przy zastosowaniu dodatkowej szuflady zapasu kabla dopuszczalne jest stosowanie dużych przełącznic z wysuwana płyta montażową bez pola zapasu kabli stacyjnych.

W przypadku pojedynczych przełącznic malej pojemności, stosowanych w warstwach niższych dopuszcza się stosowanie przełącznic z wysuwaną płytą bez pola zapasu.

Dostęp do pola złączek powinien być łatwy. Liczba złączek powinna odpowiadać liczbie doprowadzonych włókien światłowodowych i powinna wynosić, co najmniej 24 pola złączek simplex. Wolne pola złączek niezainstalowanych powinny być wypełnione zaślepkami.

Dla odróżnienia od przełącznic innych operatorów przełącznice zakańczające sieć magistralną RSS powinny być koloru czarnego. W miejscach występowania przełącznic różnych operatorów zaleca się wyposażanie przełącznic w zamek blokujący dostęp do przełącznicy.

# **II.2.2.21. Stelaże zapasów kabli i mikrokabli**

Złącza oraz zapasy kabli światłowodowych należy lokalizować w miejscach łatwo dostępnych dla służb utrzymaniowych (łatwy dojazd pojazdu technicznego w bezpośrednie sąsiedztwo złącza lub zapasu). Długość zapasów powinna umożliwiać

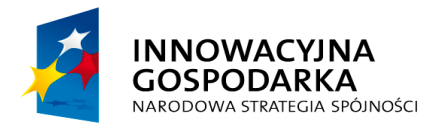

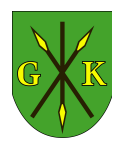

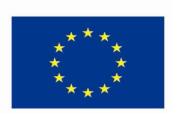

montaż złączy w samochodzie montażowym tj. co najmniej 15 m z każdej strony złącza.

Należy przewidywać też kilkumetrowe zapasy kabli w komorach kablowych, jeśli takie występują w obiektach, albo też w ostatnich studniach kablowych. Przy złączach odgałęźnych należy przewidzieć zapasy dla każdego kabla po każdej stronie złącza. Maksymalna odległość trasowa między zapasami liniowymi kabla światłowodowego nie powinna przekraczać:

- 400 m w kanalizacji kablowej budowanej w mieście,
- **–** 750 m w rurociągu kablowym traktów liniowych lub traktów długich odgałęzień zewnętrznych.

Zapasy kabli budowanych w rurociągach kablowych powinny być ułożone w zasobnikach złączowych lub w studniach kablowych na odpowiednich stelażach. Stelaże montowane w studni powinny umożliwiać przykręcenie do ściany studni oraz regulacje rozstawu zależną od ilości zapasu kabla. Stelaże montowane wewnątrz obiektów powinny dodatkowo posiadać pokrywę montowaną do stelażu.

W studniach magistralnych oraz w obiektach w funkcji zapasu liniowego mikrokabla zaleca się zastosowanie dedykowanych zasobników zapasu mikrokabla (np. typu MT-ZZO-1) wykonanego z tworzywa w wersji antygryzonioweji składającego z dwóch połówek z wprowadzaniami kabla i umożliwiającego zgromadzenie do 50m mikrokabla liniowego.

*Rys. II.13. Przykładowa skrzynia zapasu*

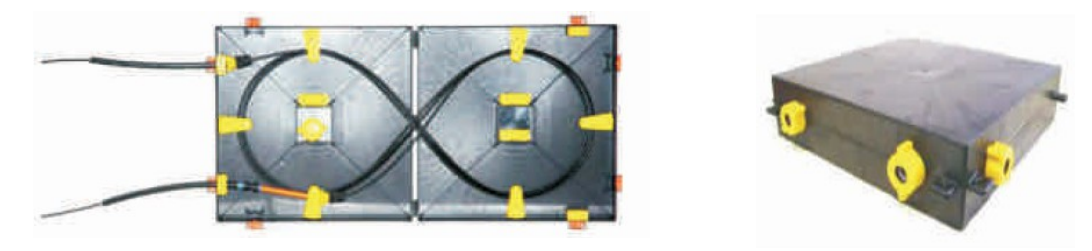

Zasobnik powinien być wyposażony w uchwyt do montażu na ścianie studni. Wymiary takich zasobników nie powinny przekraczać 11cm grubości i 50cm szerokości.

# **II.2.2.22. Uszczelnienia kabli**

Zapewnienie szczelności gazowej wykonuje się przy wejściu do budynków poprzez zastosowanie specjalnych złączek regulowanych mikrorur (MT-ZKUxxG) za pomocą,

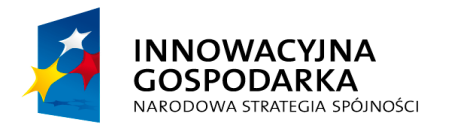

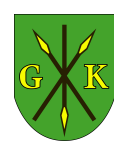

**UNIA EUROPEJSKA EUROPEJSKI FUNDUSZ** ROZWOJU REGIONALNEGO

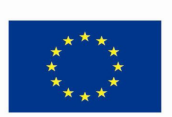

których dokonywane jest uszczelnienie mikrokanalizacji i mikrokabli. Niewykorzystywane mikrorury należy zakończyć zatyczkami (MT-ZK). Uszczelnienia przy pomocy złączki należy dokonywać w miejscu zmiany mikrorurki na wewnątrzbudynkową lub w miejscu wyjścia mikrokabla z mikrorurki. Zaleca się, aby długość wprowadzonych do budynku mikrorurek traktu zewnętrznego nie uszczelnionych gazoszczelnie nie przekraczała 2m.

*Rys. II.14. Przykładowa zatyczka mikrorurki i uszczelnienie gumowe kabla*

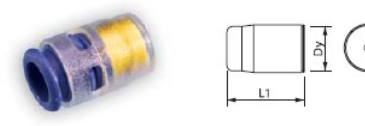

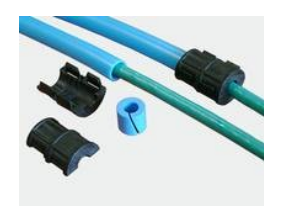

Standardowo stosowane złączki mikrokanalizacji zapewniają wodoszczelność traktu mikrokabla. Uszczelnienia wodoszczelne zakończeń mikrokanalizacji w postaci uszczelnień typu MT-ZKU należy stosować we wszystkich miejscach poza obrębem budynków, w których kabel wychodzi z mikrokanalizacji (mufy, szafy uliczne, etc) oraz w mikrokanalizacji wewnątrzbudynkowej po zainstalowaniu mikrokabla (np. w przełącznicy). Stosowane mogą być również wszelkiego rodzaju uszczelnienia pasywne (np. MT-URK) oraz doszczelnienia gumowe mikrokanalizacji, dobrane do średnic mikrorurki i kabla. W tym ostatnim przypadku bardziej w charakterze uchwytu zabezpieczającego mikrokable przed zsunięciem się do mikrokanalizacji. Wolne mikrorurki również należy zakończać zatyczkami (MT-ZTS).

*Rys. II.15. Przykładowe złączki mikrokanalizacji*

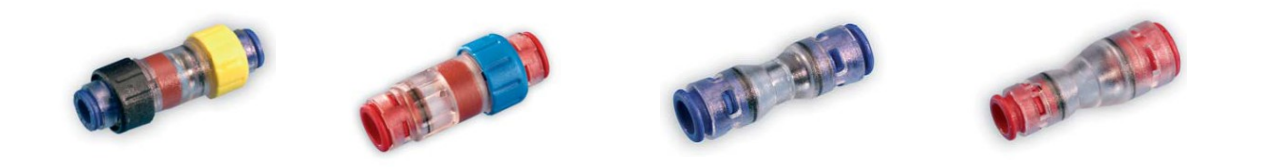

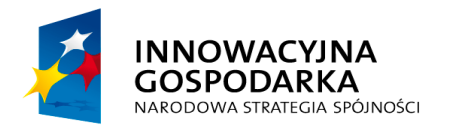

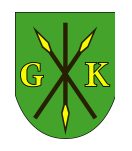

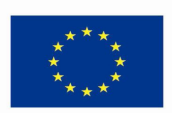

# **II.3. Wymagania w zakresie parametrów technicznych urządzeń i oprogramowania**

Poniżej okreśono wymagania Zamawiającego odnośnie minimalnych parametrów technicznych sprzętu i oprogramowania. Wykonawca składając ofertę zobowiązany jest przedstawić Zamawiającemu zestawienie oferowanych urządzeń, zawierające informacje o producencie i modelu. Na potwierdzenie zgodności parametrów technicznych z SIWZ należy dołączyć karty katalogowe i/lub inne dokumenty techniczne producentów urządzeń.

# **II.3.1. Urządzenia GPD i BS01**

#### **II.3.1.1. Szafa RACK 19" 42U i zasilacz awaryjny GPD**

- wysokość użytkowa 42U, głębokość minimum 1000mm, szerokość minimum 600 mm
- drzwi przednie i tylne perforowane, zdejmowane, zamykane na klucz
- 4 wentylatory zapewniające dodatkowy obieg powietrza

#### Listwa zasilająca

- 2 sztuki PDU 12A min 8 gniazd C13, do montażu pionowo wzdłuż obudowy, wraz
	- z kablami umożliwiającymi połączenie z oferowanym zasilaczem awaryjnym

# Zasilacz awaryjny

- moc rzeczywista co najmniej 1950W
- architektura line-interactive
- max. czas przełączania na baterię nie więcej niż 3 ms
- 8 gniazd 10A typu IEC320 C13
- 2 gniazdo 16A typu IEC320 C19
- czas podtrzymania przy obciążeniu 100% co najmniej 10 min
- zakres napięcia wejściowego 140-280V
- funkcje zimnego startu, układu automatycznej regulacji napięcia
- sinusiodalny przebieg napięcia wejściowego
- komunikacja przez RS-232, USB, dedykowaną kartę zarządzania
- alarm dźwiękowy znacznego wyczerpania baterii

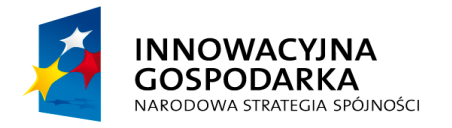

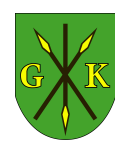

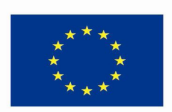

#### **II.3.1.2. Zintegrowane urządzenie bezpieczeństwa (UTM)**

- system zabezpieczeń musi być dostarczony jako dedykowane urządzenie zabezpieczeń sieciowych (appliance). W architekturze sprzętowej systemu musi występować separacja modułu zarządzania i modułu przetwarzania danych. Całość sprzętu i oprogramowania musi być dostarczana i wspierana przez jednego producenta.
- system zabezpieczeń nie może posiadać ograniczeń licencyjnych dotyczących liczby chronionych komputerów w sieci wewnętrznej.
- urządzenie zabezpieczeń musi posiadać przepływność nie mniej niż 250 Mb/s dla kontroli firewall (w tym kontrola aplikacji), nie mniej niż 100 Mb/s dla kontroli zawartości (w tym kontrola AV, IPS i WF) i obsługiwać nie mniej niż 64 000 jednoczesnych połączeń.
- urządzenie zabezpieczeń musi być wyposażone w co najmniej 8 portów Ethernet 10/100/1000.
- system zabezpieczeń musi działać w trybie rutera (tzn. w warstwie 3 modelu OSI), w trybie transparentnym (tzn. w warstwie 2 modelu OSI) oraz w trybie pasywnego nasłuchu (sniffer). Funkcjonując w trybie transparentnym urządzenie nie może posiadać skonfigurowanych adresów IP na interfejsach sieciowych. Tryb pracy zabezpieczeń musi być ustalany w konfiguracji interfejsów inspekcyjnych. Musi istnieć możliwość jednoczesnej konfiguracji poszczególnych interfejsów w różnych trybach (tzn. wszystkich wspieranych trybach L2, L3 i pasywnym), także w ramach tego samego wirtualnego systemu.
- urządzenie musi obsługiwać protokół Ethernet z obsługą sieci VLAN poprzez tagowanie zgodne z IEEE 802.1q. Subinterfejsy VLAN mogą być tworzone na interfejsach sieciowych pracujących w trybie L2 i L3. Urządzenie musi obsługiwać nie mniej niż 3 wirtualne rutery posiadających odrębne tabele rutingu. Urządzenie musi obsługiwać protokoły rutingu dynamicznego, nie mniej niż BGP, RIP i OSPF.
- system zabezpieczeń musi realizować zadania kontroli dostępu (filtracji ruchu sieciowego), wykonując kontrolę na poziomie warstwy sieciowej, transportowej oraz aplikacji.
- system zabezpieczeń firewall zgodnie z ustaloną polityką musi prowadzić kontrolę ruchu sieciowego pomiędzy obszarami sieci (strefami bezpieczeństwa). Polityki

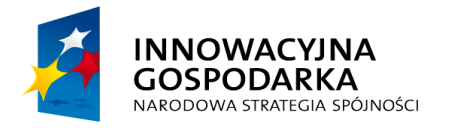

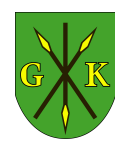

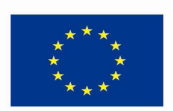

muszą być definiowane pomiędzy określonymi strefami bezpieczeństwa.

- polityka zabezpieczeń firewall musi uwzględniać strefy bezpieczeństwa, adresy IP klientów i serwerów, protokoły i usługi sieciowe, aplikacje, użytkowników aplikacji, reakcje zabezpieczeń, rejestrowanie zdarzeń i alarmowanie oraz zarządzanie pasma sieci (minimum priorytet, pasmo gwarantowane, pasmo maksymalne, oznaczenia DiffServ).
- system zabezpieczeń musi zapewniać inspekcję komunikacji szyfrowanej HTTPS (HTTP szyfrowane protokołem SSL) dla ruchu wychodzącego do serwerów zewnętrznych (np. komunikacji użytkowników surfujących w Internecie) oraz ruchu przychodzącego do serwerów firmy. System musi mieć możliwość deszyfracji niezaufanego ruchu HTTPS i poddania go właściwej inspekcji nie mniej niż: wykrywanie i blokowanie ataków typu exploit (ochrona Intrusion Prevention), wirusy i inny złośliwy kod (ochrona AntiVirus i AntiSpyware), filtracja plików, danych i URL.
- system zabezpieczeń musi identyfikować aplikacje bez względu na numery portów, protokoły tunelowania i szyfrowania (włącznie z P2P i IM). Identyfikacja aplikacji musi odbywać się co najmniej poprzez sygnatury i analizę heurystyczną.
- system zabezpieczeń musi działać zgodnie z zasadą bezpieczeństwa "The Principle of Least Privilege", tzn. system zabezpieczeń blokuje wszystkie aplikacje, poza tymi które w regułach polityki bezpieczeństwa firewall są wskazane jako dozwolone. Nie jest dopuszczalne, aby blokownie aplikacji (P2P, IM, itp.) odbywało się poprzez inne mechanizmy ochrony niż firewall. Wydajność kontroli firewall i kontroli aplikacii musi być taka sama.
- system zabezpieczeń musi identyfikować co najmniej 800 różnych aplikacji, w tym aplikacji tunelowanych w protokołach HTTP i HTTPS nie mniej niż: Skype, Gadu-Gadu, Tor, BitTorrent, eMule. Zezwolenie dostępu do aplikacji musi odbywać się w regułach polityki firewall (tzn. reguła firewall musi posiadać oddzielne pole gdzie definiowane są aplikacje i oddzielne pole gdzie definiowane są protokoły sieciowe, nie jest dopuszczalne definiowane aplikacji przez dodatkowe profile). Nie jest dopuszczalna kontrola aplikacji w modułach innych jak firewall (np. w IPS lub innym module UTM).
- system zabezpieczeń musi umożliwiać zestawianie zabezpieczonych kryptograficznie tuneli VPN w oparciu o standardy IPSec i IKE w konfiguracji site-

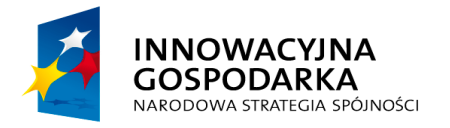

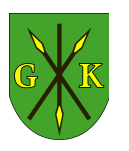

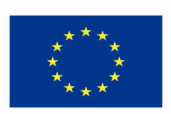

to-site. Konfiguracja VPN musi odbywać się w oparciu o ustawienia rutingu (tzw. routing-based VPN). Dostęp VPN dla użytkowników mobilnych musi odbywać się na bazie technologii SSL VPN. Wykorzystanie funkcji VPN (IPSec i SSL) nie wymaga zakupu dodatkowych licencji.

- system zabezpieczeń musi wykonywać zarządzanie pasmem sieci (QoS) w zakresie oznaczania pakietów znacznikami DiffServ, a także ustawiania na dowolnych aplikacji priorytetu, pasma maksymalnego i gwarantowanego.
- system zabezpieczeń musi umożliwiać blokowanie transmisji plików, nie mniej niż: bat, cab, dll, doc, szyfrowany doc, docx, ppt, encrypted ppt, pptx, xls, szyfrowany xls, xlsx, rar, szyfrowany rar, zip, szyfrowany zip, exe, gzip, hta, mdb, mdi, ocx, pdf, pgp, pif, pl, reg, sh, tar, text/html, tif. Rozpoznawanie pliku musi odbywać się na podstawie nagłówka i typu MIME, a nie na podstawie rozszerzenia.
- system zabezpieczeń musi posiadać możliwość uruchomienia modułu wykrywania i blokowania ataków intruzów w warstwie 7 modelu OSI (IPS) bez konieczności dokupywania jakichkolwiek komponentów, poza subskrypcją.
- system zabezpieczeń musi posiadać możliwość uruchomienia modułu inspekcji antywirusowej, kontrolującego przynajmniej pocztę elektronicznej (SMTP, POP3, IMAP), FTP oraz HTTP i HTTPS bez konieczności dokupywania jakichkolwiek komponentów, poza subskrypcją. Baza AV musi być przechowywania na urządzeniu i regularnie aktualizowana w sposób automatyczny.
- system zabezpieczeń musi posiadać możliwość uruchomienia modułu filtrowania stron WWW w zależności od kategorii treści stron HTTP bez konieczności dokupywania jakichkolwiek komponentów, poza subskrypcją. Baza WF musi być przechowywania na urządzeniu i regularnie aktualizowana w sposób automatyczny
- system zabezpieczeń transparentnie ustala tożsamość użytkowników sieci (integracja z Active Directory, Citrix, LDAP i serwerami Terminal Services). Polityka kontroli dostępu (firewall) precyzyjnie definiuje prawa dostępu użytkowników do określonych usług sieci i jest utrzymana nawet gdy użytkownik zmieni lokalizację i adres IP. W przypadku użytkowników pracujących w środowisku terminalowym, tym samym mających wspólny adres IP, ustalanie tożsamości musi odbywać się również transparentnie. Ponadto system musi mieć

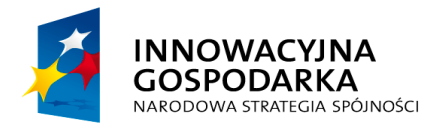

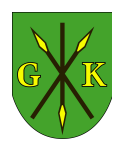

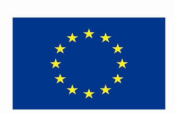

możliwość kształtowania ruchu sieciowego (QoS) dla poszczególnych użytkowników.

- zarządzanie systemu zabezpieczeń musi odbywać się z linii poleceń (CLI), graficznej konsoli Web GUI oraz scentralizowanego systemu zarządzania. Dostęp do urządzenia i zarządzanie z sieci muszą być zabezpieczone kryptograficznie (poprzez szyfrowanie komunikacji). System zabezpieczeń musi pozwalać na zdefiniowanie wielu administratorów o różnych uprawnieniach.
- system zabezpieczeń musi wykonywać statyczną i dynamiczną translację adresów NAT. Mechanizmy NAT muszą umożliwiać co najmniej dostęp wielu komputerów posiadających adresy prywatne do Internetu z wykorzystaniem jednego publicznego adresu IP oraz udostępnianie usług serwerów o adresacji prywatnej w sieci Internet.
- system zabezpieczeń zapewnia możliwość bezpiecznego zdalnego dostępu do chronionych zasobów w oparciu o standard SSL VPN bez konieczności stosowania dodatkowych licencji.
- urządzenie zabezpieczeń musi posiadać wbudowany twardy dysk (minimum 50 GB) do przechowywania logów i raportów. Wszystkie narzędzia monitorowania, analizy logów i raportowania muszą być dostępne lokalnie na urządzeniu zabezpieczeń. Nie jest wymagany do tego celu zakup zewnętrznych urządzeń, oprogramowania ani licencji.
- system zabezpieczeń musi posiadać możliwość pracy w konfiguracji odpornej na awarie w trybie Active-Passive. Moduł ochrony przed awariami musi monitorować i wykrywać uszkodzenia elementów sprzętowych i programowych systemu zabezpieczeń oraz łączy sieciowych.
- pomoc techniczna oraz szkolenia z produktu muszą być dostępne w Polsce. Usługi te muszą być świadczone w języku polskim w autoryzowanym ośrodku edukacyjnym.
- w ramach postępowania musi zostać dostarczone jedno kompletne, gotowe do pracy urządzenie. Wraz z produktem wymagane jest dostarczenie opieki technicznej ważnej przez okres 1 roku. Opieka powinna zawierać wsparcie techniczne świadczone telefonicznie oraz pocztą elektroniczną przez producenta oraz jego autoryzowanego polskiego przedstawiciela, wymianę uszkodzonego sprzętu, dostęp do nowych wersji oprogramowania, aktualizację bazy ataków

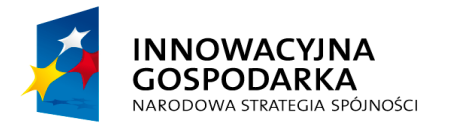

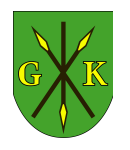

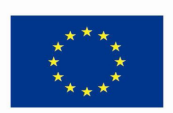

IPS, definicji wirusów oraz bazy kategorii stron WWW, a także dostęp do baz wiedzy, przewodników konfiguracyjnych i narzędzi diagnostycznych.

# **II.3.1.3. Przełącznik szkieletu sieci**

- switch w architekturze non-blocking wire-speed z możliwością przełączania w warstwie drugiej modelu ISO/OSI
- minimum 24 port 100/1000 Base- X typu SFP z możliwością odczytu DDM
- dwa wolne sloty na karty uplinkowe możliwość instalacji kart: 2 porty 1000Base-X SFP, 1 GPON port (SC/APC), 1 GEPON port (SC/PC) module, 1 port 1000Base-X SFP
- możliwość konfiguracji w trybie PON Mult Dwelling Unit
- montaż w szafie RACK 19", zajętość miejsca nie większa niż 1U
- 32MB pamięci Flash
- 256 MB pamięci RAM
- przepustowość przełączania co najmniej 88Gbps
- maksymalny pobór prądu nie przekraczający 40W
- wydajność przełączania co najmniej 65.5Mpps
- obsługa co najmniej 16 000 adresów MAC
- niezależny port do zarządzania (out-of-band) RJ45 10/100Base-T (wydzielony z ruchu sieciowego)
- port Consolowy RS232
- wszystkie porty przełącznika dostępne z przodu

Obsługiwane standardy

- routing statyczny
- wsparcie dla IEEE 802.1Q w tym obsługa 4094 aktywnych VLAN-ów, możliwość konfiguracji w oparciu o porty, adresy MAC oraz podsieć, VLAN stacking oraz translation
- QoS oraz obsługa trzech typów kolejek: SP (Strict Priority), WRR (Weighted Round Robin) and DRR (Deficit Round Robin), 4 kolejki na port
- wsparcie dla IGMP Snooping v1, v2, v3
- IGMP Filtering oraz Throttling
- IGMP Snooping Immediate Leave, Explicit Host Tracking, konfiguracjia portu od strony routera– multicastowego
- wsparcie dla SNMP v1, v2, v3, RMON oraz Syslog

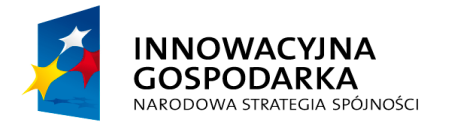

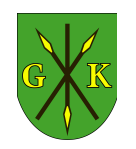

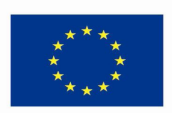

- wsparcie dla STP, RSTP oraz MSTP z Root Guard
- wsparcie dla Link Aggregation
- RADIUS oraz TACAS+
- Link Layer Discovery Protocol (LLDP)
- Operation, Administration and Maintenance (OAM)
- filtrowanie pakietów NetBIOS
- filtrowanie pakietów DHCP oraz wsparcie dla opcji DHCP Option 82, DHCP Snooping,
- wsparcie dla Jumbo Frames
- Multicast Vlan Reigstration (MVR)
- Port Mirroring
- możliwość aktualizacji oprogramowania na jedną z dwóch dostępnych kości pamięci (OS1, OS2)
- możliwość konfiguracji autentykacji użytkowników próbujących uzyskać dostęp (802.1X) opartych na adresach MAC oraz portach
- mechanizmy ochrony przed atakami DoS: storm control, MAC Flood Guard, Port Flood-Guard, Sysytem Flood-Guard oraz CPU Flood-Guard z możliwością zgłaszania alarmów za pomocą SNMP po przekroczeniu skonfigurowanych progów (SNMP trap)
- przełącznik musi być wyposażony w odpowiednią ilość wkładek SFP
- wwarancja: system objęty 3-letnia gwarancją on-site producenta lub autoryzowanego przez producenta dystrybutora na terenie RP, z czasem wymiany urządzenia na sprawne w następnym dniu roboczym (należy załączyć do oferty dokumenty potwierdzające udzielenie gwarancji na oferowane urządzenia)

#### **II.3.1.4. Serwer zarządzania**

Obudowa

– maksymalnie 1U do instalacji w standardowej szafie RACK 19", dostarczona wraz z szynami

Płyta główna

– płyta główna z możliwością zainstalowania minimum jednego procesora, również w technologii quad-core

Procesor

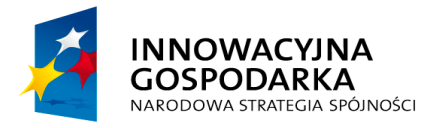

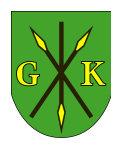

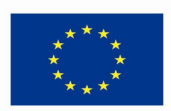

- zainstalowany jeden procesor czterordzeniowy klasy x86, taktowany zegarem co najmniej 2,93GHz L3 8MB lub procesor równoważny wydajnościowo według wyniku testów przeprowadzonych przez Oferenta
- w przypadku zaoferowania procesora równoważnego Zamawiający zastrzega sobie, iż w celu sprawdzenia poprawności przeprowadzenia testów oferent musi dostarczyć zamawiającemu oprogramowanie testujące, oba równoważne porównywalne zestawy oraz dokładny opis użytych testów wraz z wynikami w celu ich sprawdzenia w terminie nie dłuższym niż 3 dni od otrzymania zawiadomienia od zamawiającego

#### RAM

– 8GB pamięci RAM, częstotliwość szyny co najmniej 1333MHz

– płyta główna powinna umożliwiać obsługę do 32GB pamięci

#### Zabezpieczenia pamięci RAM

– ECC, advanced ECC, SBEC, SDDC (lub równoważny)

Gniazda PCI

– minimum 2 złącza PCIe drugiej generacji w tym jedno PCIe x8, umożliwiające instalację kart pełnej wysokości

Interfejsy sieciowe

– minimum 2 porty typu Gigabit Ethernet

Dyski twarde

- możliwość instalacji minimum 4 dysków Hot-Plug 3,5''
- zainstalowane 2 dyski 1TB typu Hot-Plug NL-SAS 7,2krpm skonfigurowane w RAID1

Kontroler RAID

– sprzętowy

– możliwość konfiguracji RAID: 0, 1

#### Porty

– 6 x USB 2.0 z czego 2 na przednim panelu obudowy, 2 na tylnym panelu obudowy

i dwa wewnętrzne, 2 x RJ-45, VGA

#### Video

– zintegrowana karta graficzna, umożliwiająca rozdzielczość min. 1280x1024 Elementy redundantne Hot Plug

– Zasilacze (2 szt)

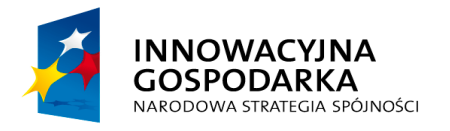

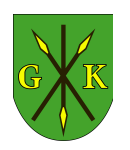

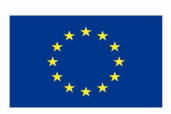

#### Zasilacze

– 400W każdy

#### Bezpieczeństwo

- zintegrowany z płytą główną moduł TPM,
- możliwość zainstalowania wewnętrznej karty pamięci SD oraz klucza USB
- wbudowany czujnik otwarcia obudowy

## Karta Zarządzania

- możliwość instalacji niezależnej od zainstalowanego na serwerze systemu operacyjnego i umożliwiającej:
	- a) zdalne monitorowanie i informowanie o statusie serwera (m.in. prędkości obrotowej wentylatorów, konfiguracji serwera)
	- b) szyfrowane połączenie (SSLv3) oraz autentykacje i autoryzację użytkownika
	- c) wsparcie dla WSMAN (Web Service for Managament); SNMP; IPMI2.0, VLAN tagging, Telnet, SSH
	- d) możliwość zdalnego monitorowania w czasie rzeczywistym poboru prądu przez serwer
	- e) możliwość zdalnego ustawienia limitu poboru prądu przez konkretny serwer
	- f) integracja z Active Directory
	- g) możliwość obsługi przez dwóch administratorów jednocześnie
	- h) wsparcie dla dynamic DNS
	- i) wysyłanie do administratora maila z powiadomieniem o awarii lub zmianie konfiguracji sprzętowej

#### **Certyfikaty**

- serwer musi być wyprodukowany zgodnie z normą ISO-9001 oraz ISO-14001
- deklaracja CE
- wymagane jest dostarczenie odpowiednich certyfikatów
- oferowany serwer musi znajdować się na liście Windows Server Catalog i posiadać status "Certified for Windows" dla MS Windows Server 2008 w wersji x86, x64 i R2 x64

#### System Operacyjny

– przeznaczony przez producenta do pracy w serwerach, zgodny z wymaganiami zaoferowanego systemu zarządzania Wimax 802.16e

Warunki gwarancji

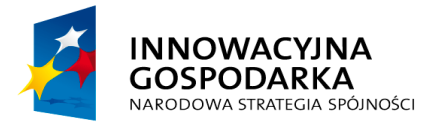

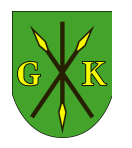

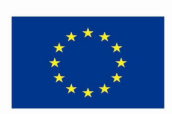

- 3 lata gwarancji z czasem reakcji do końca następnego dnia roboczego od zgłoszenia,
- Zamawiający wymaga, aby firma serwisująca posiadała ISO 9001:2000 na świadczenie usług serwisowych oraz posiadała autoryzacje producenta serwera – dokumenty potwierdzające Wykonawca załącza do oferty,
- zapewnienie producenta (w formie oświadczenia, zapisu oryginalnej karty katalogowej lub innego oficjalnego i jednoznacznie brzmiącego dokumentu, w tym wydruku z strony WWW producenta), że w przypadku nie wywiązywania się z obowiązków gwarancyjnych oferenta lub firmy serwisującej, przejmie na siebie wszelkie zobowiązania związane z serwisem. Zamawiający wymaga dołączenie dokumentu do oferty lub podania odnośnika do strony internetowej.
- w przypadku awarii dysku twardego uszkodzony nośnik pozostaje u Zamawiającego ,
- Zamawiający wymaga dokumentacji w języku polskim lub angielskim,
- możliwość telefonicznego oraz przez stronę WWW sprawdzenia konfiguracji sprzętowej serwera oraz warunków gwarancji po podaniu numeru seryjnego bezpośrednio u producenta lub jego przedstawiciela

#### **II.3.1.5. Rejestrator systemu ochrony technicznej**

- rozwiązanie zintegrowane, zamknięte w obudowie RACK 19" o wysokości nie przekraczającej 2U
- funkcjonalność hybrydowa obsługa do 16 kamer analogowych i do 30 kamer IP (dostarczona wersja urządzenia z 4 wejściami analogowymi i licencją na 16 kamer IP)
- wsparcie dla algorytmów kompresji MPEG-4, JPEG2000, MJPEG, H.264
- obsługa kamer stałopozycyjnych i PTZ o rozdzielczościach do 25 mpx, pochodzących od różnych producentów (co najmniej za pomocą protokołu ONVIF)
- dostęp do systemu za pomocą aplikacji klienckiej dla systemów Windows i Android oraz w dowolnym innym systemie przez przeglądarkę WWW
- pełna obsługa systemu możliwa z poziomu joysticka 3D lub klawiatury i myszy
- detekcja ruchu
- dostępne funkcje zaawansowanej analizy obrazu (opcjonalna licencja)
- 4 wejścia analogowe

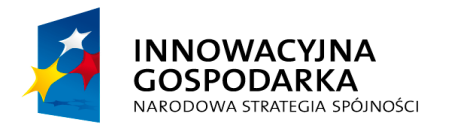

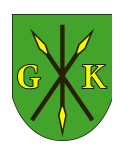

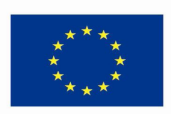

- 4 wejścia audio
- 4 wyjścia audio
- interfejs RS-485 do obsługi kamer PTZ
- 4 bezpotencjałowe wejścia alarmowe
- 4 wyjścia alarmowe przekaźnikowe o obciążalności co najmniej 2A
- urządzenie powinno być dostarczone z 6TB pamięci dyskowej dla materiału wizyjnego skonfigurowanej w RAID5 i umożliwiać rozbudowę do co najmniej 16TB
- urządzenie musi współpracować z zaoferowanym modułem monitorowania, umożliwiając przekazanie do aplikacji klienta informacji o stanie 2 wejść alarmowych i umożliwić aktywację wyjścia alarmowego.

#### **II.3.1.6. System WiMax 802.16e**

- system powinien być w pełni zgodny ze standardem 802.16e-2005 i pracować w paśmie częstotliwości: 3.4-3.5 lub 3.6-3.8GHz
- system powinien posiadać architekturę zgodną ze standardem 802.16e-2005 jak również umożliwiać pracę w trybie zgodności sieciowej ze standardem 802.16- 2004 (tryb bridge bez ASNGW). Dodatkowo, powinna być możliwa praca hybrydowa sektora w obu trybach jednocześnie
- system powinien zapewnić migracje do standardu LTE (tylko poprzez aktualizację oprogramowania) oraz zapewnić możliwość uruchomienia pracy stacji bazowej w trybie mieszanym w celu elastycznego przejścia pomiędzy standardami
- system powinien pracować w technologii TDD (*ang.: Time Division Duplex*) wykorzystując następujące szerokości kanałów: WiMAX: 3.5, 5MHz, 7Mhz, 10MHz LTE: 1.4, 3, 5, 10, 15, 20MHz
- moc transmisyjna pojedynczego nadajnika radiowego mierzona na porcie RF anteny nie może być mniejsza niż 37 dBm
- pojedynczy sektor stacji bazowej powinien pracować minimum w trybie 2xTX + 4xRX (dwa niezależne tory nadawcze, cztery niezależne tory odbiorcze)
- system powinien obsługiwać modulacje QPSK, 16QAM, 64QAM z wykorzystaniem techniki korekcji błędów zapewniając modulację 64QAM zarówno dla kierunku *downlink* jak i *uplink*

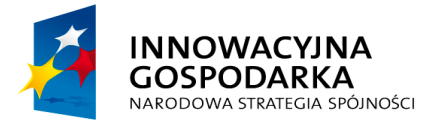

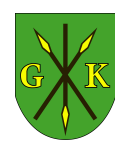

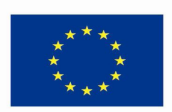

- system powinien obsługiwać zaawansowane techniki antenowe MIMO, zarówno w trybie MIMO A jak i MIMO B, z funkcją automatycznego przełączania pomiędzy trybami. Progi przełączania pomiędzy trybami powinny być modyfikowalne przez operatora
- w kierunku *Uplink* System powinien obsługiwać technologię MRC (ang.: *Maximum Ratio Combining*) umożliwiającej znaczne poprawienie bilansu łącza radiowego w kierunku do stacji bazowej
- system powinien obsługiwać technikę automatycznej kontroli mocy transmisyjnej terminali abonenckich (*ang.: Automatic transmit power control - ATPC*)
- zmiany modulacji w systemie (QPSK, QAM16, QAM64) powinny następować automatycznie w sposób dynamiczny. Progi przełączania pomiędzy trybami powinny być modyfikowalne przez operatora. Powinna istnieć możliwość wymuszenia statycznej modulacji dla danego terminala abonenckiego
- pojedyncza stacja bazowa systemu (pojedyncza obudowa) powinna umożliwiać niezależną pracę sektora,
- stacja bazowa systemu powinna posiadać kompaktową obudowę przystosowaną do instalacji zewnętrznych (tzw. rozwiązanie ang.: *"all outdoor"* gdzie brak jest urządzeń aktywnych instalowanych wewnątrz pomieszczeń)
- system powinien pracować poprawnie zarówno przy zachowaniu widoczności optycznej pomiędzy stacją bazową a terminalem abonenckim (*ang.: LOS*) jak również bez takiej widoczności (*ang.: NLOS*) lub ograniczonej (*ang.: nLOS*)
- system powinien obsługiwać technologię SOFDMA, od 512FFT dla kanału 5MHz do 1024FFT dla kanału 7 i 10MHz
- system powinien obsługiwać technikę kodowania nadmiarowego (FEC)
- system powinien wspierać mechanizm ang.: "*Private MAP Compression*" umożliwiający co najmniej 10% zwiększenie przepływności bitowej w kierunku "*Downlink*"
- system powinien obsługiwać technikę HARQ
- system powinien obsługiwać jednocześnie technikę ETH-CS oraz IP-CS
- system powinien obsługiwać DHCP opcję 82 oraz DHCP opcja trybu transparentnego
- system powinien obsługiwać mechanizmy klasyfikacji ruchu w oparciu o DSCP, PPPoE, VLAN priority lub VLAN ID

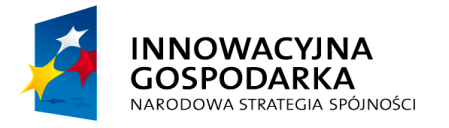

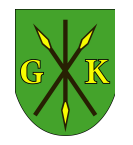

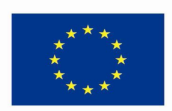

- system powinien obsługiwać mechanizm 802.1Q tagging
- mechanizm autentykacji w systemie powinien odbywać się za pomocą protokołu RADIUS poprzez EAP-TTLS zarówno w trybie Ethernet-CS jak i w trybie IP-CS
- stacja bazowa powinna posiadać następujące interfejsy sieciowe: min. 2x10/100/1000 TX (RJ45), min. 1 optyczny interfejs 1000 Base-SX
- każdy sektor stacji bazowej powinnien posiadać 4 złącza RF (N-type) umożliwiające podłączenie jednej czteroportowej lub dwóch dwuportowych zewnętrznych anten sektorowych
- w celu zapewnienia wysokiego poziomu niezawodności każdy sektor stacji bazowej powinnien posiadać niezależny odbiornik GPS oraz gniazdo do podłączenia niezależnej anteny GPS
- stacja bazowa powinna posiadać szeregowy (RS232) port diagnostyczny, umożliwiający diagnostykę w przypadku braku komunikacji w warstwie IP
- stacja bazowa powinna być zasilana napięciem telekomunikacyjnym -48V DC
- obudowa systemu powinna posiadać współczynnik ochrony IP66
- zakres temperatur zewnętrznych pracy powinien wynosić co najmniej 40 st.C do 55 st. C
- produkt musi posiadać certyfikat CE lub deklarację zgodności (należy załączyć do oferty)

System zarządzania

- architektura systemu zarządzania powinna być oparta na konfiguracji klientserwer z wykorzystaniem protokołu SNMP v2c
- za oprogramowanie Klienta powinna służyć przeglądarka internetowa
- serwer systemu powinien być oparty na systemie operacyjnym klasy serwerowej,
- baza danych system zarządzania powinna być oparta na oprogramowaniu zewnętrznego serwera SQL
- system zarzadzania powinien umożliwiać konfigurację sprzętu, przydzielanie usług abonentom, obsługę alarmów i zdarzeń oraz zbieranie statystych jakościowych oraz ilościowych
- system zarządzania powinien umożliwiać współpracę z serwerami AAA oraz serwerem FreeRadius w celu autoryzacji terminali abonenckich
- system zarządzania powinien w standardzie posiadać wejściowy interfejs tekstowy umożliwiający łatwą integrację z systemami CRM (abg.: *Customer*
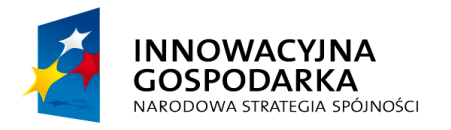

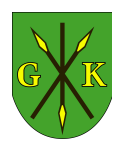

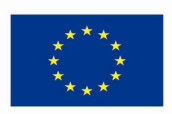

*Relationship Management*)

- system zarządzania powinien umożliwiać pracę w trybie rozproszonym: rozdział usług na różne fizyczne maszyny
- system zarządzania powiniem posiadać funkjonalność zegara NTP, umożliwiającą synchronizację czasu w stacjia bazowych
- system zarządzania powiniem umożliwiać redystrybucję zdarzeń systemowych do minimum 8 zewnętrznych systemów rejestrujących zdarzenia
- dostęp do systemu zarządzania powinien odbywać się za pomocą przeglądarki internetowej i nie wymagać instalaowania na komputerze klienta żadnych dodatkowych aplikacji ani bibliotek

Warunki gwarancii

– system WiMax musi być objęty 3-letnią gwarancją producenta on-site, z czasem wymiany urządzenia na sprawne w następnym dniu roboczym (należy załączyć do oferty dokumenty producenta potwierdzające udzielenie gwarancji na oferowane rozwiązanie)

# **II.3.2. Urządzenia węzłów WN**

#### **II.3.2.1. Moduł monitorowania węzła**

- 1 wejście bezpotencjałowe (kontrola otwarcia szafy)
- 1 wejście wysokonapięciowe 230V (kontrola obecności zasilania)
- 2 czujniki temperatury (wewnętrzna i zewnętrzna szafy węzła)
- interfejs sieciowy Ethernet 1000-BaseTX
- obsługa przez SNMP, WWW
- zasilanie 230VAC
- dwukierunkowa współpraca z dostarczonym systemem ochrony technicznej
- montaż w szafie RACK 19" o wysokości nie większej niż 1U

Gwarancja: system objęty 3-letnia gwarancją producenta on-site z czasem wymiany urządzenia na sprawne w następnym dniu roboczym (należy załączyć do oferty dokumenty producenta potwierdzające udzielenie gwarancji na oferowane rozwiązanie).

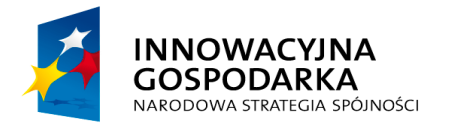

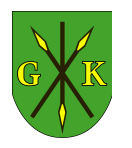

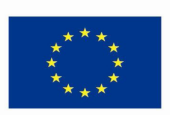

#### **II.3.2.2. Przełącznik węzła**

- switch w architekturze non-blocking wire-speed z możliwością przełączania w warstwie drugiej modelu ISO/OSI
- minimum 24 porty 10/100/1000Base-T (RJ45)
- dwa wolne sloty na karty uplinkowe możliwość instalacji kart: 2 porty 1000Base-X SFP, 1 port 1000Base-X SFP, 1 GPON port (SC/APC), 1 GEPON port (SC/PC) module, 1 x 10GE SFP+
- zainstalowany 1 moduł uplink 1 port 1000Base-X SFP
- możliwość konfiguracji w trybie PON Mult Dwelling Unit
- montaż w szafie RACK 19", zajętość miejsca nie większa niż 1U
- 32MB pamięci Flash
- 256 MB pamięci RAM
- przepustowość przełączania co najmniej 88Gbps
- maksymalny pobór prądu nie przekraczający 40W
- wydajność przełączania co najmniej 65.5Mpps
- obsługa co najmniej 16 000 adresów MAC
- niezależny port do zarządzania (out-of-band) RJ45 10/100Base-T (wydzielony z ruchu sieciowego)
- port Consolowy RS232
- wszystkie porty przełącznika dostępne z przodu

Obsługiwane standardy

- routing statyczny
- wsparcie dla IEEE 802.1Q w tym obsługa 4094 aktywnych VLAN-ów, możliwość konfiguracji w oparciu o porty, adresy MAC oraz podsieć, VLAN stacking oraz translation
- QoS oraz obsługa trzech typów kolejek: SP (Strict Priority), WRR (Weighted Round Robin) and DRR (Deficit Round Robin), 4 kolejki na port
- wsparcie dla IGMP Snooping v1, v2, v3
- IGMP Filtering oraz Throttling
- IGMP Snooping Immediate Leave, Explicit Host Tracking, konfiguracjia portu od strony routera– multicastowego
- wsparcie dla SNMP v1, v2, v3, RMON oraz Syslog
- wsparcie dla STP, RSTP oraz MSTP z Root Guard

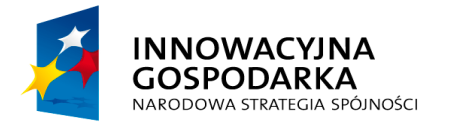

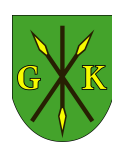

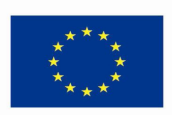

- wsparcie dla Link Aggregation
- RADIUS oraz TACAS+
- Link Layer Discovery Protocol (LLDP)
- Operation, Administration and Maintenance (OAM)
- filtrowanie pakietów NetBIOS
- filtrowanie pakietów DHCP oraz wsparcie dla opcji DHCP Option 82, DHCP Snooping,
- wsparcie dla Jumbo Frames
- Multicast Vlan Reigstration (MVR)
- Port Mirroring
- możliwość aktualizacji oprogramowania na jedną z dwóch dostępnych kości pamięci (OS1, OS2)
- możliwość konfiguracji autentykacji użytkowników próbujących uzyskać dostęp (802.1X) opartych na adresach MAC oraz portach
- mechanizmy ochrony przed atakami DoS: storm control, MAC Flood Guard, Port Flood-Guard, Sysytem Flood-Guard oraz CPU Flood-Guard z możliwością zgłaszania alarmów za pomocą SNMP po przekroczeniu skonfigurowanych progów (SNMP trap)
- Gwarancja: system objęty 3-letnia gwarancją on-site producenta lub autoryzowanego przez producenta dystrybutora na terenie RP, z czasem wymiany urządzenia na sprawne w następnym dniu roboczym (należy załączyć do oferty dokumenty producenta lub dystrybutora potwierdzające udzielenie gwarancji na oferowane rozwiązanie).

#### **II.3.2.3. Komputer PC – wyposażenie beneficjenta ostatecznego**

- komputer stacjonarny. W ofercie wymagane jest podanie modelu, symbolu oraz producenta komputera,
- komputer będzie wykorzystywany dla potrzeb aplikacji biurowych, aplikacji edukacyjnych, aplikacji obliczeniowych, dostępu do internetu oraz poczty elektronicznej,
- procesor wielordzeniowy ze zintegrowaną grafiką, osiągający w teście PassMark CPU Mark wynik min. 2820 punktów,
- 4GB możliwość rozbudowy do min 16GB, minimum jeden slot wolny na dalszą

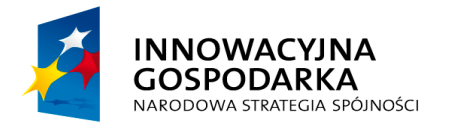

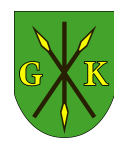

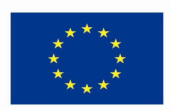

rozbudowę,

- min. 250GB,
- grafika zintegrowana z procesorem powinna umożliwiać pracę dwumonitorową ze wsparciem dla HDMI v1.4 z 3D, ze sprzętowym wsparciem dla kodowania H.264 oraz MPEG2, DirectX 10.1, OpenGL 3.0, Shader 4.1 posiadająca min. 6EU (Graphics Execution Units) oraz Dual HD HW Decode o max rozdzielczości 2560x1600 @ 60Hz (cyfrowo) i 2048x1536 @ 75Hz (analogowo),
- karta dźwiękowa zintegrowana z płytą główną, zgodna z High Definition, 24 bitowa konwersja sygnału cyfrowego na analogowy i analogowego na cyfrowy np. Realtek ALC269 version C (ALC269-VC) lub równoważna; dedykowane przyciski na zewnątrz obudowy do zwiększania/zmniejszania siły głosu, wyjście liniowe; wbudowane dwa głosniki min. 2,5W każdy ,
- obudowa All-in-One zintegrowana z monitorem min. 21" Full HD (1920x1080) ,
- obudowa musi umożliwiać zastosowanie zabezpieczenia fizycznego w postaci linki metalowej (złącze blokady Kensingtona) lub kłódki (oczko w obudowie do założenia kłódki),
- zasilacz wewnętrzny o mocy max 200W z aktywnym PFC i efektywności min. 90%,
- suma wymiarów obudowy nie może przekraczać 104cm bez podstawy,
- możliwość zaisntalowania komputera na ścianie przy wykorzystaniu ściennego systemu montażowego VESA 100,
- oferowane modele komputerów muszą posiadać certyfikat Microsoft, potwierdzający poprawną współpracę oferowanych modeli komputerów z systemem operacyjnym Windows 7 (załączyć wydruk ze strony Microsoft WHCL)

#### BIOS

- BIOS zgodny ze specyfikacją UEFI,
- możliwość, bez uruchamiania systemu operacyjnego z dysku twardego komputera lub innych podłączonych do niego urządzeń zewnętrznych odczytania z BIOS informacji o: wersji BIOS, nr seryjnym komputera wraz z datą jego wyprodukowania, ilości i sposobu obłożenia slotów pamięciami RAM, typie procesora wraz z informacją o ilości rdzeni, wielkości pamięci cache L2 i L3, pojemności zainstalowanego dysku twardego rodzajach napędów optycznych, MAC adresie zintegrowanej karty sieciowej, kontrolerze audio,

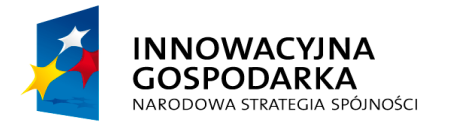

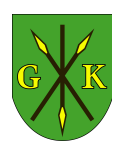

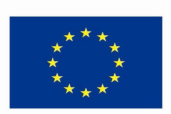

- funkcja blokowania wejścia do BIOS oraz blokowania startu systemu operacyjnego, (gwarantujący utrzymanie zapisanego hasła nawet w przypadku odłączenia wszystkich źródeł zasilania i podtrzymania BIOS),
- funkcja blokowania/odblokowania BOOT-owania stacji roboczej z zewnętrznych urządzeń,
- możliwość polegająca na kontrolowaniu urządzeń wykorzystujących magistralę komunikacyjną PCI, bez uruchamiania systemu operacyjnego z dysku twardego komputera lub innych podłączonych do niego urządzeń zewnętrznych. Pod pojęciem kontroli Zamawiający rozumie funkcjonalność polegającą na blokowaniu/odblokowaniu slotów PCI,
- możliwość, bez uruchamiania systemu operacyjnego z dysku twardego komputera lub innych, podłączonych do niego urządzeń zewnętrznych, ustawienia hasła na poziomie systemu, administratora oraz dysku twardego oraz możliwość ustawienia następujących zależności pomiędzy nimi: brak możliwości zmiany hasła pozwalającego na uruchomienie systemu bez podania hasła administratora,
- musi posiadać możliwość ustawienia zależności pomiędzy hasłem administratora a hasłem systemowy tak, aby nie było możliwe wprowadzenie zmian w BIOS wyłącznie po podaniu hasła systemowego. Funkcja ta ma wymuszać podanie hasła administratora przy próbie zmiany ustawień BIOS w sytuacji, gdy zostało podane hasło systemowe,
- możliwość włączenia/wyłączenia zintegrowanej karty dźwiękowej, karty sieciowej, portu równoległego, portu szeregowego z poziomu BIOS, bez uruchamiania systemu operacyjnego z dysku twardego komputera lub innych, podłączonych do niego, urządzeń zewnętrznych,
- możliwość ustawienia portów USB w trybie "no BOOT", czyli podczas startu komputer nie wykrywa urządzeń bootujących typu USB, natomiast po uruchomieniu systemu operacyjnego porty USB są aktywne,
- możliwość wyłączania portów USB w tym: wszystkich portów, tylko portów znajdujących się na przodzie obudowy, tylko tylnich portów,
- zintegrowany z płytą główną dedykowany układ sprzętowy służący do tworzenia i zarządzania wygenerowanymi przez komputer kluczami szyfrowania. Zabezpieczenie to musi posiadać możliwość szyfrowania poufnych dokumentów

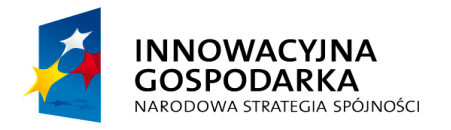

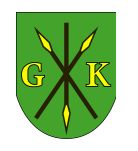

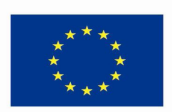

przechowywanych na dysku twardym przy użyciu klucza sprzętowego

- wbudowana w płytę główną technologia zarządzania i monitorowania komputerem na poziomie sprzętowym działająca niezależnie od stanu czy obecności systemu operacyjnego oraz stanu włączenia komputera podczas pracy na zasilaczu sieciowym AC, obsługująca zdalną komunikację sieciową w oparciu o protokół IPv4 oraz IPv6, a także zapewniająca min.: monitorowanie konfiguracji komponentów komputera - CPU, Pamięć, HDD wersja BIOS płyty głównej; zdalną konfigurację ustawień BIOS, zdalne przejęcie konsoli tekstowej systemu, przekierowanie procesu ładowania systemu operacyjnego z wirtualnego CD ROM lub FDD z serwera zarządzającego; zapis i przechowywanie dodatkowych informacji o wersji zainstalowanego oprogramowania i zdalny odczyt tych informacji (wersja, zainstalowane uaktualnienia, sygnatury wirusów, itp.) z wbudowanej pamięci nieulotnej, sprzętowy firewall zarządzany i konfigurowany wyłącznie z serwera zarządzania oraz niedostępny dla lokalnego systemu OS i lokalnych aplikacji
- głośność jednostki centralnej mierzona zgodnie z normą ISO 7779 oraz wykazana zgodnie z normą ISO 9296 w pozycji obserwatora w trybie pracy dysku twardego (WORK) wynosząca maksymalnie 19dB i w pozycji operatora w trybie pracy dysku twardego (WORK) wynosząca maksymalnie 22dB (załączyć raport badawczy wystawiony przez niezależną, polską akredytowaną jednostkę),

Certyfikaty i standardy

- certyfikat ISO9001 dla producenta sprzętu (Wykonawca powinien załączyć do składanej oferty) ,
- deklaracja zgodności CE (Wykonawca powinien załączyć do składanej oferty),
- wymagany certyfikat lub wpis dotyczący oferowanego modelu komputera w internetowym katalogu http://www.eu-energystar.org lub [http://www.energystar.gov](http://www.energystar.gov/) – dopuszcza się wydruk ze strony internetowej

#### Warunki gwarancji

- 3-letnia gwarancja producenta świadczona na miejscu u klienta,
- czas reakcji serwisu do końca następnego dnia roboczego,
- firma serwisująca musi posiadać ISO 9001:2000 na świadczenie usług serwisowych oraz posiadać autoryzacje producenta komputera – dokumenty potwierdzające załączyć do oferty,

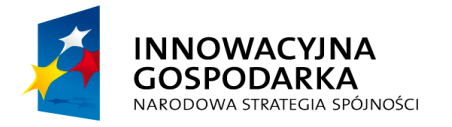

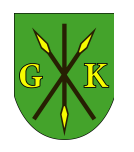

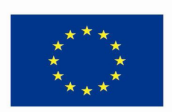

– oficjalny dokument producenta komputera, potwierdzający że w przypadku nie wywiązywania się z obowiązków gwarancyjnych oferenta lub firmy serwisującej, przejmie na siebie wszelkie zobowiązania związane z serwisem (Wykonawca powinien załączyć do składanej oferty)

Wsparcie techniczne producenta

- możliwość telefonicznego sprawdzenia konfiguracji sprzętowej komputera oraz warunków gwarancji po podaniu numeru seryjnego bezpośrednio u producenta lub jego przedstawiciela,
- dostęp do najnowszych sterowników i uaktualnień na stronie producenta zestawu realizowany poprzez podanie na dedykowanej stronie internetowej producenta numeru seryjnego lub modelu komputera – do oferty należy dołączyć link strony.

#### Wymagania dodatkowe

- płyta główna zaprojektowana i wyprodukowana na zlecenie producenta komputera, dedykowana dla danego urządzenia; wyposażona w min 1 slot Mini Pci, min. 2 złącza DIMM, obsługa do 16GB pamięci RAM, 2 złącza SATA 3.0
- wbudowane porty: Min. 8 portów USB wyprowadzonych na zewnątrz obudowy, w tym. min. 4 x USB 3.0 (min. 2 szt z boku obudowy), 2x PS2, VGA, HDMI, port sieciowy RJ-45, wyjście słuchawek, wyjście mikrofonu. Mikrofon i kamera 1,3 MP w obudowie matrycy. Czytnik kart multimedialnych obsługujący min. karty: SD, MMC, SDXC, Hi-Speed-SD, Hi-Capacity-SD, MS, MS Pro, xD. Wymagana ilość i rozmieszczenie (na zewnątrz obudowy komputera) portów oraz złączy nie może być osiągnięta w wyniku stosowania konwerterów, przejściówek itp,
- przycisk dostępu do menu na obudowie, min dwa przyciski do obsługi menu,
- karta sieciowa 10/100/1000 Ethernet RJ 45, zintegrowana z płytą główną, wspierająca obsługę WoL (funkcja włączana przez użytkownika), PXE 2.1,
- klawiatura USB w układzie polski programisty,
- mysz optyczna USB z dwoma klawiszami oraz rolką (scroll) ,
- nagrywarka typu SLIM DVD +/-RW z tacka (wyklucza się napędy szczelinowe). System operacyjny:

Zainstalowany system operacyjny klasy PC musi spełniać następujące wymagania, poprzez wbudowane mechanizmy, bez użycia dodatkowych aplikacji:

– możliwość dokonywania aktualizacji i poprawek systemu przez Internet z możliwością wyboru instalowanych poprawek;

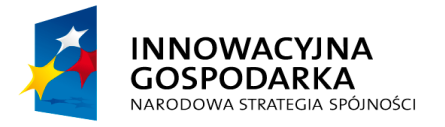

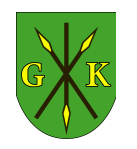

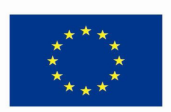

- możliwość dokonywania uaktualnień sterowników urządzeń przez Internet witrynę producenta systemu;
- darmowe aktualizacje w ramach wersji systemu operacyjnego przez Internet (niezbędne aktualizacje, poprawki, biuletyny bezpieczeństwa muszą być dostarczane bez dodatkowych opłat) – wymagane podanie nazwy strony serwera WWW;
- internetowa aktualizacja zapewniona w języku polskim;
- wbudowana zapora internetowa (firewall) dla ochrony połączeń internetowych; zintegrowana z systemem konsola do zarządzania ustawieniami zapory i regułami IP v4 i v6;
- zlokalizowane w języku polskim, co najmniej następujące elementy: menu, odtwarzacz multimediów, pomoc, komunikaty systemowe;
- wsparcie dla większości powszechnie używanych urządzeń peryferyjnych (drukarek, urządzeń sieciowych, standardów USB, Plug &Play, Wi-Fi)
- funkcjonalność automatycznej zmiany domyślnej drukarki w zależności od sieci, do której podłączony jest komputer;
- interfejs użytkownika działający w trybie graficznym z elementami 3D, zintegrowana z interfejsem użytkownika interaktywna część pulpitu służącą do uruchamiania aplikacji, które użytkownik może dowolnie wymieniać i pobrać ze strony producenta.
- możliwość zdalnej automatycznej instalacji, konfiguracji, administrowania oraz aktualizowania systemu;
- zabezpieczony hasłem hierarchiczny dostęp do systemu, konta i profile użytkowników zarządzane zdalnie; praca systemu w trybie ochrony kont użytkowników.
- zintegrowany z systemem moduł wyszukiwania informacji (plików różnego typu) dostępny z kilku poziomów: poziom menu, poziom otwartego okna systemu operacyjnego; system wyszukiwania oparty na konfigurowalnym przez użytkownika module indeksacji zasobów lokalnych.
- zintegrowane z systemem operacyjnym narzędzia zwalczające złośliwe oprogramowanie; aktualizacje dostępne u producenta nieodpłatnie bez ograniczeń czasowych.
- funkcjonalność rozpoznawania mowy, pozwalającą na sterowanie komputerem

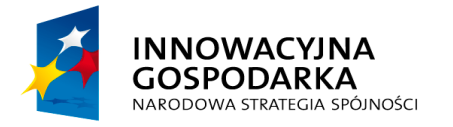

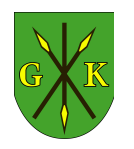

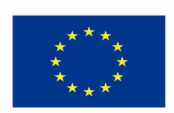

głosowo, wraz z modułem "uczenia się" głosu użytkownika.

- zintegrowany z systemem operacyjnym moduł synchronizacji komputera z urządzeniami zewnętrznymi.
- wbudowany system pomocy w języku polskim;
- możliwość przystosowania stanowiska dla osób niepełnosprawnych (np. słabowidzących);
- możliwość zarządzania stacją roboczą poprzez polityki przez politykę rozumiemy zestaw reguł definiujących lub ograniczających funkcjonalność systemu lub aplikacji;
- wdrażanie IPSEC oparte na politykach wdrażanie IPSEC oparte na zestawach reguł definiujących ustawienia zarządzanych w sposób centralny;
- automatyczne występowanie i używanie (wystawianie) certyfikatów PKI X.509;
- rozbudowane polityki bezpieczeństwa polityki dla systemu operacyjnego i dla wskazanych aplikacji;
- system posiada narzędzia służące do administracji, do wykonywania kopii zapasowych polityk i ich odtwarzania oraz generowania raportów z ustawień polityk;
- wsparcie dla Sun Java i .NET Framework 1.1 i 2.0 i 3.0 możliwość uruchomienia aplikacji działających we wskazanych środowiskach;
- wsparcie dla JScript i VBScript możliwość uruchamiania interpretera poleceń;
- zdalna pomoc i współdzielenie aplikacji możliwość zdalnego przejęcia sesji za logowanego użytkownika celem rozwiązania problemu z komputerem;
- rozwiązanie służące do automatycznego zbudowania obrazu systemu wraz z aplikacjami. Obraz systemu służyć ma do automatycznego upowszechnienia systemu operacyjnego inicjowanego i wykonywanego w całości poprzez sieć komputerową;
- rozwiązanie ma umożliwiające wdrożenie nowego obrazu poprzez zdalną instalację;
- graficzne środowisko instalacji i konfiguracji;
- transakcyjny system plików pozwalający na stosowanie przydziałów (ang. quota) na dysku dla użytkowników oraz zapewniający większą niezawodność i pozwalający tworzyć kopie zapasowe;
- zarządzanie kontami użytkowników sieci oraz urządzeniami sieciowymi tj.

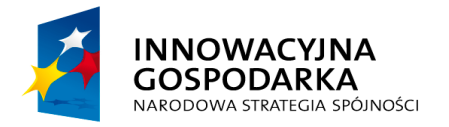

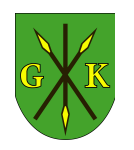

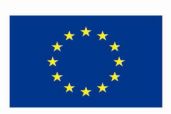

drukarki, modemy, woluminy dyskowe, usługi katalogowe

- udostępnianie modemu;
- oprogramowanie dla tworzenia kopii zapasowych (Backup); automatyczne wykonywanie kopii plików z możliwością automatycznego przywrócenia wersji wcześniejszej;
- możliwość przywracania plików systemowych;
- system operacyjny musi posiadać funkcjonalność pozwalającą na identyfikację sieci komputerowych, do których jest podłączony, zapamiętywanie ustawień i przypisywanie do min. 3 kategorii bezpieczeństwa (z predefiniowanymi odpowiednio do kategorii ustawieniami zapory sieciowej, udostępniania plików itp.)
- możliwość blokowania lub dopuszczania dowolnych urządzeń peryferyjnych za pomocą polityk grupowych (np. przy użyciu numerów identyfikacyjnych sprzętu).
- do oferowanego sprzętu należy załączyć nośniki ze sterownikami
- system operacyjny pozwalający na wypożyczanie, leasing, wynajmowanie i udostępnianie w outsourcingu komputerów osobistych osobom trzecim, z zachowaniem licencjonowanego, pełnego systemu operacyjnego.

Pakiet biurowy

– kompleksowy pakiet oprogramowania biurowego z edytorem tekstu, arkuszem kalkulacyjnym, oprogramowaniem bazodanowym i oprogramowaniem do tworzenia prezentacji.

Edytor tekstu:

- pozwala na rozbudowane formatowanie akapitów i tworzenie rozdziałów;
- posiada możliwość zapisu do pliku minimum w formacie *Open Document* z rozszerzeniem *odt*;
- wyposażony jest w funkcję sprawdzania pisowni w języku polskim z automatyczną korektą błędów oraz umożliwia sprawdzanie pisowni w dokumencie w którym użyto kliku języków;
- umożliwia wydrukowanie kilku stron dokumentu na jednej kartce papieru;
- udostępnia możliwość wykorzystania szablonów ze stałymi fragmentami odpowiednio sformatowanego tekstu, tabel, nagłówka stopki do wielokrotnego wykorzystania;

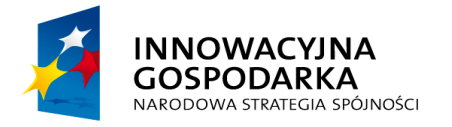

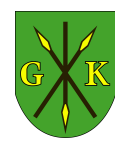

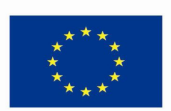

– umożliwia tworzenie spisu treści oraz indeksów alfabetycznych, ilustracji i tabel. Arkusz kalkulacyjny:

- umożliwia wpisywanie danych liczbowych lub wartości do komórek i wykonywanie zaawansowanych operacji;
- dzięki wbudowanym w arkusz funkcjom można przeprowadzić profesjonalne analizy finansowe. Wszystko można drukować, zapisywać, publikować i wysyłać;
- pozwala na przedstawienie wyników w postaci graficznych wykresów
- posiada minimum możliwość zapisu do pliku w formacie *Open Document* z rozszerzeniem *ods*;

Program bazodanowy:

- umożliwia tworzenie i zarządzanie bazami danych;
- posiada kreator tworzenia nowych baz danych;
- ma wbudowaną obsługę tabel, kwerend, formularzy i raportów.

Program do grafiki prezentacyjnej:

- zawiera intuicyjny interfejs do tworzenia poszczególnych slajdów pokazu;
- przygotowane materiały można prezentować na ekranie monitora, wydrukować na papierze lub foli;
- posiada minimum możliwość zapisu do pliku w formacie *Open Document* z rozszerzeniem *odp*.
- licencja na korzystanie z oprogramowania biurowego udzielana zamawiającemu musi być udzielona na czas nieznaczony, w sposób nie naruszający praw osób trzecich oraz uprawniać Zamawiającego bez dodatkowych kosztów, do przekazania oprogramowania na dowolny okres czasu beneficjentom końcowym projektu (osobom fizycznym i osobom prawnym), na podstawie umowy użyczenia.

### **II.3.2.4. Terminal abonencki WiMax 802.16e**

System radiowy

- praca w zakresie częstotliwości zgodnym z pozyskaną częstotliwością dla stacji bazowej
- zgodność z standardem IEEE 802.16e, WiMax Wave 2
- wbudowana dwupolaryzacyjna antena co najmniej 14 dBi
- moc nadawania 26 dBm

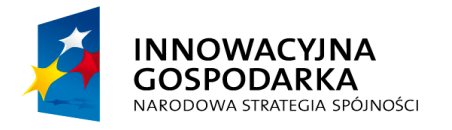

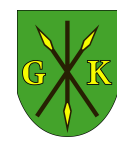

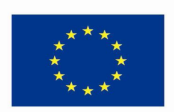

- praca w kanałach o szerokości 5,7,10 MHz
- praca w trybie MIMO 2Tx, 2Rx (uplink/downlink: MIMO Matrix A, downlink: MIMO Matrix B)
- modulacja QPSK, 16QAM, 64QAM dla obu kierunków transmisji
- obsługa przepływności do 30 Mbps downlink i 6 Mbps uplink
- kształtowanie wiązki (beamforming): UL Sounding, AMC 2x3, PUSC
- wsparcie dla inteligentnego zarządzania mocą wyjściową nadajników; dynamiczny wybór anteny zapewniającej lepsze parametry pracy z stacją bazową nie wspierającą MIMO Matrix A

Parametry sieci

- obsługa DNS proxy dla sieci LAN
- wsparcie dla DDNS (co najmniej DynDNS, TZO), NTP, uPnP
- klient DHCP (dla sieci WAN)
- serwer DHCP (dla sieci LAN)
- wbudowany firewall typu Stateful Packet Inspection z wsparciem dla: blokowania DoS/DDoS, filtrowania pakietów IP, list dostępu (ACL) dla MAC i portów IP/TCP/UDP
- zdalne zarządzanie HTTP, SNMP v2c, klient FTP/TFTP
- możliwość aktualizacji oprogramowania przez interfejs radiowy
- provisioning TR-069, OMA-DM (dodatkowa licencja)
- wsparcie dla QoS typu: UGS, ertPS, rtPS, nrtPS, BE
- optymalizacja ARQ, HARQ (cat. 1, 6), payload header suppression, robust header suppresion
- autentykacja EAP, klient TLS i TTLS (MSCHAP v2, MSCHAP, CHAP, MD5) PMKv2 end-to-end
- autentykacja oparta o certyfikaty X.509
- szyfrowanie AES-CCM 128 bit, 3DES 128 bit
- translacja (NAT): many-to-many, many-to-one, one-to-one (DMZ), port forwarding (Virtual Server), port trigering (ALG SIP, FTP, H.323, PPTP)
- interfejs sieciowy Ethernet (RJ45)

#### Parametry elektryczne i mechaniczne

– obudowa metalowa z materiału niekorodującego,w klasie szczelności IP67,

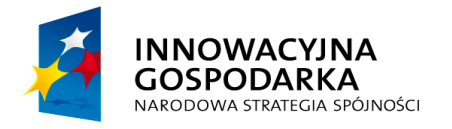

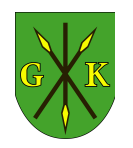

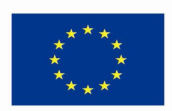

- wbudowana ochrona przeciwprzepięciowa 4kV
- zasilanie zgodne z 802.3.af
- waga z uchwytami montażowymi < 2kg
- temperatura pracy -40 do 60 st. C.
- odporność wiatrowa 200 km/h
- zgodność z normami RoHS, CE
- średni czas bezawaryjnej pracy (MTBF) 50000 godzin

#### **II.3.2.5. Stacja bazowa Wi-Fi 802.11a/n**

- zakres częstotliwości częstotliwości 5,4-5,8 GHz
- pamięć RAM 64 MB
- pamięć flash 8 MB
- interfejs sieciowy 10/100 Mbps
- moc wyjściowa nadajnika 27 dBm
- dwa wyjścia antenowe RP-SMA
- obsługa standardu 802.11a/n, MIMO
- zasilanie PoE
- temperatura pracy -30 do 75 stopni C.
- maksymalne zużycie mocy 7W
- urządzenie musi spełniać normy RoHS i ETSI300-019-1.4
- w komplecie zasilacz PoE z wejściem 230VAC
- z urządzeniem dostarczona dwupolaryzacyjna antena sektorowa o kącie promieniowania 120 stopni i zysku 19 dB, z dwoma wejściami RP-SMA i fabrycznie zainstalowanym uchwytem montażowym przystosowanym do umieszczenia punktu dostępowego.

#### **II.3.2.6. Terminal abonencki Wi-Fi 802.11a/n typ 1**

- zakres częstotliwości częstotliwości 5,4-5,8 GHz
- pamięć RAM 32 MB
- pamięć flash 8 MB
- dwa interfejsy sieciowe 10/100 Mbps
- zintegrowana dwupolaryzacyjna antena o zysku 16 dBi z izolacją międzypolaryzacyjną co najmniej 22 dB
- moc wyjściowa nadajnika 27 dBm

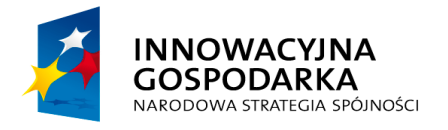

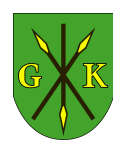

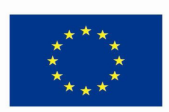

- obsługa standardu 802.11a/n, MIMO
- zasilanie PoE
- temperatura pracy -30 do 75 stopni C.
- maksymalne zużycie mocy 8W
- urządzenie musi spełniać normy RoHS i ETSI300-019-1.4
- w komplecie zasilacz PoE z wejściem 230VAC.

### **II.3.2.7. Terminal abonencki Wi-Fi 802.11a/n typ 2**

- zakres częstotliwości częstotliwości 5,4-5,8 GHz
- pamięć RAM 32 MB
- pamię flash 8 MB
- interfejs sieciowy 10/100 Mbps
- zintegrowana dwupolaryzacyjna antena paraboliczna o zysku 25 dBi z izolacją międzypolaryzacyjną co najmniej 22 dB
- moc wyjściowa nadajnika 23 dBm
- obsługa standardu 802.11a/n, MIMO
- zasilanie PoE
- temperatura pracy -30 do 75 stopni C.
- maksymalne zużycie mocy 6W
- urządzenie musi spełniać normy RoHS i ETSI300-019-1.4
- w komplecie zasilacz PoE z wejściem 230VAC

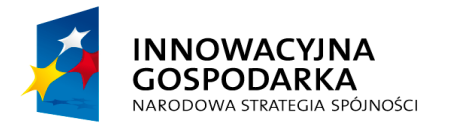

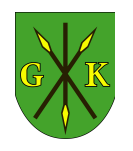

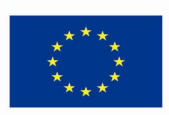

# **CZĘŚĆ INFORMACYJNA**

# **I. Zestawienia**

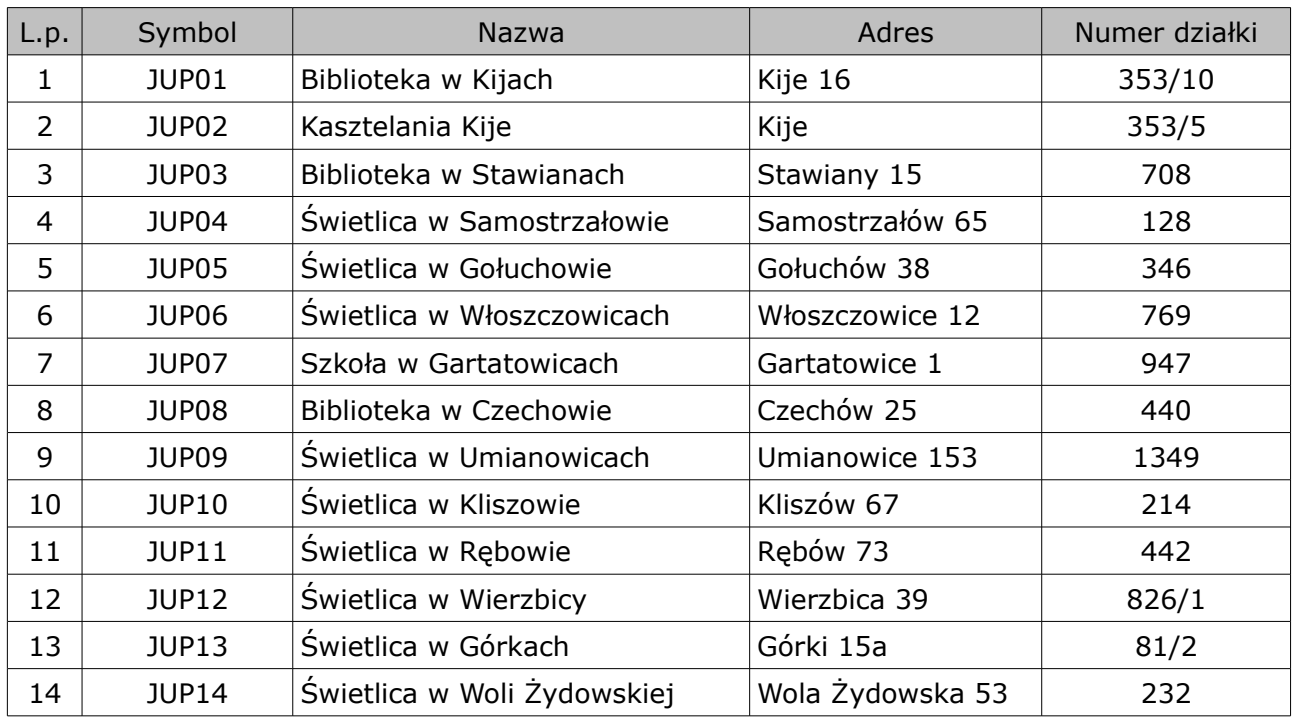

# I.I. Wykaz nieruchomości gruntowych – JUP

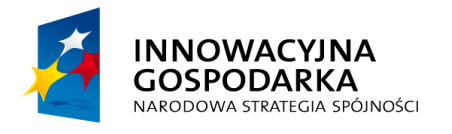

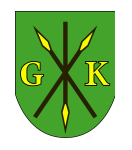

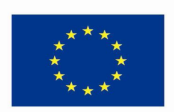

# **I.2. Zestawienie norm**

Przy projektowaniu i budowie sieci należy przestrzegać powszechnie przyjętych zasad wiedzy technicznej oraz stosować się m.in. do zapisów niżej wymienionych norm:

- ZN-02/TD S.A.
- ZN-96/TPSA-020
- ISO/IEC 11801
- EN 50174-1
- PN-IEC 60364
- PN-HD 60364